الملكة العربية السعودية وزارة التعليم العالى جامعة أم القرى كلية التربية قسم المُناهج وطرق التّدريس

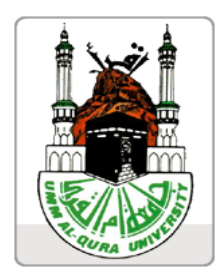

## واقع استخدام الحاسب الآلى في العملية التعليمية للصفوف الأولية في المرحلة الابتدائية من وجهة نظر معلمي ومشرفي الحاسب الآلي بمدينة مكة المكرمة

إعداد الطالب باسم بن طلحه عبدالرحمن الدوبي

ŠìnׇÛa@ˆbnþa@Òa‹'g Þü@ï±@åi@bí‹×Œ @áîÜÈnÛa@bîuìÛìäØmë@ðìiÛa@Þb—müa@ˆbnc

متطلب تكميلي لنيل درجة الماجستير في قسم المناهج وطرق التدريس

@Þëþa@ïaЇÛa@Ý—ÐÛa @@çQTRY@O@QTRX@@âbÈÛ@ @@âRPPX@O@RPPW

بسم االله الرحمن الرحيم

( لا يكلف الله نفساً إلا وسعها لها ما كسبت وعليها ما اكتسبت رَبنا لا تؤاخذنا إن نسينا أو أخطأنا ۖ ربنا ولا تحمل علينـا إصـراً آما حملته على الذين من قبلنا ربنا ولا تحملنا ما لا طاقة لنا به واعف عنا واغفر لنا وارحمنا أنت مولانا فانصرنا على القوم الكافرين ) البقرة: <sup>٢٨٦</sup>

 $\mathbf{1}$   $-$ 

**عنوان الدراسة :** المكرمة .

**هدف الدراسة :** أسئلة الدراسة على النحو التالي : - ما واقع استخدام الحاسب الآلي تحقيق بعض الأهداف التربوية - ما واقع ستخدام الحاسب الآلي إتاحة مواد دراسية للتلاميذ باستخدام برامج الحاسب الآلي - ما واقع استخدام الحاسب الآلي العملية التعليمية كمصدر معرفي - ما واقع استخدام الحاسب الآلي توفير خدمات تعليمية

- ما الصعوبات التي يواجهها معلمو الحاسب الآلي تدريس الصفوف الأولية **ولتحقيق هدف الدراسة قام الباحث بالخطوات الإجرائية التالية : - كتابة إطار نظري يتضمن ويعالج أهم المفاهيم العلمية ومتغيرات الدراسة نظرياً كما شمل ذلك استعراض لأهم الدراسات السابقة .**

**- منهجية الدراسة وإجراءاا :**

 $(1)$  and  $(2)$  and  $(3)$  and  $(1)$   $(1)$   $(2)$   $(2)$   $(3)$   $(3)$   $(4)$   $(5)$   $(6)$   $(7)$   $(8)$   $(9)$   $(1)$   $(1)$  $\mathbf{u}$  , we have a strong order than  $\mathbf{u}$  the strong value of  $\mathbf{v}$  at  $\mathbf{v}$ 

**- أهم النتائج :** - كانت درجة واقع استخدام الحاسب الآلي تحقيق بعض الأهداف التربوية كبيرة ومقدار المتوسط الحسابي ,٦٣ . وكذلك بالنسبة لواقع استخدام الحاسب الآلي مدى إتاح مواد دراسية للتلاميذ باستخدام برامج الحاسب الآلي ومقدار المتوسط الحسابي ,٥١ . وأيضـاً لواقـع استخدام الحاسب الآلي العملية التعليمية كمصدر معرفي كبيرة حيث كان مقدار المتوسط الحسابي ,٥٥ . وكذلك لواقع استخدام الحاسـب

الآلي توفير خدمات تعليمية مقدار المتوسط الحسابي ,٧٧ . بينما كانت درجة الصعوبات التي يواجهها معلم الحاسب الآلي متوسطة ومقدار المتوسط الحسابي .٠٧ .  $($   $($   $)$   $($   $)$ 

الآلي بالنسبة لمتغير الوظيفة والتخصص الدورات التدريبية مجال الحاسب الآلي .  $( \begin{array}{ccc} \cdot & \cdot & \cdot \\ \cdot & \cdot & \cdot \\ \end{array}$ 

 $\cdot$  ( ) **- أهم التوصيات :** - شرورة تعميم الحاسب الآلي على جميع  $\mathbb{R}^2$  $\mathbf{r} = \left( \begin{smallmatrix} 1 & 0 & 0 \\ 0 & 0 & 0 \\ 0 & 0 & 0 \\ 0 & 0 & 0 \\ 0 & 0 & 0 \\ 0 & 0 & 0 \\ 0 & 0 & 0 \\ 0 & 0 & 0 \\ 0 & 0 & 0 & 0 \\ 0 & 0 & 0 & 0 \\ 0 & 0 & 0 & 0 \\ 0 & 0 & 0 & 0 \\ 0 & 0 & 0 & 0 & 0 \\ 0 & 0 & 0 & 0 & 0 \\ 0 & 0 & 0 & 0 & 0 \\ 0 & 0 & 0 & 0 & 0 & 0 \\ 0 & 0 & 0 & 0 & 0 & 0 \\ 0 &$  - استمرار تدريب المعلمين على استخدام الحاسب الآلي يؤدي إلى تمكنهم بشكل أفضل . **- مقترحات لدراسا مستقبلية :**

> - إجراء دراسة مماثلة مناطق أخرى بالمملكة العربية السعودية . - إجراء دراسة على المراحل التعليمية الأخرى .

### **Abstract**

**Title:** the reality of using computer in the educational process at elementary first grades from computers teachers and supervisors points of view in Holy Makkah**.** 

#### **Objectives** :

 The study aims to explore the effect of computer in developing the educational process in lower elementary grades in Makkah. The questions of the study are :

- ١- What is the current status of using computer in the scientific development ?
- ٢- What is the effect of teaching school subjects by using computer programs?
- ٣- What is the effect of using computer in achieving the educational goals ?
- ٤- What is the effect of using computer in securing better educational service?
- ٥- What are the main difficulties that the teachers authorized to use the computer face?
- **To achieve the objectives, the Graduator performed the following procedural steps:**
- ١- Writing a theoretical frame involving and processing the most scientific definitions, theoretical variables of the study, as it included an offer of the most previous studies.
- ٢- Methodology and procedures **:** The descriptive approach was used as a method and a questionnaire was the tool. All computer teachers and supervisors of lower elementary grades in Makkah represented the study population .

The study population  $(1\bar{r})$  were  $(0\bar{0})$  teachers and  $(0)$  supervisors. Pearson coefficient, Alpha Gronbagh, frequencies, percentages, means and T-test were used in the study.

#### **Main Results :**

- ١- The current status of using computer in the scientific development was great. The arithmetic mean was  $(5.75)$ . It was also the effect of teaching school subjects by using computer programs was great. The arithmetic mean  $(\tilde{r}, \circ)$ . It was also the effect of using computer in achieving the educational goals was great. The arithmetic mean was  $(\mathbf{r}, \circ \circ)$ . It was also the effect of using computer in securing better educational service was great. The arithmetic mean was (٣.٧٧). It was also The main difficulties that the teachers authorized to use the computer face were average with arithmetic mean  $(5.1)$ .
- ٢- There were no statistically significant differences between the study population (teachers and supervisors) in the current status of using computer concerning the variables of profession, specialization and computer training courses.
- ٣- There were statistically significant differences in the study population in qualifications (diploma or other ) about the current status of using computer in scientific development for those with diploma.

#### **Main Recommendation :**

- ١- To increase the rate of using computer in the elementary stage .
- ٢- To use computer programs in suitable situations of all school subjects and benefit from these computer in the teaching process.
- ٣- To secure data show and computers in schools.

#### **Proposal future studies:**

- ١- To perform similar study in other regions from the Kingdom of Saudi Arabia.
- ٢- To perform a study in the other educational stages.

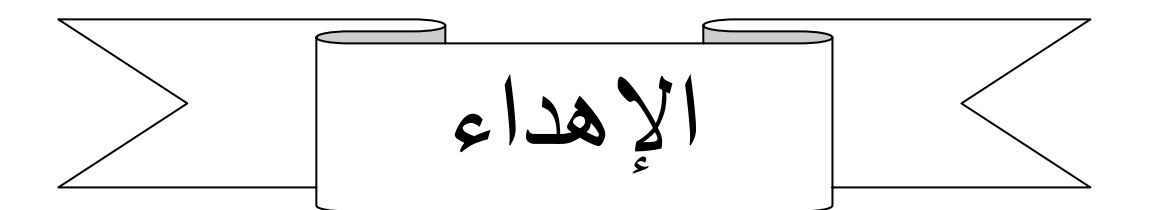

داعياً االله عز وجل أن ينفعهم ا واالله من وراء القصد .

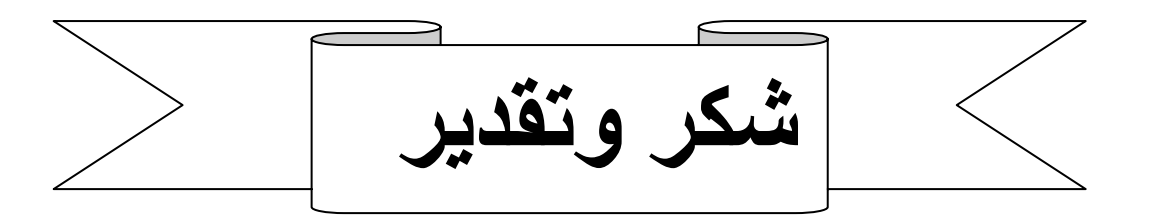

السيف على توجيهاته ودعمه المستمر لطلابه .

االله توكلت وإليه النصير .

الباحث ...

الإحصائية ذه الدراسة والأستاذ حمزة بن محمد فلمبان سكرتير قسم المناهج وطرق التدريس .

والمكتبات لمن حكم أداة الدراسة أو يسر تطبيقها مدارس مدينة مكة المكرمة .

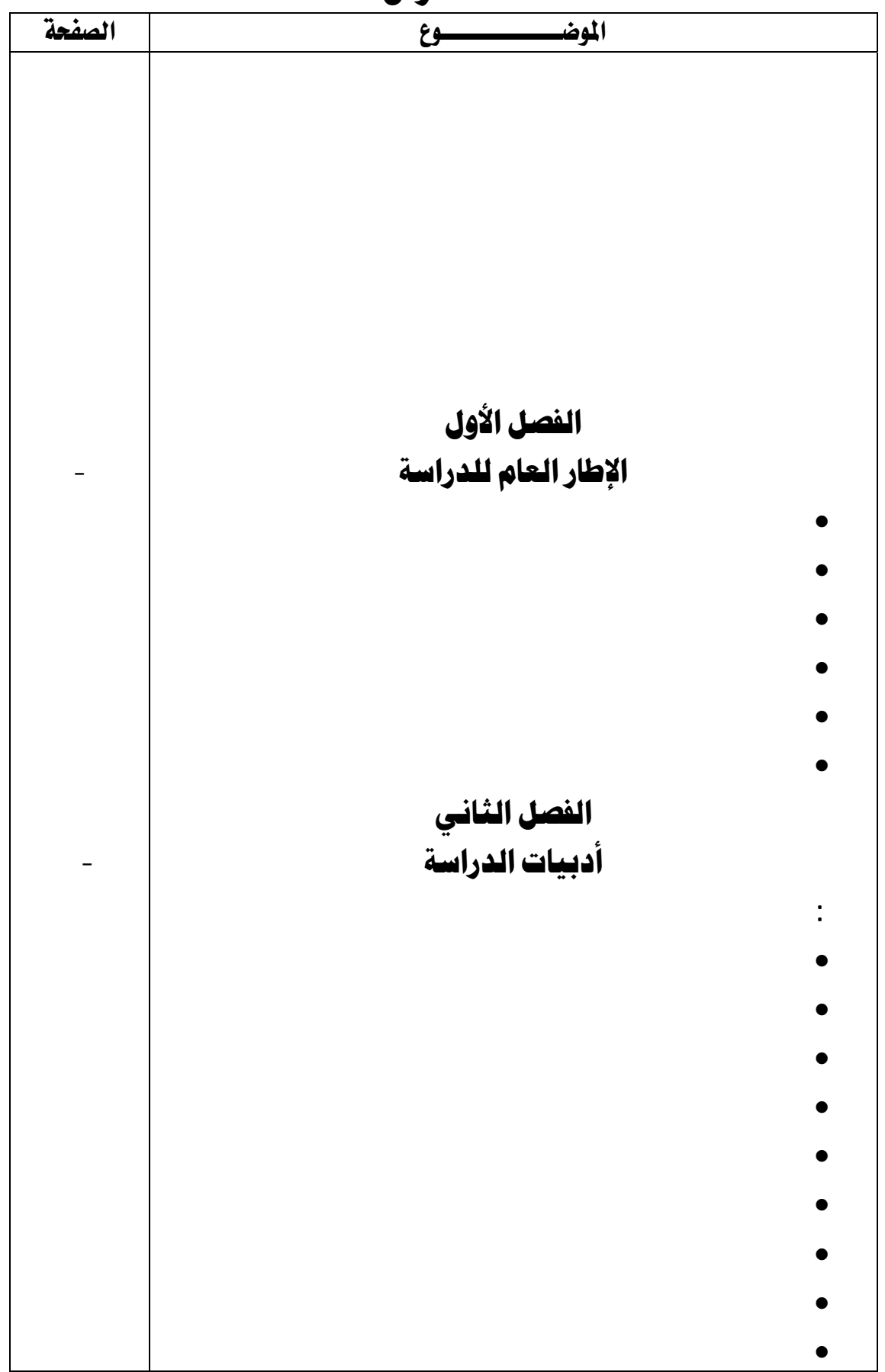

الفهرس

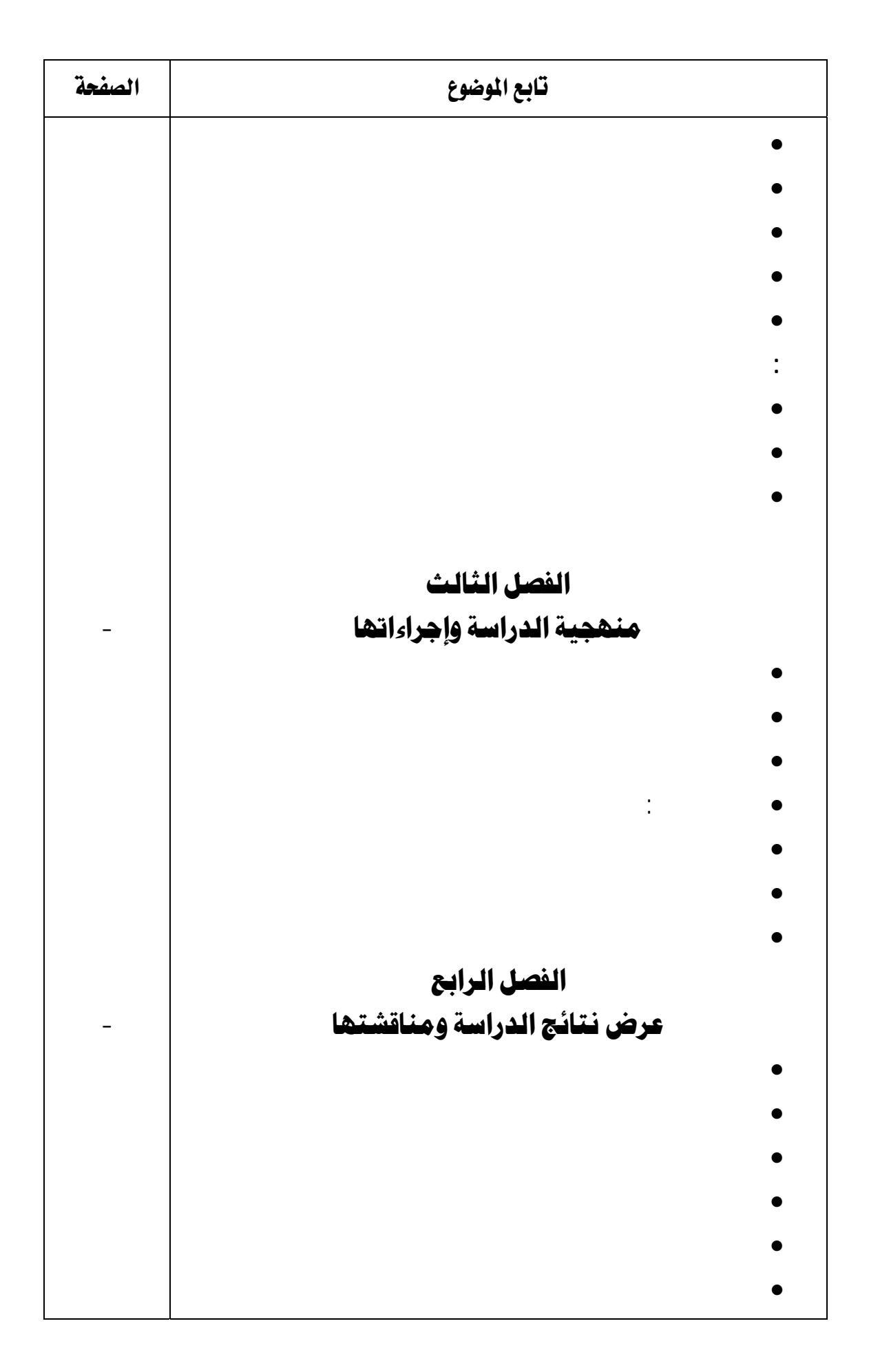

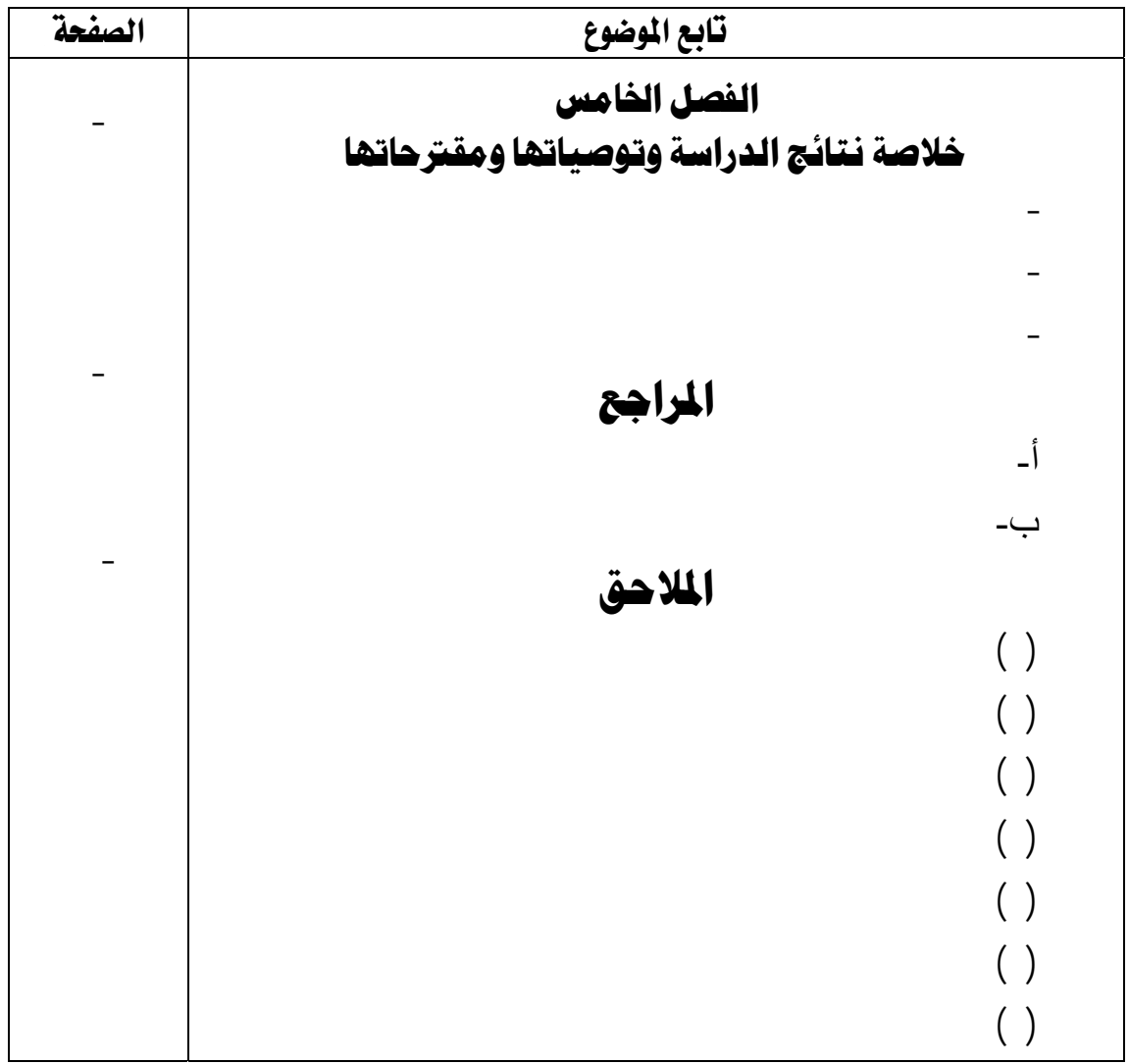

## فهرس الجداول

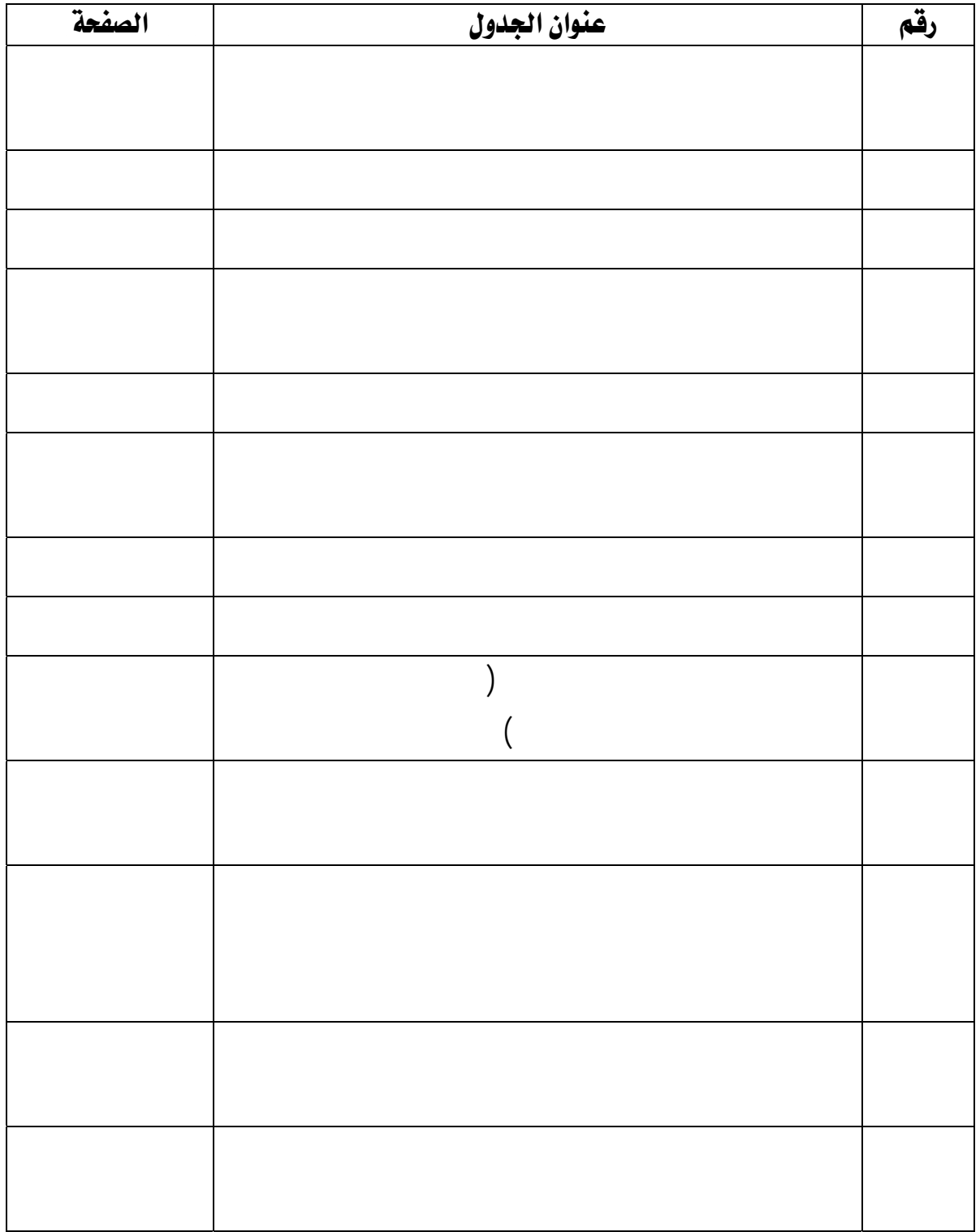

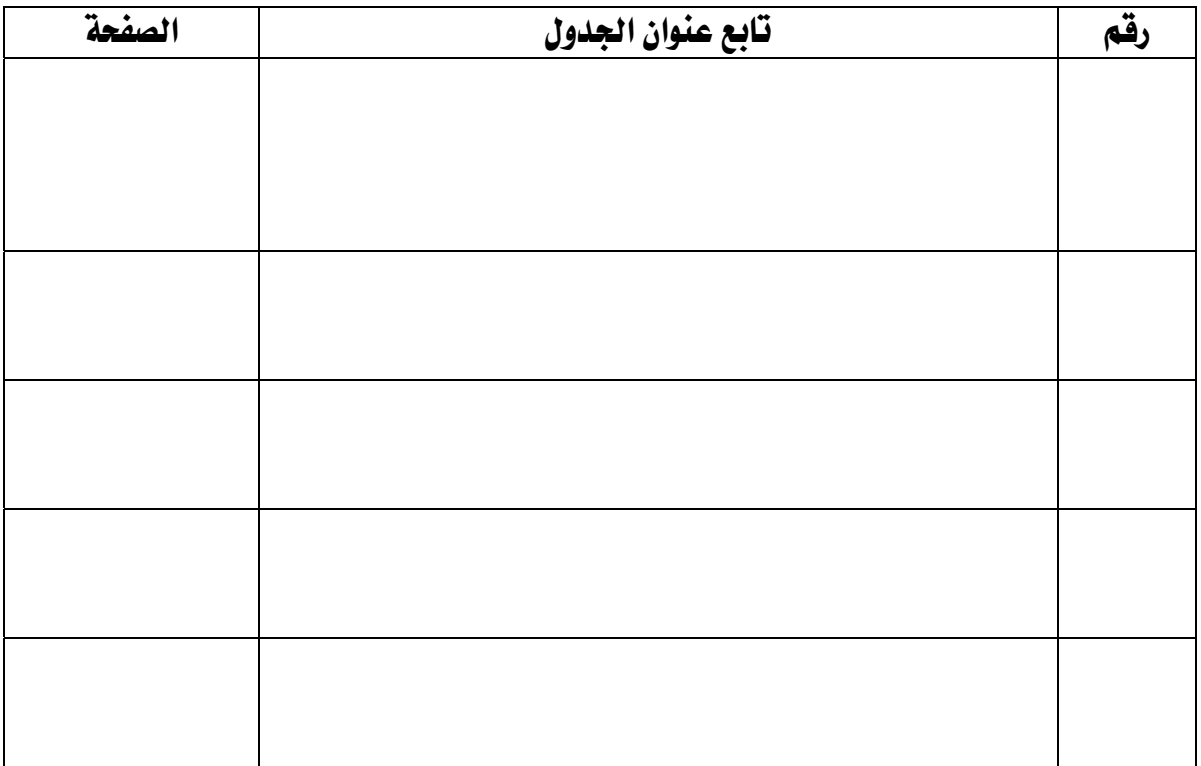

## فهرس الملاحق

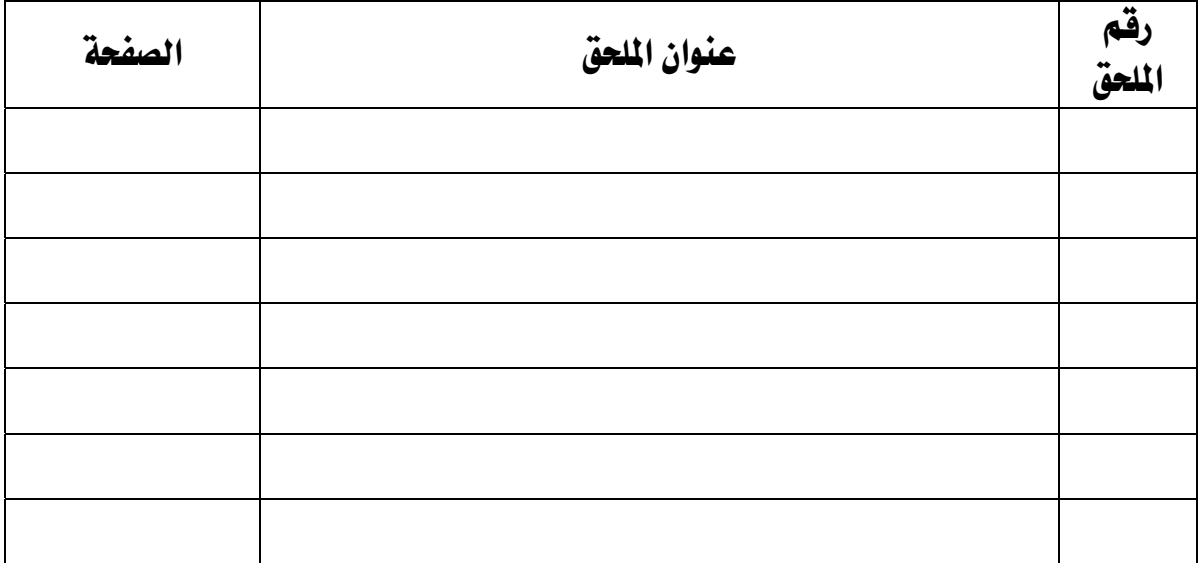

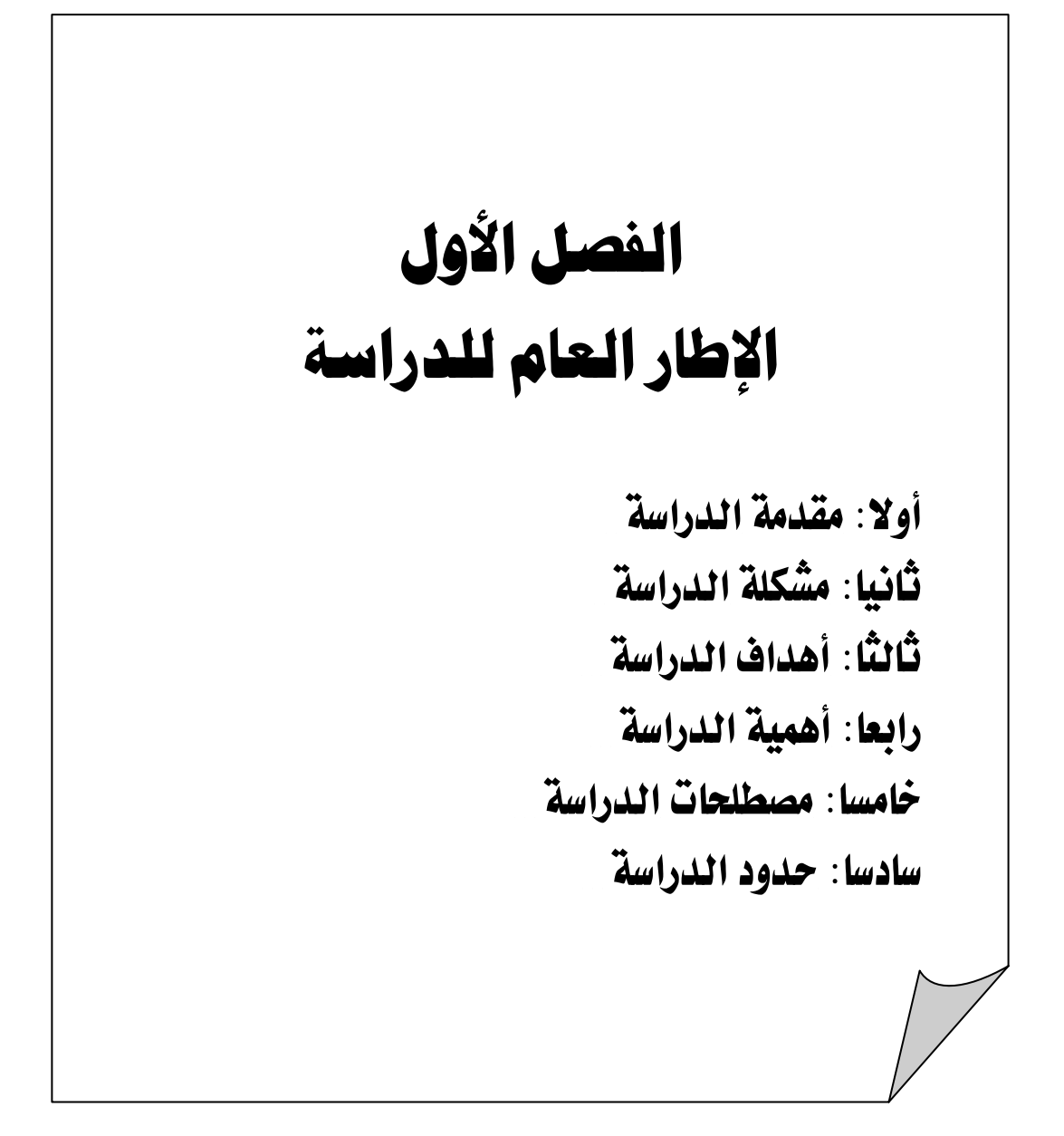

## الفصل الأول الإطار العام للدراسة

المقدمة

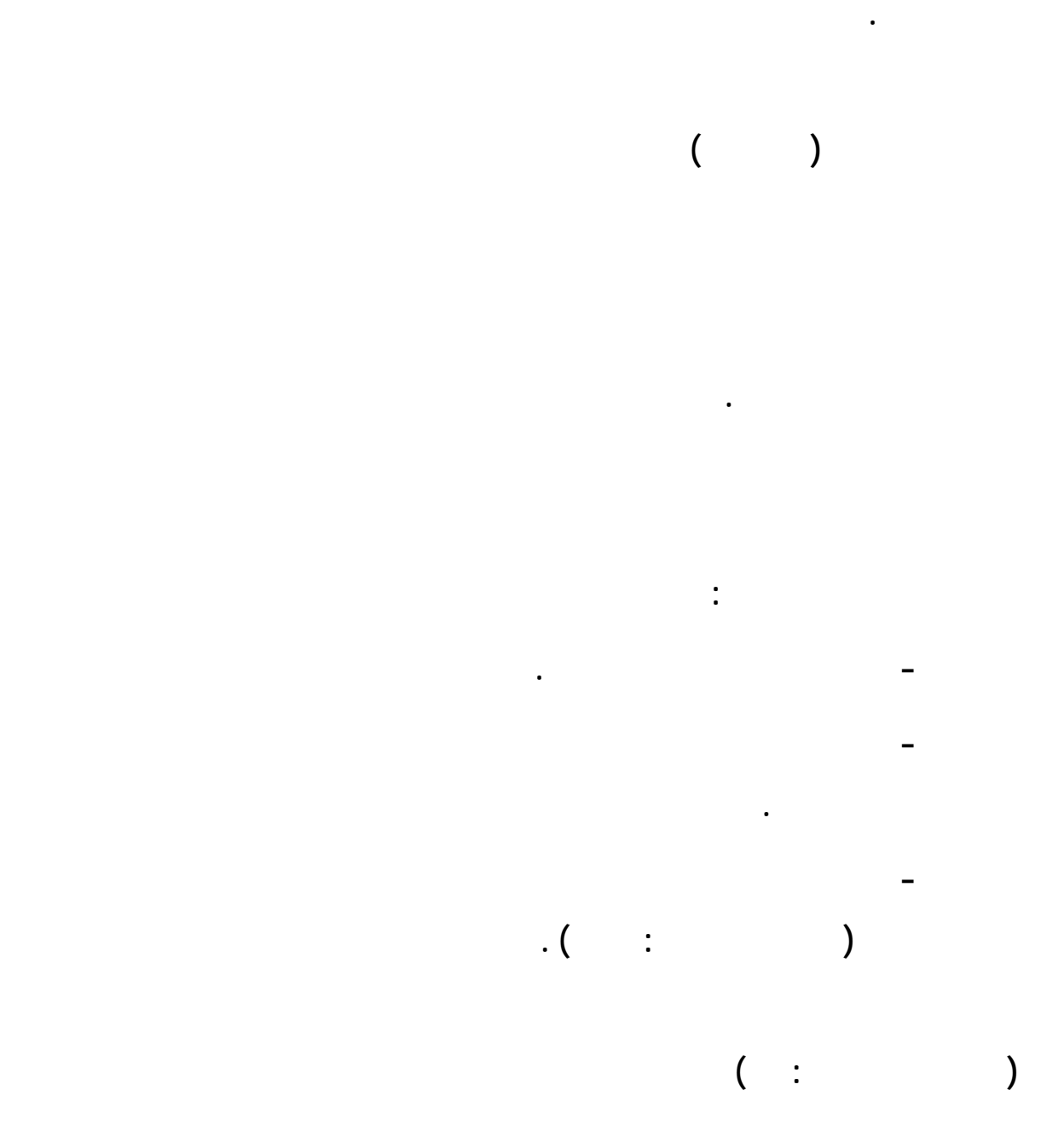

**المؤثرات الحركية والصوتية واللونية المثيرة للمتعلم . مما يساعد على إنتاج مواد دراسية متكاملـة باستخدام الحاسب الآلي .** 

# **يشير (الت ودري ٢٠٠٥ : ٤١) إلى أنه لكي يتمكن المعلم من القيام بالأدوار الـتي يتطلبـها**

**باستخدام الحاسب والإنترنت والمدرسة الإلكترونية .**

**أقر العام ١٤٢٣ هـ أحد أساليب دمج التقنية عملية التعليم. وأهداف هذا المشروع كمـا وردت الدليل التنظيمي شروع إدخال الحاسب المرحلتين الابتدائية والمتوسطة : " محو أمية الحاسب الآلي من خلال يئة المعلمين والطلاب لاستخدام الحاسب التعلـيم** 

**للتكامل مع جميع قطاعات اتمع الأخرى . " ( وزارة التربية والتعليم :٢٠٠٥ ٨٧) . إن طرح المشاري الطموحة التي دف إلى دمج التقنية التعليم دف تطويره - كمـا مشروع تدريس الحاسب الآلي - بأسلوب المنهج المدمج المدارس الابتدائيـة والمتوسـطة**

**الإمكانات المتنوعة للمنظومة التعليمية المادية منها والبشرية . ويشير (الهـدلق ٢٠٠٠ : ٦٤١)** 

**والصعوبات التي تواجهنا ليتم معالجته للوصول إلى الأفضل بإذن االله .**

<u>مشكلة الدراسة وأسئلتها .</u>

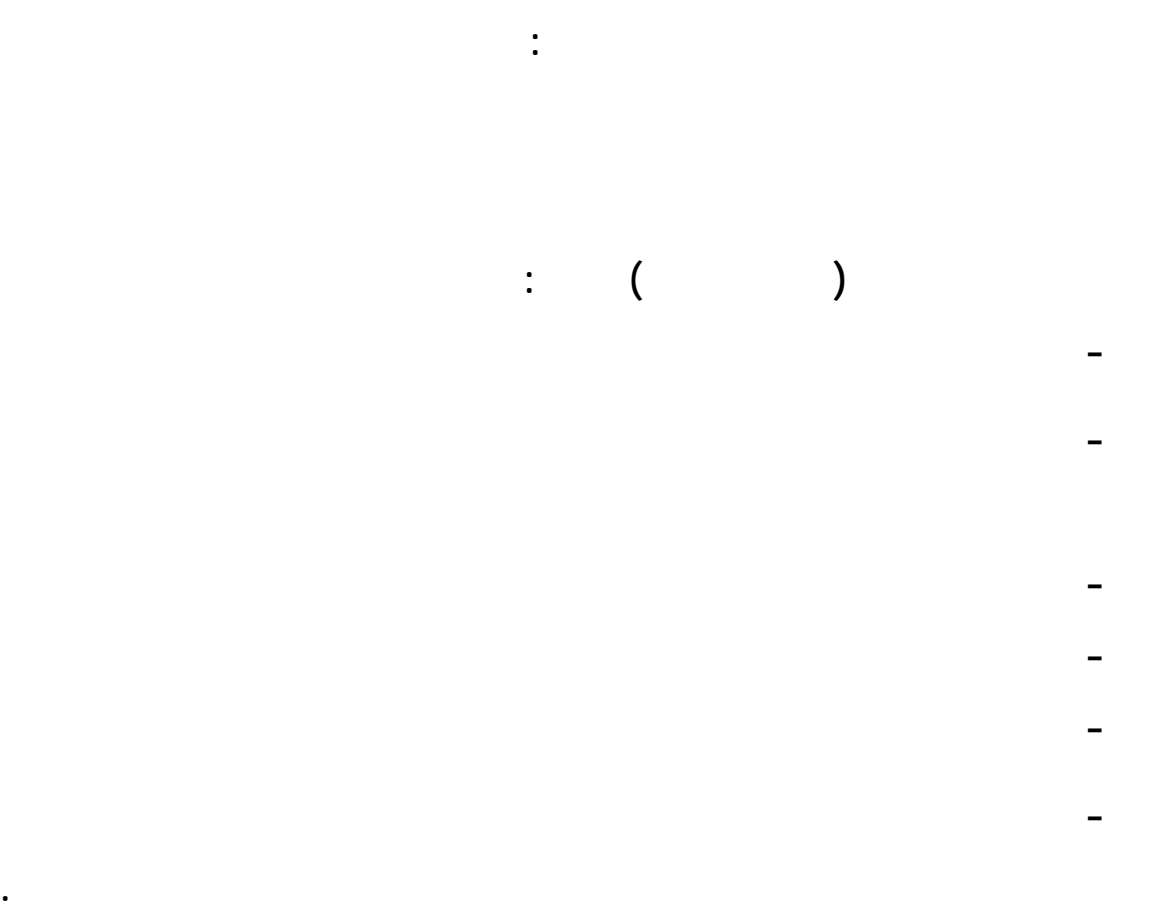

**- معرفة واقع استخدام الحاسب الآلي تحقيق بعض الأهداف التربوية.**

**- تحديد واقع استخدام الحاسب الآلي إتاحة مواد دراسية للتلاميذ باستخدام برامج**

أ<u>هداف الدراسة :</u>

**الحاسب الآلي .**

**سعت هذه الدراسة إلى :**

أهمية الدراسة :

**الابتدائية .** 

**تتمثل أهمية الدراسة على النحو التالي :**

<u>مصطلحات الدراسة :</u>

**الغرض مع حفظها واسترجاعها وقت الحاجة إليها .** 

**الحاسب الآلي ( COMPUTER ( : عرفه ( العقيلي ١٩٩٦ ) " بأنه آل إلكترونية**

**- تحديد واقع استخدام الحاسب الآلي العملية التعليمية كمصدر معرفي .** 

**- معرفة الصعوبات التي يواجهها معلمو الحاسب الآلي تدريس الصفوف الأولية .**

**- معرفة الفروق ذات ال الإحصائي بين متوسطات استجابات مجتمع الدراسة بسبب**

**- سوف تقدم الدراسة صورة عن الواقع الفعلي لاستخدام الحاسب الآلي ودوره المرحلـة**

**- سوف ساهم هذه الدراسة الكشف عن بعض الأسـباب الصـعوبات الـتي تعيـ**

**- قد تسهم التوصيات المنبثقة من الدراسة الحالية وضع توصيات وحلول مقترحة لكيفيـة**

**استخدام لحاسب الآلي تفعيل تطوير العملية التعليمية .** 

**- تحدي واقع استخدام الحاسب الآلي توفير خدمات تعليمية .**

**المعلومات أو البيانات إلى لغة يتعامل معها الحاسب الآلي " ( ٥٠٣ ) . ويمكن تعريف الحاسب الآلي إجرائياً - وفقاً للدراسة - بأنه عبارة عن هاز آلي يسـاعد**

 **العملية التعليمية : عرفها ( الدريج ١٩٩٤) " بأا كل تأثير يحدث بـين الأشـخاص بفضل وسائل تصويرية معقولة ويهدف إلى تغيير سلوك الفرد بقصد التعلم " ( ١٤ ) .**

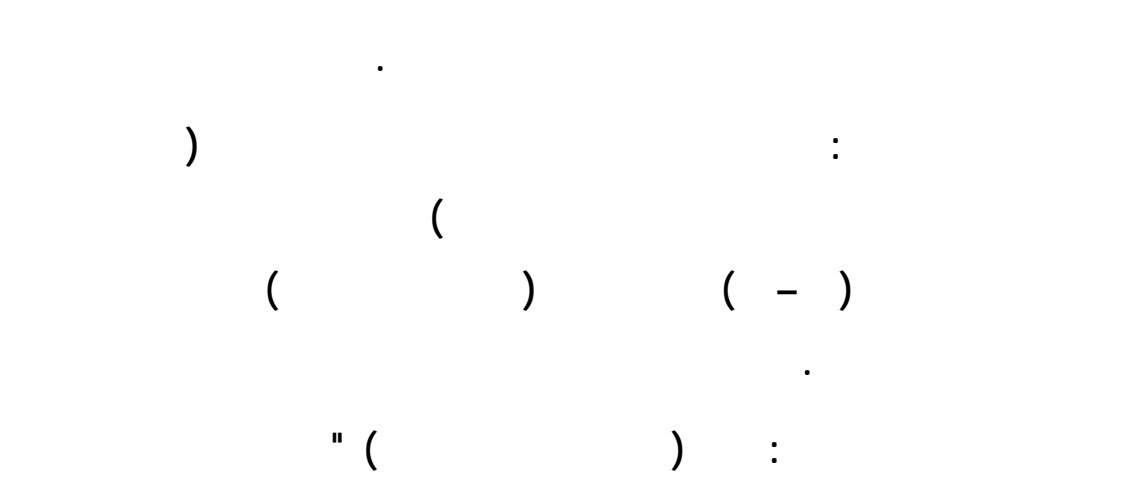

**إلى تقديم الخدمة الفنية لتحسين أساليب التدريس وتوجيه العملية التربوية الوجهة الصحيحة " .**

**القصور فيما يتصل بأساليب التدريس ومهارته . ( ٦٨ ) .**

<u>حدود الدراسة :</u>

**تتحدد الدراسة وفقاً لما يلي : -الحدود الموضوعية : من خلال التعرف لى واقـع اسـتخدام الحاسـب الآلي العملية التعليمية للصفوف الأولية بالمرحلة الابتدائية . -الحدود المكانية : تقتصر هذه الدراسة على معلمي الحاسـب الآلي والمشـرفين التربويين لمادة الحاسب الآلي بمدينة مكة المكرمة بالمملكة العربية السعودية . -الحدود الزمانية : تطبيق هذه الدراسة خلال الفصل الدراسي الأول من العـام**

**الدراسي /١٤٢٨ ١٤٢٩ هـ .**

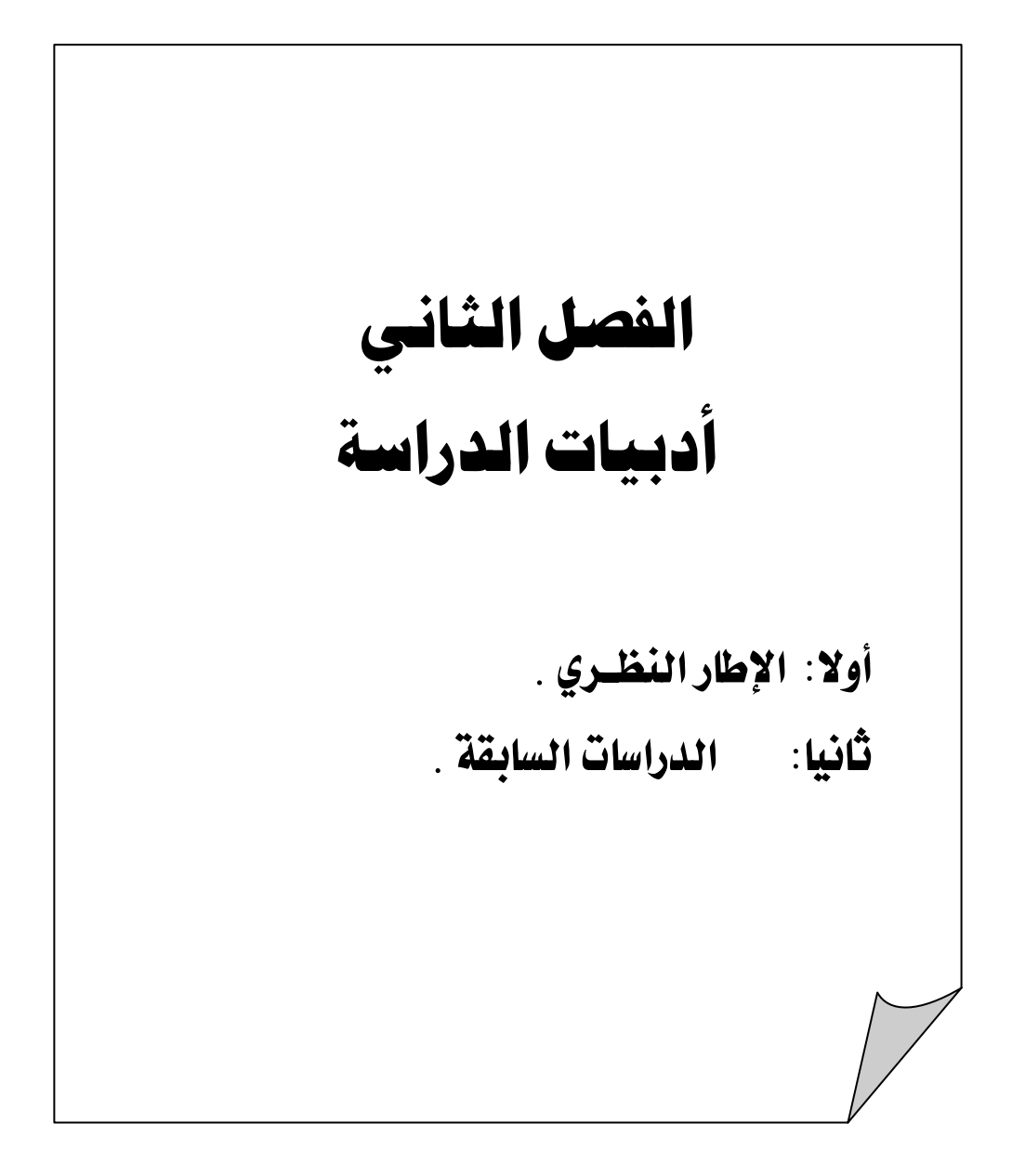

الفصل الثاني أدبيات الدراسة

**الدول المتقدمة أن التعليم بالحاسوب - إذا ما استخدم المكان المناسب وفي الوقت المناسـب -**

**يمكن أن يحقق نتائج ممتازة غرفة الصف . وهذا بدوره يتضمن تدريب المعلمين على الاستخدام**

**الدراسية وقت أقل وباتجاهات بناءة موجبة .** 

الإطار النظري <u>:</u>

**ومعالجتها .**

<u>مقدمة :</u>

**وأطلقت عليه اسم " مشروع عبد االله بن عبد العزيز وأبنائه الطلبة السعوديين للحاسب الآلي " . خلالها الحاسب تحقيق ودعم بعض أهداف المناهج الدراسية .إلا أن استخدامه تدريس جميـع إنتاجها قد تتوفر لديهم الخبرة التربوية والتخصصية الكافية . االات المتنوعة التي يستخدم فيها الحاسب مجال التربية والتعليم .**

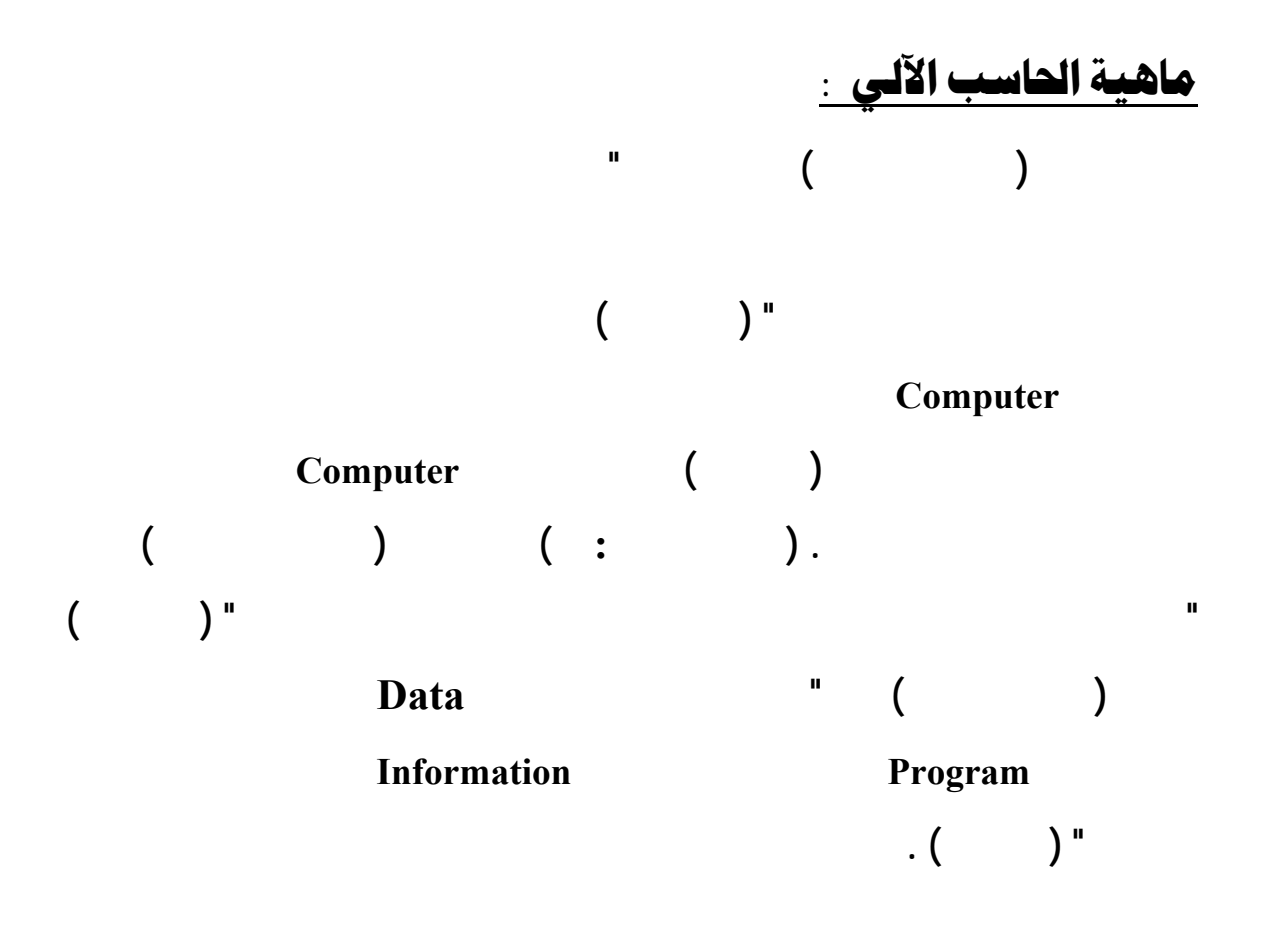

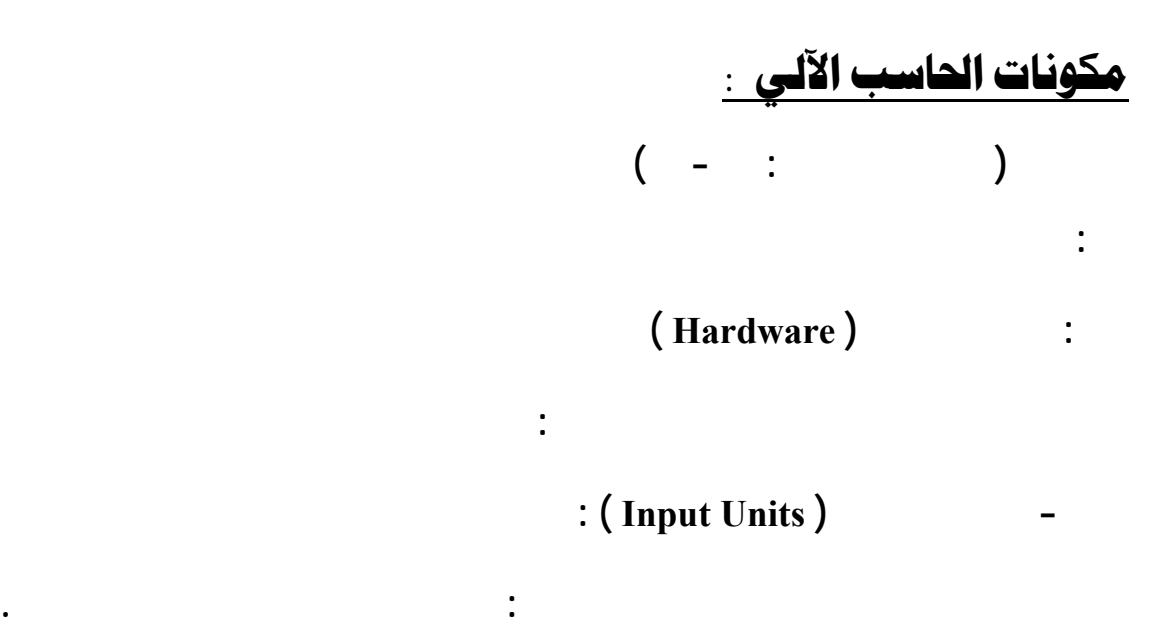

**والوقت والجهد .** 

 $\vdots$  (Storage Units )

**التحكم والذاكرة الرئيسية .**

**لتخزين البيانات والملفات والـبرامج مثـل : الأقـراص الصـلبة ( Disk Hard (**

**الأقراص المدمجة ( ROM -CD ( .**

 **- وحدات الإخراج (Units Output ( :**

**تنقسم برامج الحاسب الآلي إلى ثلاثة أنواع رئيسة هي :** 

**ثانياً : المكونات غير المادية أو البرمجيات ( Software(**

**تقوم باستخراج البيانات من الحاسب الآلي مثل: شاشة العرض والطابعات .**

**-برامج نظم التشغيل ( Programs System Operating ( .**

**-البرامج المساعدة لأنظمة التشغيل ( Programs Assistance ( .**

**. ( Application Programs ) التطبيقية البرامج-**

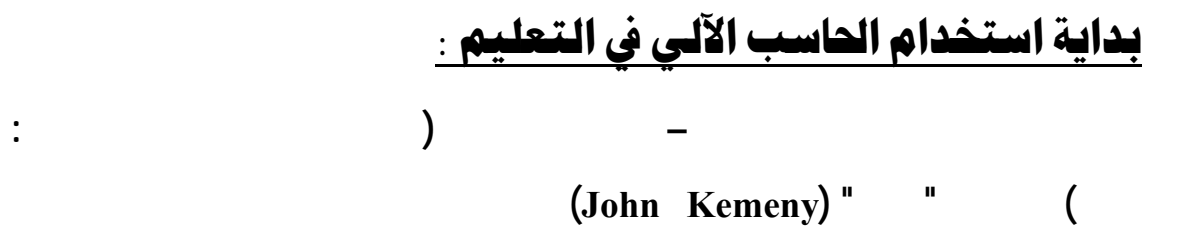

*Computer*  $)$  **CAI** 

**. ( Assisted Instruction**

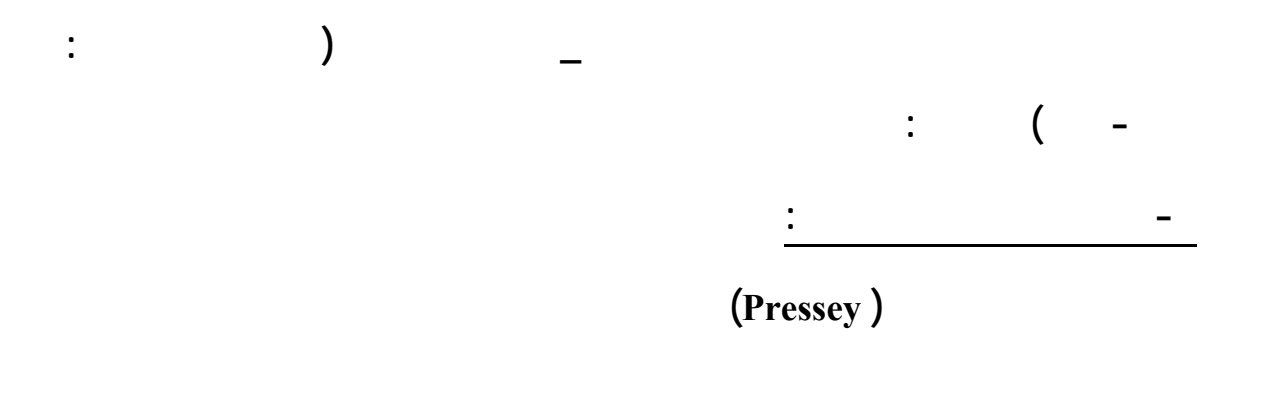

**تظهر من خلال نافذة . فيقرأ الطالب الفكرة التي بالإطار ويجيب على السؤال المطروح عن طريـق**

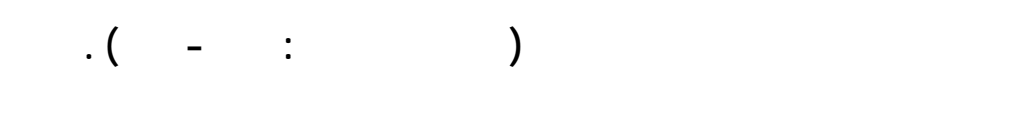

**عام ١٩٥٤ طور سكنر ( Skinner (قواعد جديدة لتحليل السلوك الإنساني فنادى**

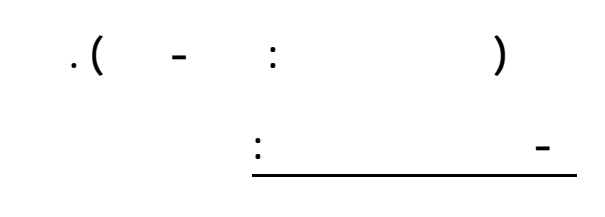

**- التعليم المبرمج الخطي :**

**الأسئلة المحددة ( المغيرة ١٩٩٨ : ١٣٢-١٢٦) .**

**التعامل مع الحاسب الآلي وكانت شركة IBM باقة هذا الميدان بدايـة السـتينات**

**الآلي شامل لمناهج المرحلة الابتدائيـة وأنشـئت مؤسسـة منـهج الحاسـب الآلي CCC** 

**( Corporation Curriculum Computer (للقيام بتسويقه متابعته . فأصبح يعـرف**

**خلاصة تجارب بعض الدول استخدام الحاسب الآلي التعليم .**

**- تدريب المعلمين لمساعدة الطلاب استخدام الحاسب الآلي .**

**- ربط جميع الفصول الدراسية بشبكات الإنترنت .**

**- توفير البرمجيات الفعالة ومصادر التعليم .**

**- توفير أجهزة حاسب ذات وسائط متعددة الفصول الدراسية .**

 **ورد موقع بدر خلاصة لتجارب بعض الدول استخدام الحاسب الآلي التعليم .**

**Programmed Logic For ) Plato** 

**Operations Teaching Automatic ( يستخدم على الحاسبات الآلية الكبيرة حيث يعمل**

**- التدريس بمساعدة الحاسب الآلي :**

## **(المغيرة ١٩٩٨ : ١٣٢-١٢٦) .**

http://www.bdr.net/vb

**أولاً : التجربة الأمريكية :**

**ركزت على تحقيق الأهدا التالية :**

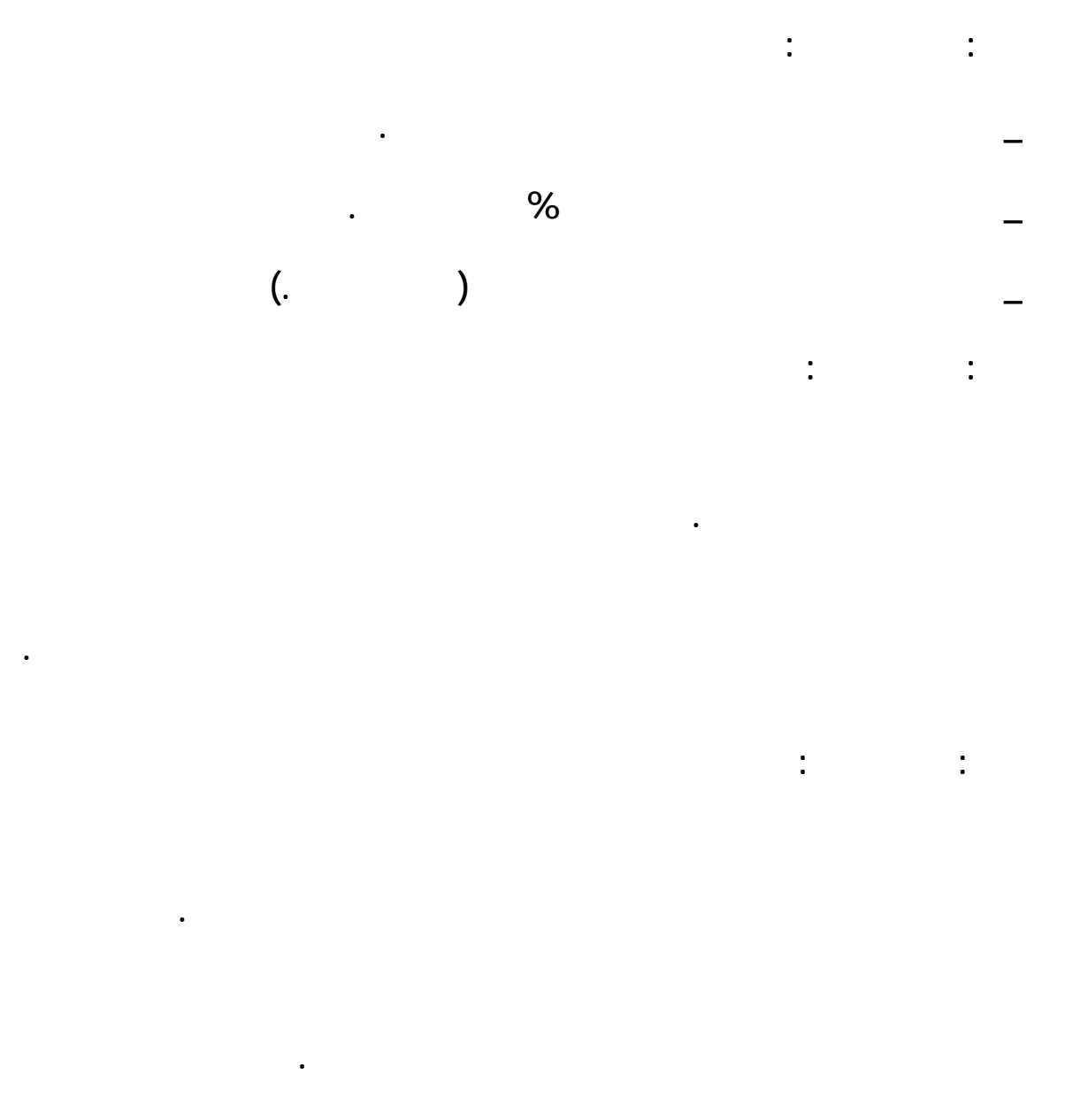

**خامساً : تجربة المملكة العربية السعودية :**

**بدبلومات من معهد الإدارة وغيره .**

**حاسوبية واحدة وقد نجحت الجامعات نسبياً تحقيق ذلك بسبب حجمها وتقارب قطاعاا .**

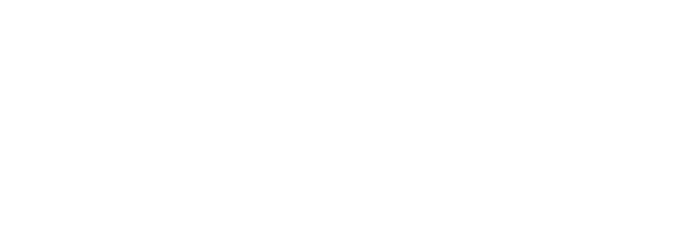

**قامت كلية التربية بجامعة الملك سعو بتقديم مقرر "استخدام الحاسب الآلي التعلـيم " والـذي يهدف إلى إعطاء الطالب فكرة عامة عن الحاسـب الآلي دوره العمليـة التعليميـة (المغـيرة**

**. ( :١٩٩٣**

**البيسك السريع (BASIC .Q (هذا فيما يخص المرحلة الثانوية (وزارة المعارف ١٩٩٥) أما**

**الأسرة الوطنية للحاسب الآلي لعا (١٩٩٨) هذا بالنسبة للطلاب أما بالنسبة للمعلمين فقد أقـر اجتماع مجلس كليات المعلمين الخامس عشر(١٩٩٨) إدخال مقرر الحاسب مقررا إجباريا ضـمن**

**ففي المؤتمر الثالث عشر للحاسب الآلي (خالد بن دهيش عبد االله آل بشر :١٩٩٣ )** 

**بكالوريوس تربية تعليم الحاسب الآ .**

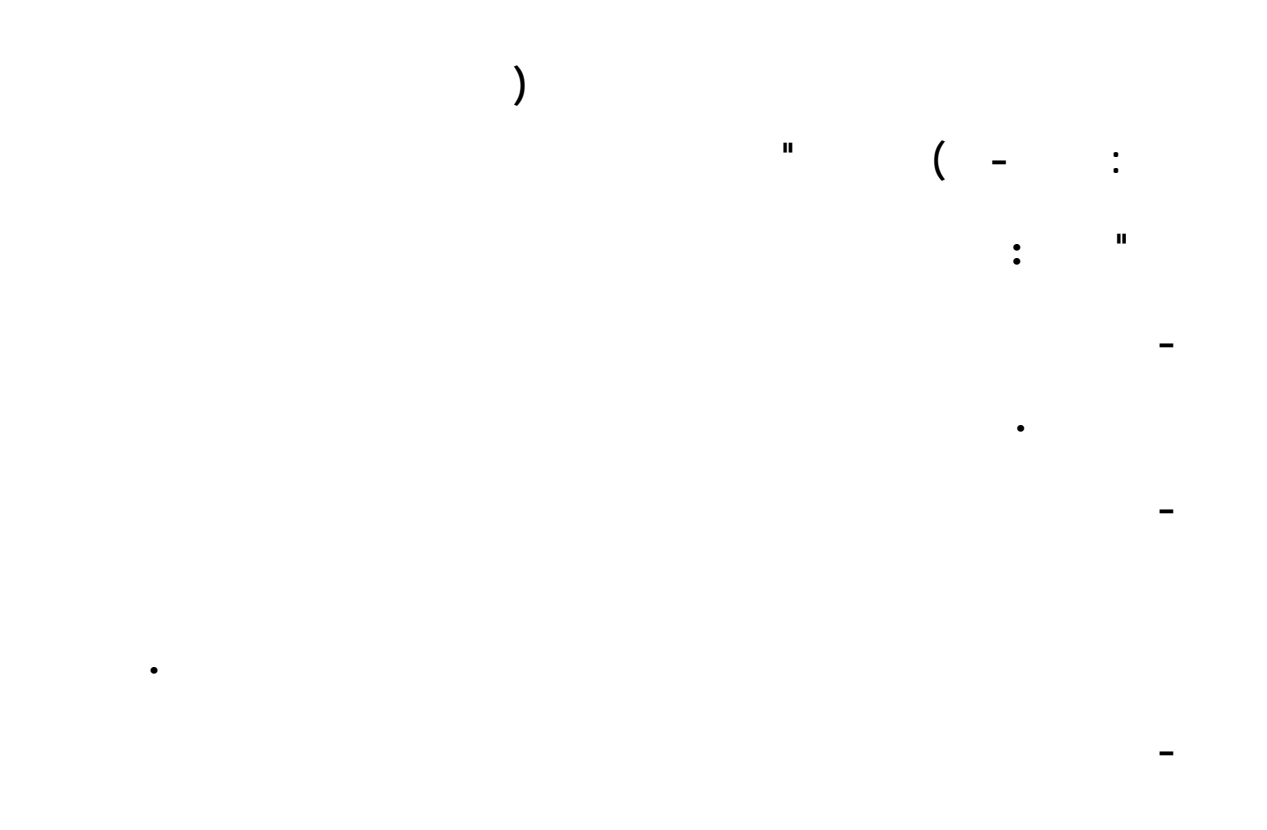

**- إقامة دورات تدريبية للمعلمات بشتى مراحل لتعليم من أجل الترغيب الحاسب توضيح**

**النهوض بمستوى التعليم بما يتمشى الثورة المعلوماتية المعاصرة .** 

**وخدمات المعلومات اتمع.كما وضعت رؤية مستقبلية تقضي بتضييق الفجوة التقنية بين المملكة**

**والارتقاء ا إلى المستويات الدولية، لتكون قادرة على التعامل مع التقنيات الحديثة .**

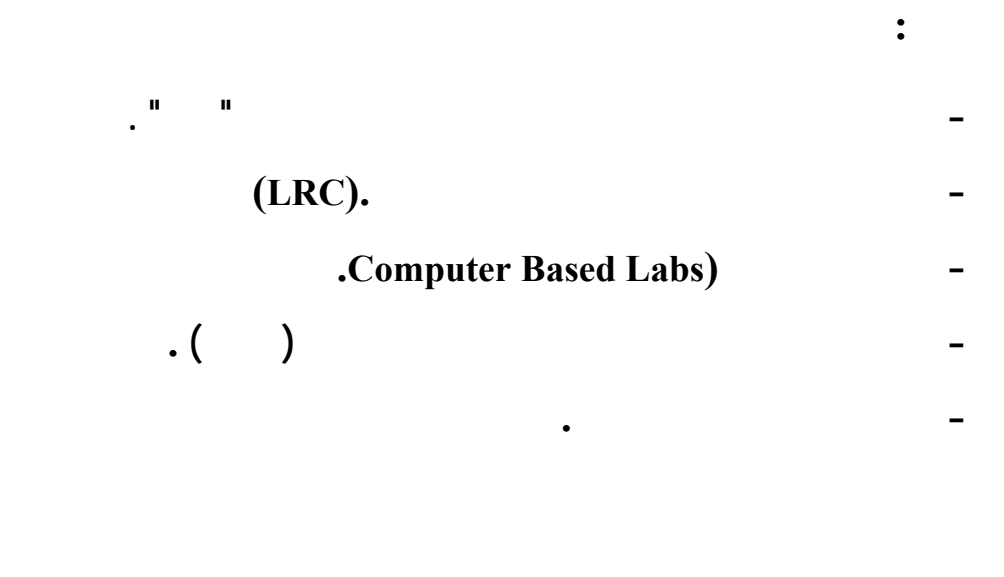

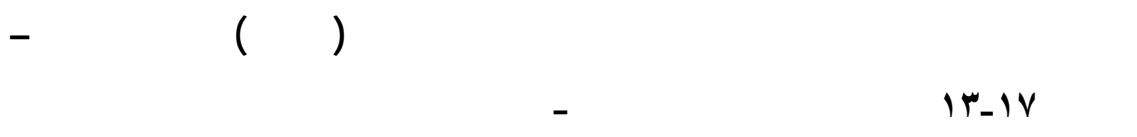

**تحسين مستويات التدريس والتعليم اللازمين للارتقاء به نوعياً لتجويد طلابه . كما جاء من ضـمن**

**أكبر للراغبين التعلم علاوة على تحسين مستويات التدريس والتعليم .**

**للتكنولوجيا وعصر المعلومات.**

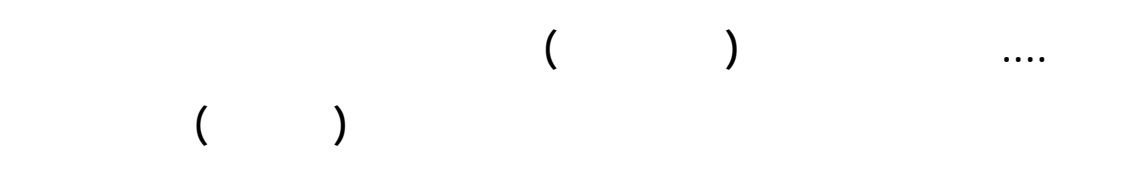

**والهاتف المباشر والفاكس استقبال الأسئلة باشرة- وقد استمعت الباحثة للمحاضرة وكانـت**

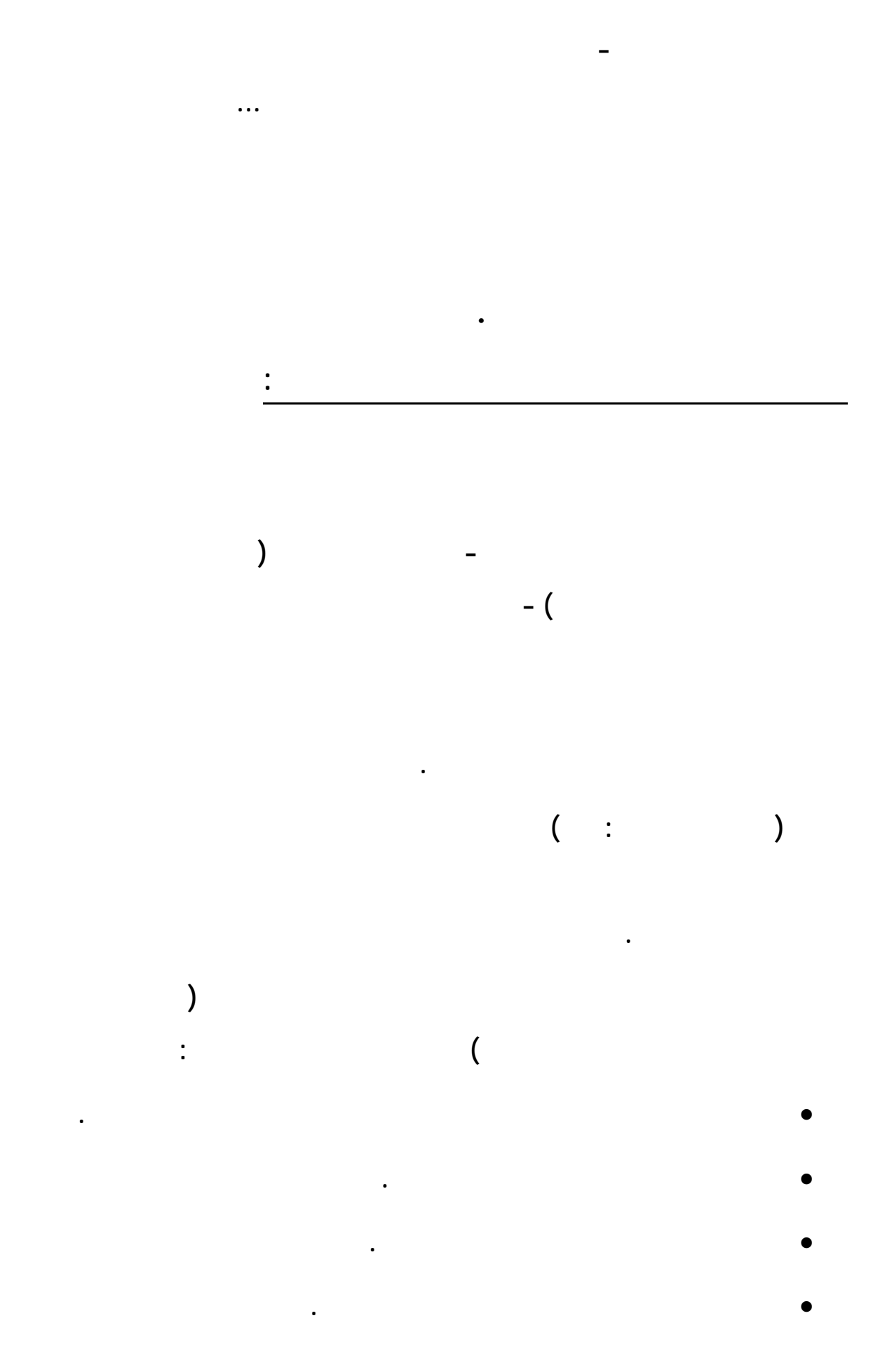

**المرحلتين الابتدائية والمتوسطة ( وزارة التربية والتعليم بالمملكة العربية السـعودية ٢٠٠٥ ) - تتلخص الآتي : - تكوين اللجان وتحديد مهام العاملين المشروع من مشرفين تربويين ومديري مدارس ومعلمين ومحضري معامل الحاسب الآلي الإدارات التعليمية وتحديد أدوارهم . - نشر فكرة المشروع ومراحله وخطواته المستقبلية . - تدريب التلاميذ على أساسيات الحاسب الآلي من قبل محضري المعامل بواسطة المحتـوى المعد " مقدمة الحاسب الآلي " وذلك للعام الأول لتنفيذ المشروع بالمدرسة . - محو أمية الحاسب الآلي بالمدرسة ويئة المعلمين والطلاب لاستخدام الحاسـب الآلي التعليم وهذا العام الأول لتنفيذ المشروع بالمدرسة . - توزيع فترات التدريب على الحاسب الآلي بطريقة دمجها بحصص المواد الدراسية . مراحل المشروع : ( ويندوز ) ( Windows ( ومجموعة البرامج المكتبية( الأوفيس ) (Office MS ( .**

**الآلية المقترحة لتنفيذ المشروع - كما وردت دليل مشروع إدخـال الحاسـب الآلي**

• **إتاحة الفرصة للتلاميذ للتعلم بطرق وأساليب متعددة .**

• **تطوير العملية التعليمية للتكامل مع جميع قطاعات اتمع الأخرى .**

• **مساعدة المعلم على تطوير ذاته مهنياً ومعرفياً .**

**الآلية المقترحة لتنفيذ المشروع :**

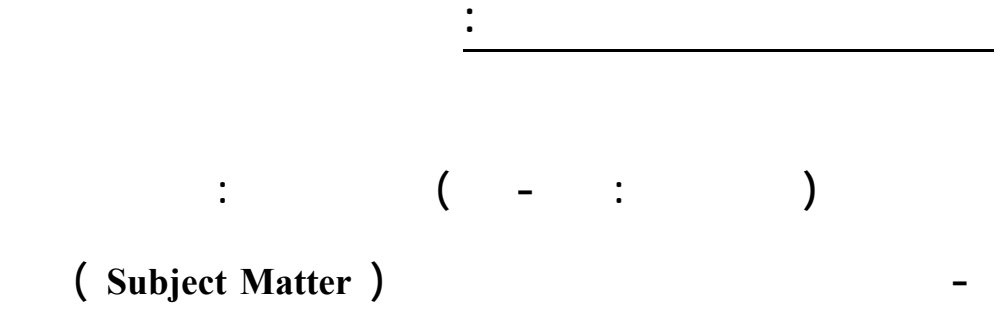

**البرمجة بافتراض أا وسيلة للتدرب على مهارات حل المشكلات . فطريقة التدريس الـتي**

**- يتولى محضرو معامل الحاسب الآلي بالتنسيق مع المشرف التربوي على المشروع تـدريب**

**- يقوم المعلم بالتدريس أسلوب المنهج المدمج وهو دمج مهارات الحاسـب الآلي مـع**

**تعليمية حاسوبية وأنشطة المادة التخصصية كمادة الرياضيات أو العلوم .... الخ .**

**- اعتمدت برامج تعليمية للمشروع تشمل البرمجيا المعدة من قبل وزارة التربية والتعليم** 

**Word Processor** 

**مرحلة ما بعد محو أمية الحاسب الآلي بالمدرسة :**

**التعليم .**

**وإدارات التعليم .**

**الإلكترونية Sheets Spread والتي تستخدم دراسة الرياضيات والعلـوم لتحليـل**

**البيانات وتمثيلها بأنماط مختلفة .**

**- استخدام الحاسب الآلي بوصفه وسيلة مساعدة العمليـة التعليميـة ( Computer**

**Instruction Assisted( فيمكن للمعلم أن يقوم بتحضير درس معين وعرضه بالحاسب**

### **الآلي عبر برنامج Point Power مثلاً .**

**- أا أداة مناسبة لجميع فئات التلاميذ كل حسب قدرته ومهارته وسرعة تعلمه .**

**- أا يئ مناخ البحث والاستكشاف أمام المتعلم كي يختار الأسئلة التي سيجيب عليها .**

**- الاستفادة من الوسائل التعليمي عند عرض المادة وتقديم المعلومـات عليهـا كعـرض**

**- التفاعل المباشر مع المتعلم من خلال عرض معلومات وتوجيه أسئلة له واستقبال إجاباته** 

**- مساعدة المعلم من خلال توفير الوقت والجهد عمليات الرسم أو التحضير .**

**- اسـتخدام لحاسـب الآلي الإدارة المدرسـية (School Managed Computer(**

**يذكر (الموسى ٢٠٠٣ : ٧٨) منها :**

**الصور والأفلام التعليمية .**

**- تحسين وتنمية التفكير المنطقي لدى المتعلم .**

**- ربط المهارات بتعلم موضوع دون آخر .**

**- تحسين نتائج وفعالية عملية التعلم للطالب .**

**- توفير الوقت والجهد أداء العمليات المعقدة .**

**وتقويمها بواسطة التغذية الراجعة الفورية الراجعة .**

**أسباب استخدام الحاسب الآلي التعليم :**

**الجداول التدريبية .**

# **كما أورد ( سلامة أبو ريا ٢٠٠٢ : ١٩٢) بعض المبررات الأسباب منها :**

• **إعطاء الفرصة للتلاميذ للتعلم وفق طبيعتهم النشطة من أجل التعرف على التكنولوجيـا السائدة مجتمعنا وهو ما يسمى بتفريد التعليم .**  • **زيادة التحصيل الدراسي عند التلاميذ بمساعدة الحاسـب الآلي خاصـة ذوي الخـبرات المنخفضة والذين يعانون من صعوبا التعلم .**

• **تصميم برامج تعليمية مناسبة لتحقيق الأهداف التعليمية المعتمد لكل تلميذ .** • **وجود عنصر التعزيز أمام التلاميذ .**

**ويمكن تلخيص أسباب استخدام الحاسب الآلي التعليم بالنسبة للمعلم على النحو التالي :** - **المعلم المتدرب على استخدام الحاسوب يكون قادر على إعداد بعض المواد التعليمية.**

 - **يزود الحاسب المعلم بمعلومات كافيه عن المواقف التعليمية لطلابه.** -**استخدام المعلم للحاسب فترة طويلة يعمق لديه مهارات استخدامه كافة المناحي والأنشطة.**

- **يستطيع المعلم أن يستخدم البرامج التعليمية المناسبة لعرض المادة العلمية بصورة أكثر فاعلية.**

 - **يساعد الحاسب المعلم متابعة تقدم الطلاب إتقان المهارات المطلوبة.** - **يفيد الحاسب المعلم متابعة التطورات الحديثة مادة تخصصه.**

**أما بالنسبة للمتعلم فأسباب استخدام الحاسب الآلي هي : - العمل على تكوين وتنمية الاتجاهات الإيجابية لدى المتعلم .**

**- جعل المتعلم ملماً بالأجزاء الأساسية للحاسب . - العمل على رفع مستوى عمليتي التعليم والتعلم .**

**- تدريب المتعلم على التجريب والبحث والاستكشاف وتنمية الإبداع . - تشجيع المتعلم على عملية التعلم أو التثقيف الذاتي والاعتماد على النفس .**

**- تنمية مهارات تبادل الأفكار والخبرات بين المتعلمين .**
( http://ostad.medharweb.net/modules.php?name=News&file=article&si d )

**- دور برامج التمرين والممارسة زيادة فعالية التلاميذ على حفظ معاني الكلمات**

**- يوفر الحاسب الآلي للتلاميذ التصحيح الفوري كل مرحلة من مراحل العمل .**

**- يتيح الحاسب الآلي للتلاميذ اللحاق بالبرنامج دون صعوبات كبيرة ودون أخطاء .**

**١٠ - قدرا على إيجاد بيئات فكرية تحفز التلميذ على استكشاف موضوعات ليست موجـودة**

**١١ - القدرة على توصيل أو نقل المعلومات من المركز الرئيسي للمعلومات إلى أماكن أخرى**

**-١٥ حل مشكلات المعلم التي تواجهه داخل الصف (زيادة عـدد الطـلاب- قلـة الوقـت**

**١٣ - قدرة الحاسب الآلي على تخزين المعلومات وإجابات المتعلمين وردود أفعالهم .**

**- يتميز التعليم بمساعدة الحاسب الآلي بطابع التكيف مع قدرات لتلاميذ .**

**عدة مزايا ستخدام الحاسب الآلي التعليم وهي :** 

**- تقريب المفاهيم النظرية اردة .**

**- تنمية المهارات العقلية عند التلاميذ.**

**ضمن المقررات الدراسية .**

**١٤ - تكرار تقديم المعلومات مرة بعد الأخرى .**

**المخصص).**

**- تنمية مهارات التلاميذ لتحقيق الأهداف التعليمية.**

**- تنفيذ العديد من التجارب الصعبة من خلال برامج المحاكاة .**

**- دور الألعاب التعليمية زيادة فاعلية المع قين عضلياً وذهنياً .**

**١٢ - إمكانية استخدام الحاسب الآلي الزمان والمكان المناسب .**

**مزايا استخدام الحاسب الآلي التعليم :**

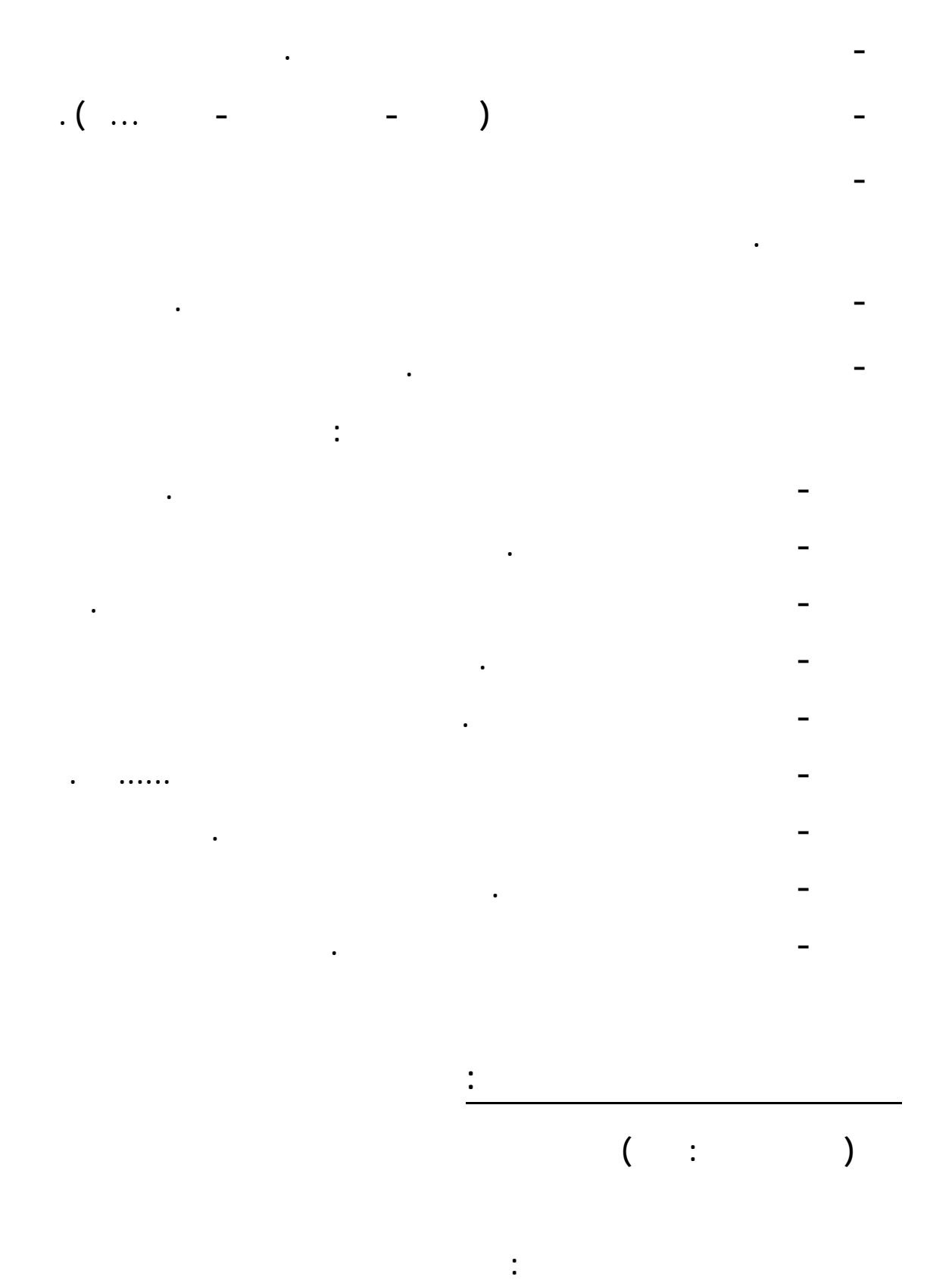

**- التكلفة المادية للتعليم باستخدام الحاسب الآلي .** 

**- نقص البرامج التعليمية الملائمة للمناهج العربية .**

**- عدم إتقان المعلمين استخدام الحاسب الآلي . ويمكن إضافة بعض المعوقات من وجهة نظر الباحث تتمثل : - مشكلة نقص الموارد البشرية .**

**- اتجاهات المعلمين السلبية نحو استخدام التقنية . للتغلب على هذه المعوقات نتبع ما يلي : - إنشاء المصانع المحلية لدى كل دولة .**

**- دراسة بدائل أخرى غير الصرف الحكومي مثل فتح القطاع الخاص للاستثمار التعليم . - الاستفادة من القدرات والمهارات العالية لبعض المعلمين البرمجة والصيانة . - إعطاء المعلمين برامج تدريبية دف لتصحيح اتجاهام . - تحفيز المعلمين على استخدام الحاسب التعليم مادياً ومعوياً .**

> **مهارات الحاسب الآلي المرحلة الابتدائية للصفوف الأولية : حددت ( وزارة التربية والتعليم ٢٠٠٥ : ٧٥-١١ ) المهارات المسـتهدف إكسـاا للتلاميذ هذه المرحلة بست وأربعين ( ٤٦ ) مهارة . تتدرج من التعرف على جهاز الحاسب**

**التعليمية وهذه المهارات على النحو التالي :**

**- التعرف على الحاسب الآلي . - التعرف على أماكن الحاسب الآلي . - فتح وإغلاق جهاز الحاسب الآلي . - تشغيل جهاز الحاسب الآلي . - إدخال وإخراج الأقراص .**

**- استخدام الفأرة بشكل صحيح .**

**- تحريك الفأرة . - الكتابة باستخدام لوحة المفاتيح . - التعرف على الطابعة . -١٠ سماع الأصوات من الحاسب الآلي . -١١ التحدث من اللاقط . -١٢ معرفة طرق المحافظة على الحاسب الآلي . -١٣ الجلوس الصحيح أمام الحاسب الآلي . -١٤ معرفة الأوقات المناسبة لاستخدام الحاسب الآلي . -١٥ التعرف على سطح المكتب . -١٦ التعرف على الد . -١٧ التعرف على شكل الملف . -١٨ التعرف على شريط المهام . -١٩ القدرة على تحديد مجلد أو ملف . -٢٠ القدرة على فتح مجلد أو ملف . -٢١ القدرة على سحب مجلد أو ملف . -٢٢ تصغير النافذة المفتوحة . -٢٣ تكبير النافذة المفتوحة . -٢٤ استعادة النافذة المفتوحة . -٢٥ إغلاق النافذة المفتوحة . -٢٦ التنقل داخل قائمة ابدأ باستخدام الفأرة . -٢٧ فتح البرامج عن طريق قائمة ابدأ . -٢٨ إنشاء اختصار لبرنامج على سطح المكتب . -٢٩ تشغيل البرامج عن طريق سطح المكتب . -٣٠ معرفة خطوات فتح اللعبة . -٣١ التعامل مع اللعبة . -٣٢ القدرة على التحكم حجم الصوت . -٣٣ القدرة على كتم الصوت . -٣٤ القدرة على التعامل مع شاشة التحكم بحجم الصوت .** **التعرف على خطوات تغيير خلفية سطح المكتب . -٣٥ القدرة على اختيار خلفي سطح المكتب . -٣٦ القدرة على اختيار شاشة توقف . -٣٧ معرفة الفائدة من الدات . -٣٨ القدرة على إنشاء مجلد . -٣٩ القدرة على تسمية مجلد . -٤٠ القدرة على إعادة تسمية مجلد . -٤١ إرسال مجلد أو ملف إلى القرص المرن . -٤٢ التعرف على محتويات مجلد جهاز الكمبيوتر . -٤٣**

**استعراض محتويات الأقراص . -٤٤ معرفة الخطوات الأساسية لتركيب البرنامج . -٤٥ تركيب أحد البرامج التعليمية . -٤٦**

**- تشغيل البرامج والتعامل معها . - القدرة على التعامل مع جها الحاسب الآلي . - تشغيل جهاز الحاسب الآلي . - التعرف على الحاسب الآلي . ويمكن تلخيص أهم المهارات من وجهة نظر الباحث على النحو التالي :**

### <mark>الدراسات السابقة و</mark>

أولاًً : الدراسات المحلية :

**الدراسات.**

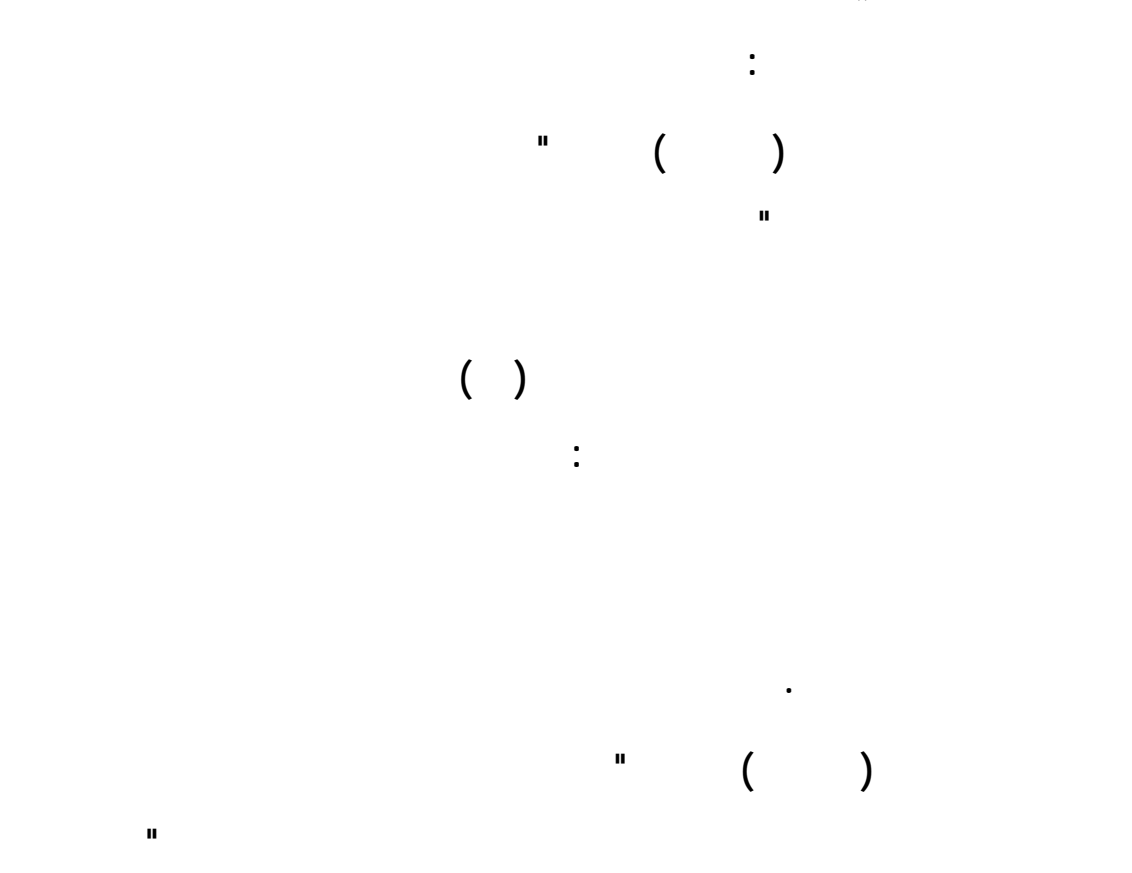

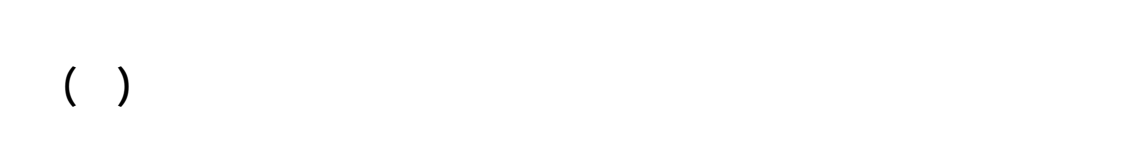

**عند مستوى ,٠٥ بين متوسط تحصيل الطلاب مستوى التذكر والفهم والتطبيق بينما توجد**

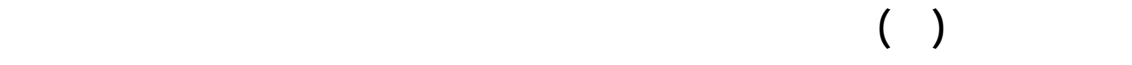

**فروق ذات دلالة إحصائية عند مستوى ,٠٥ بين متوسط تحصيل الطلاب الاختبـار لصـالح اموعة التجريبية . دراسة مشاعل الشويعر ( ١٩٩٩ ) بعنوان " اتجاهات المشرفات والمديرات والمعلمـات رياض الأطفال بمدينة الرياض نحو إدخال الحاسب الآلي كوسيلة تعليمية " دف هذه الدراسة والمديرات والمعلمات واستخدم المنهج الوصفي على عينة الدراسة التي تكونت من (٦٨٤) فرداً دراسة التويم ( ٢٠٠٠ ) بعنوان " أثر استخدام الحاسب الآلي على تحصيل طلاب الصف السادس الابتدائي مقرر قواعد اللغة العربية " دف هذه الدراسة إلى التعرف على الفروق اموعة الضابطة واموعة التجريبية وفي كل فصل ( ٣٠ ) طالباً ليصبح العدد الإجمالي لأفراد العينة ( ٦٠ ) طالباً ومن أهم النتائج وجود فروق ذات دلالة إحصائية متوسط تحصيل الطلاب مستوى الفهم والتطبيق .**

**دراسة المحيسن (٢٠٠٠) بعنوان " تعليم المعلوماتية التعليم العام المملكـة العربيـة السعودية : أين نحن الآن وأين يجب أن نتجه نظرة دولية مقارنة " وقد أجرى الباحث دراسة**

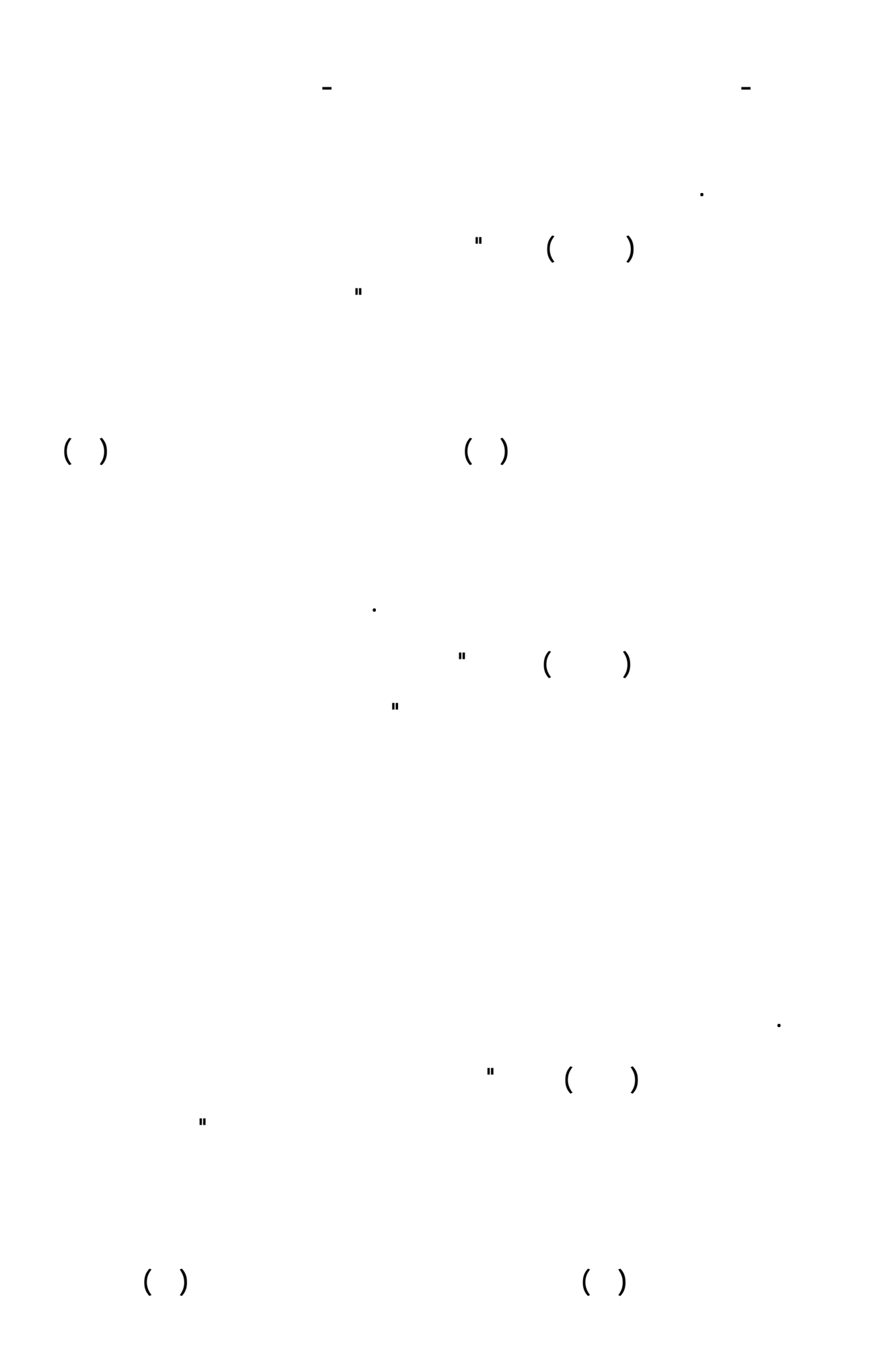

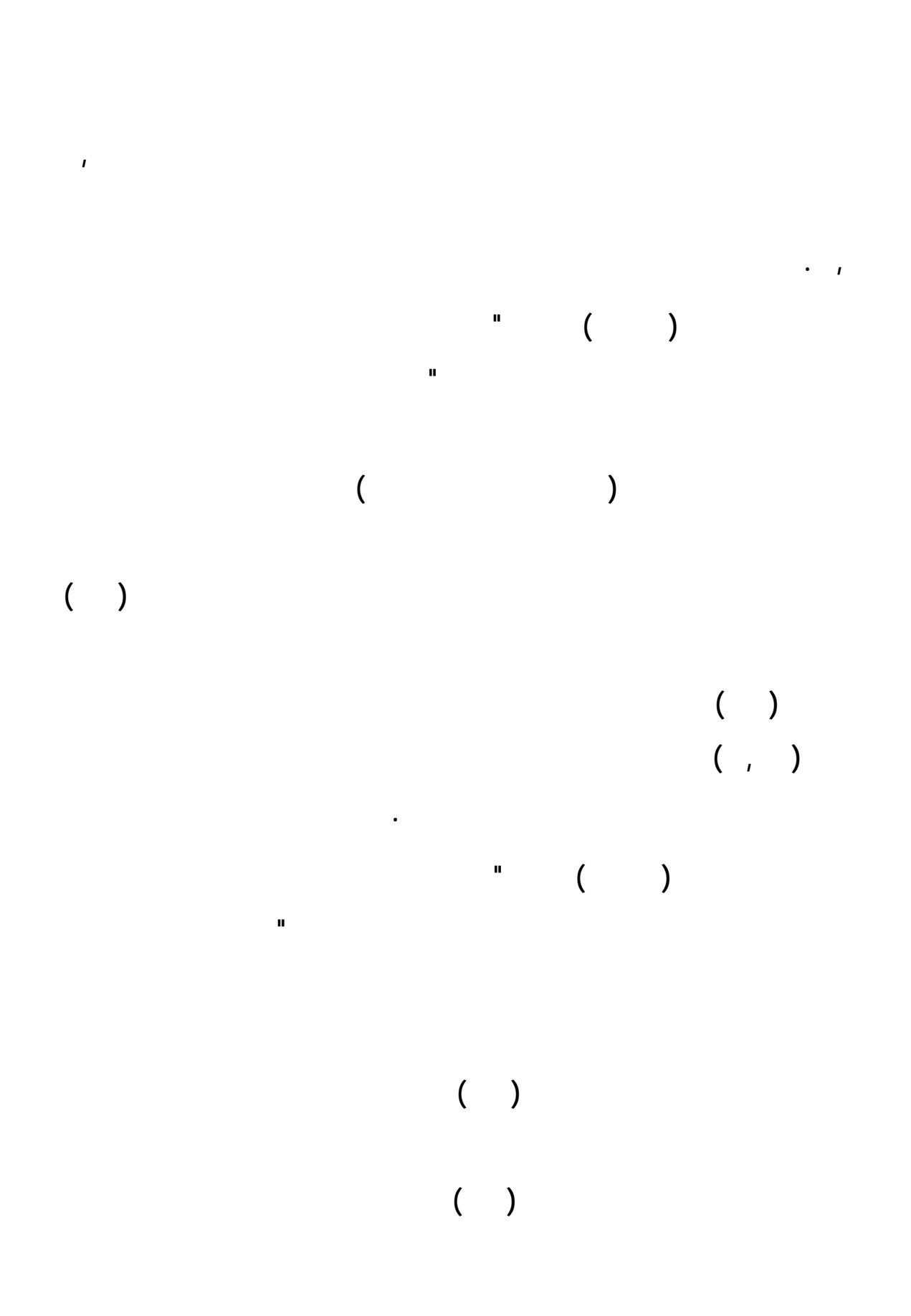

**ضعيفة تصل إلى إظهار دلالة الفروق . دراسة العريني ( ٢٠٠٤ ) بعنوان "واقع استخدام الحاسب الآلي والإنترنت التعلـيم الثانوي الواقع والمأمول " دف هذه الدراسة إلى دراسة واقع استخدام الحاسب الآلي والإنترنت مجال هذه الدراسة أن ٥٠ % من عينة الدراسة يمتلكون أجهزة حاسب خاصة منازلهم وأن هناك ٨٨ % من المعلمين لديهم الرغبة حضور دورات الحاسب الآلي والإنترنت . دراسة الحسن ( ٢٠٠٥ ) بعنوان " دراس واقع استخدام معامل الحاسب الآلي تجربـة المدارس السعودية الرائدة بمدينة الرياض " دف هذه الدراسة إلى التعرف على واقع اسـتخدام المعامل هو عدم وجود التدريب الكافي . دراسة عبد لعزيز ( ٢٠٠٥ ) بعنوان " معوقات تـدريس الحاسـب الآلي المرحلـة لابتدائية المدينة المنورة " دف هذه الدراسة إلى دراسة معوقات تـدريس الحاسـب الآلي المرحلة الابتدائية المدينة المنورة واستخدم المنهج الوصفي عل عينة الدراسة المكونة من (٧٤) العوائق التعليمية أمام تدريس الحاسب الآلي المرحلة الابتدائية . دراسة مريم السيف ( ٢٠٠٥ ) بعنوان " تقويم تجربة الحاسوب التعلـيم الأهلـي**

**للمرحلة الثانوية للبنات من وجه نظر المعلمات مدينة الرياض " دف هذه الدراسة إلى تقويم**

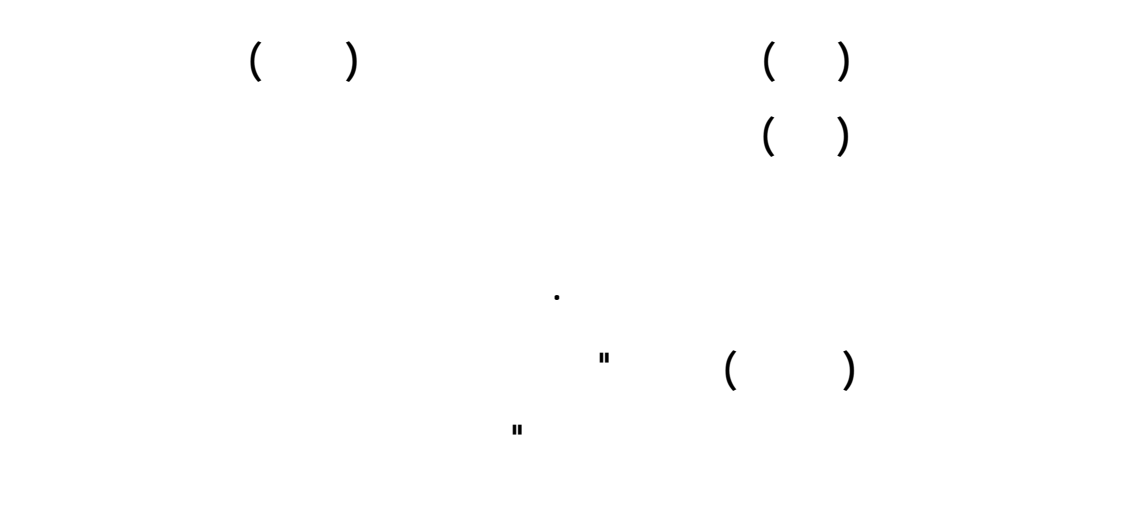

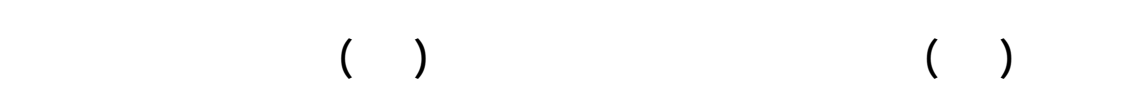

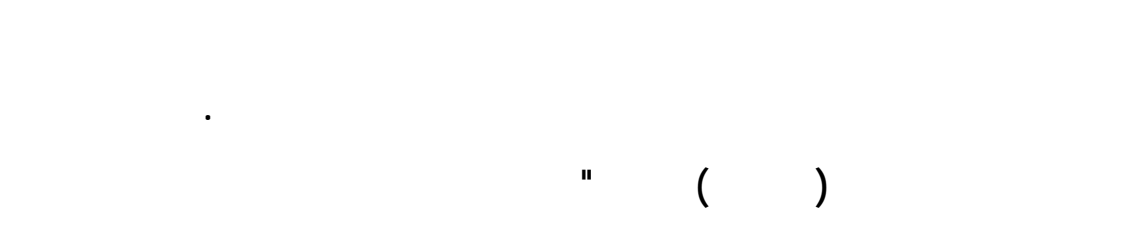

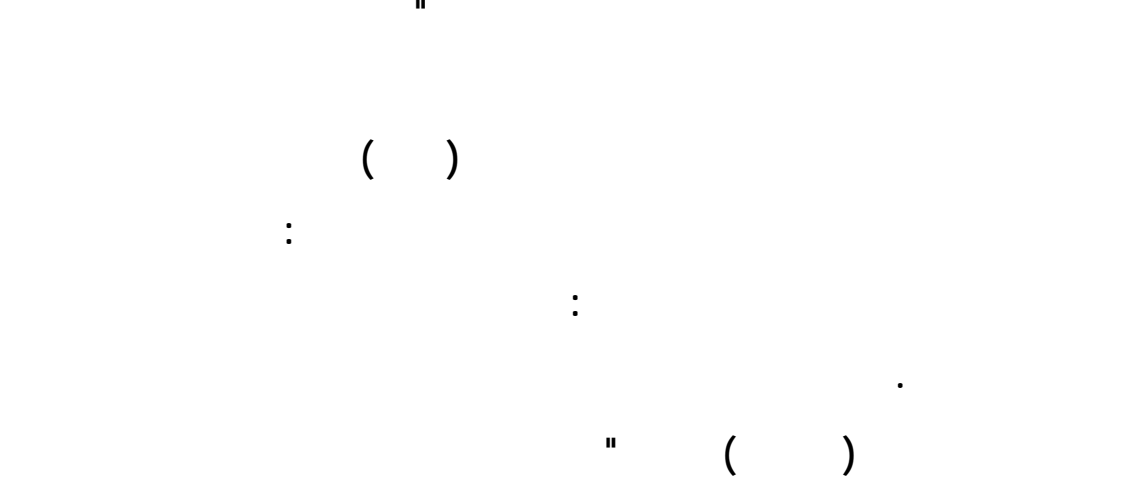

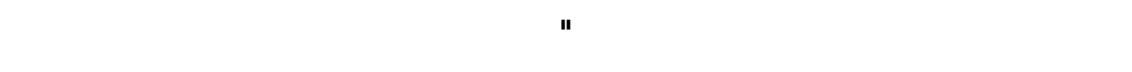

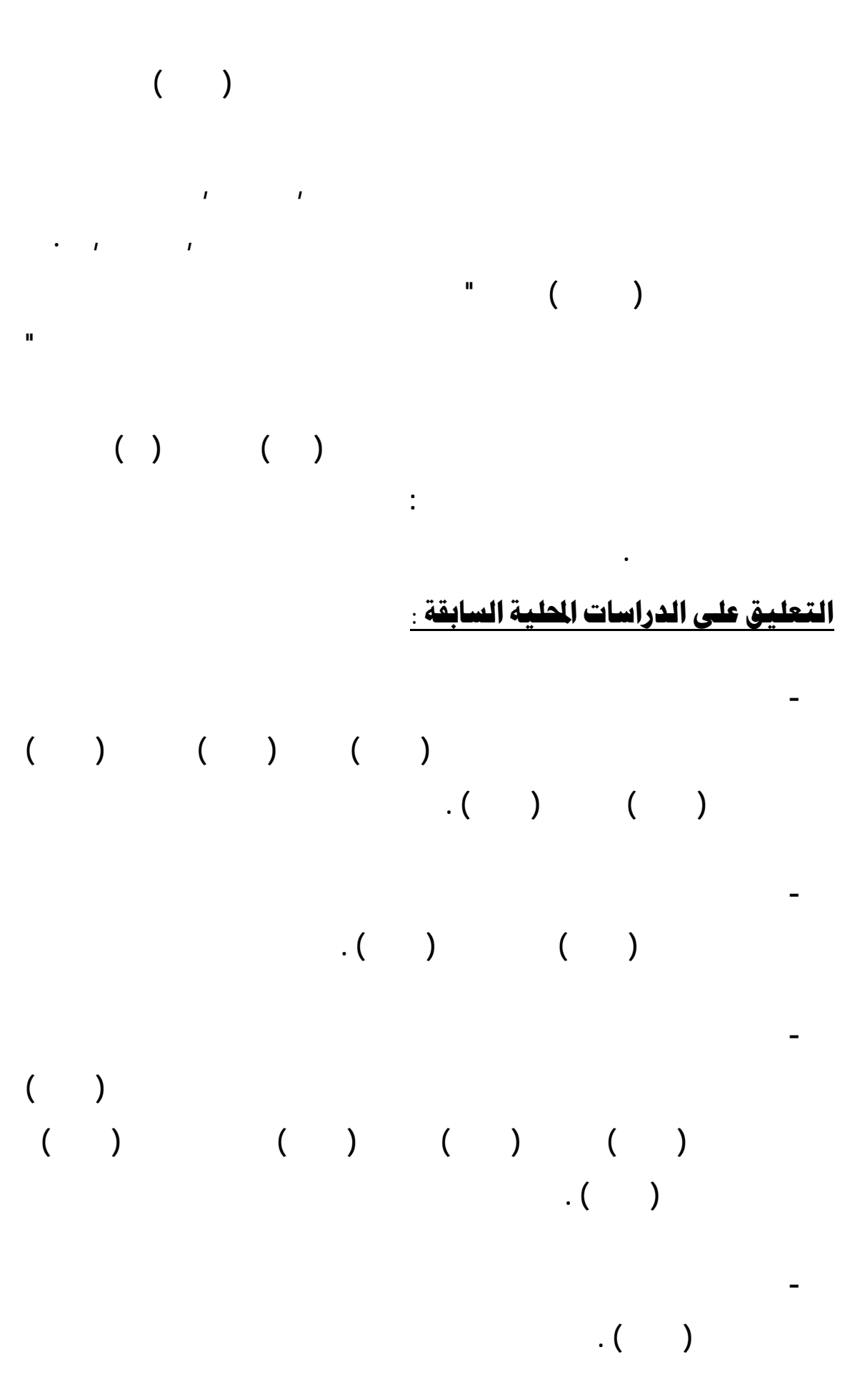

**- تشترك الدراسات السابقة مع الدراسة الحالية بأا تعطي صورة عن واقع استخدام الحاسب الآلي التعليم مثل دراسة الغامدي (٢٠٠١) العريني (٢٠٠٤) . - تتفق الدراسات السابقة مع الدراسة الحالية على أهمية استخدام الحاسب الآلي التعليم مع دوره رفع مستوى الكفايات التعليمية مثل دراسة مشاعل الشويعر (١٩٩٩) الخيري . (٢٠٠٧)**  $\hat{\mathbf{D}}$ ثَانياً : الدراسات العربية **تمثلت الدراسات العربية فيما يلي : دراسة البص (١٩٩٦) " بعنوان فاعلية تدريس مادة الجـبر لطـلاب الصـف الثـاني باستخدام الكمبيوتر " دف هذه الدراسة إلى التعرف على فاعلية مادة الجبر لطلاب الصف الثاني مستقلة على خمسة متغيرات تابعة وهي : التفكير الاستلالي والاتجاهات نحو الرياضيات والاتجاهات من ( ) فصول مختارة من ( ) مدارس بالصف الثاني الثانوي بمحافظة الاسكندرية بمصر حيث تقسيمها موعتين ضابطة وتجريبية عدد أفراد كل منها (١٠٠) طالب قام الباحـث بتقسـيم اموعة التجريبية إلى (١٢) خلية كل خلية تحوي ( ) طلاب أو ( ) طلاب ويعد نوع التصميم**

**اموعة التجريبية مقياس الاتجاه نحو التعلم باستخدام الحاسب الآلي . دراسة العلي ( ١٩٩٦ ) بعنوان "معرفة مدى فاعلية تعليم الرياضيات باستخدام الحاسوب لطلاب الصف الخامس الابتدائي المدارس التطبيقية للمناشط الطلائعية بمدينة دمشق " ـدف**

**فرق دال إحصائي عند مستوى ,٠١ بين متوسطات الدرجات لطلاب اموعتين وذلك لصالح**

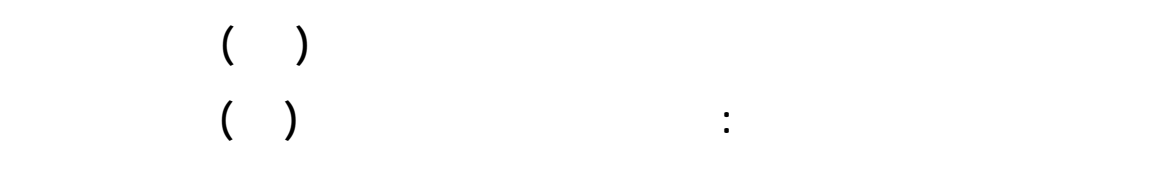

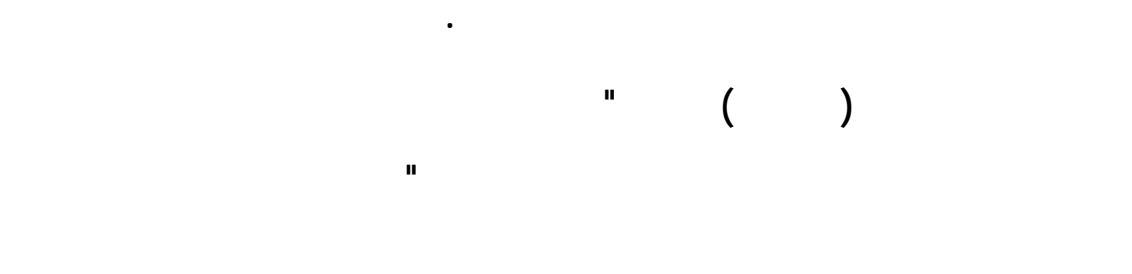

**نحوها واستخدمت المنهج الوصفي وتكون مجتمع الدراسة وعينتها من ( ٥٠) معلم ومعلمـةً** 

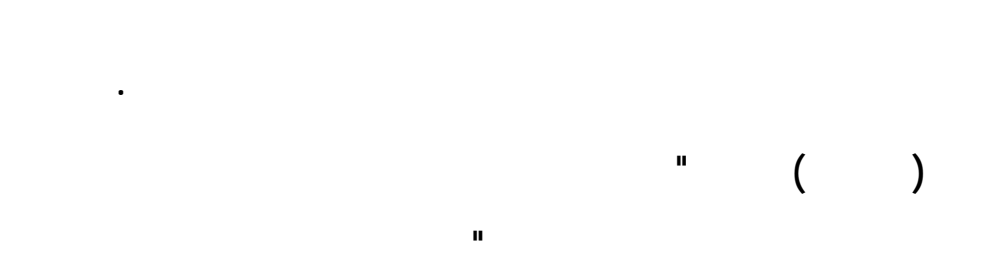

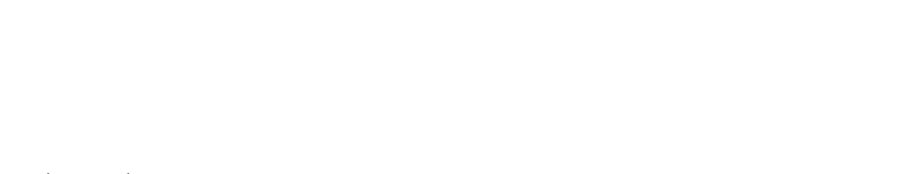

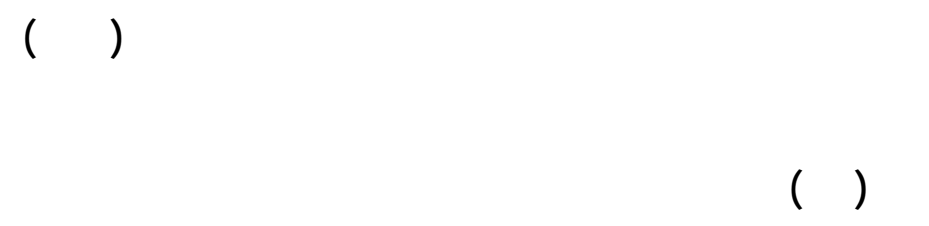

**وأظهرت وجود فروق ذات دلالة إحصائية تعزى لطريقة التدريس بالحاسب الآلي .**

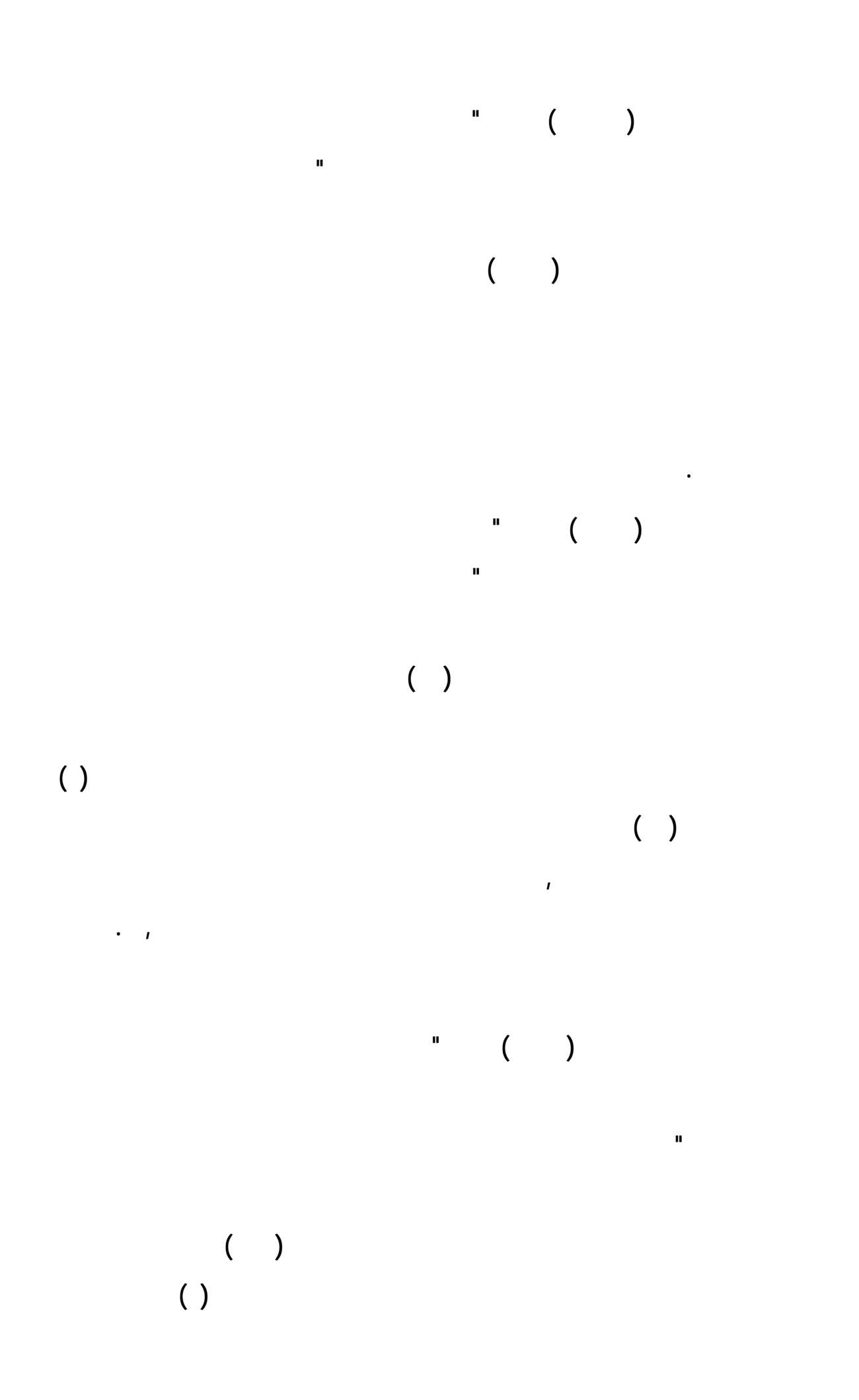

## **باستخدام برنامج فجول بيسك وكان عدد أفرادها (٨٠) منهم (٤٢) طالباً (٣٨) طالبة أما**

طيق على الدراسات العربية السابقة :

**ولصالح اموعة التجريبية .**

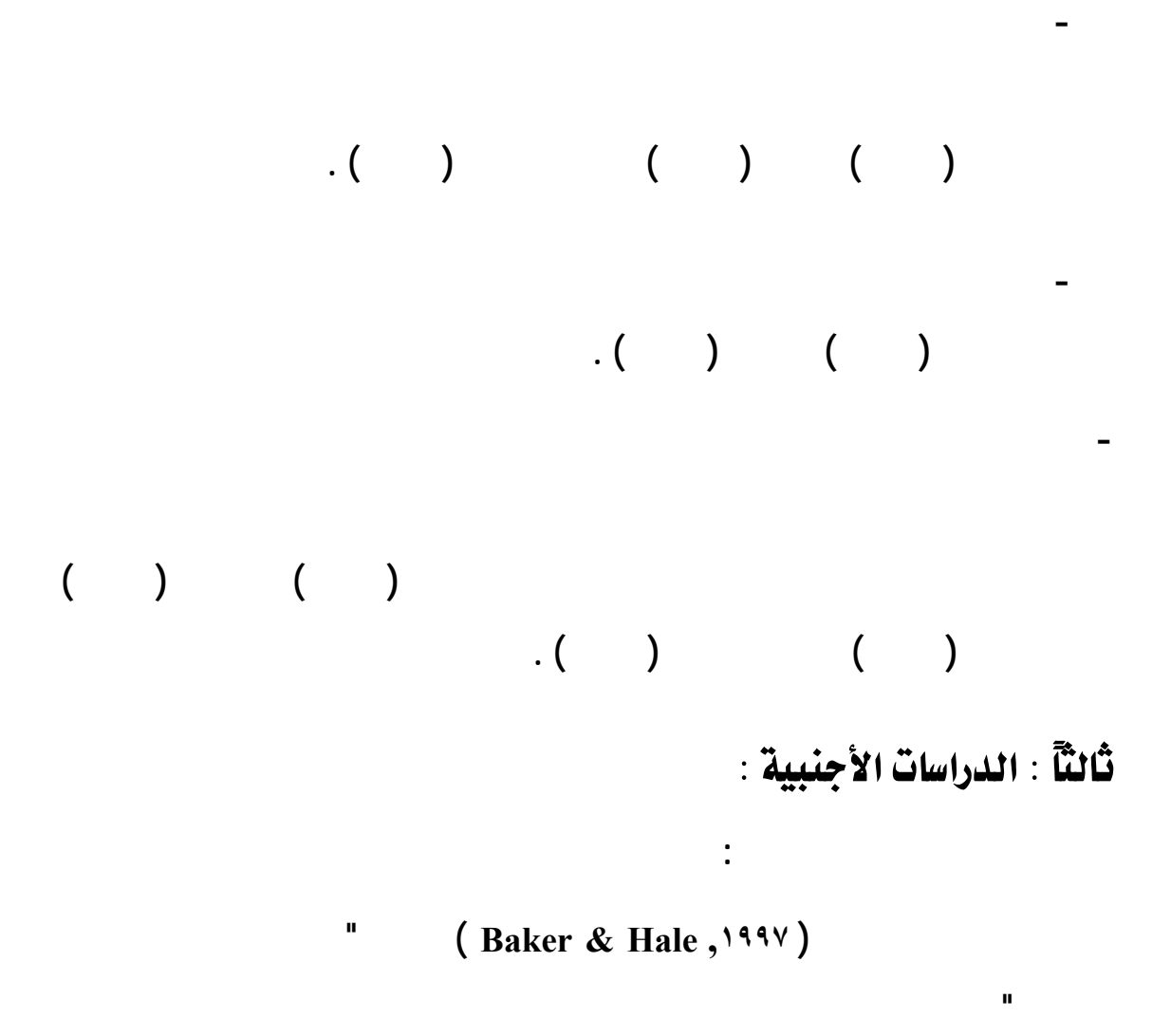

**دلالة إحصائية عند مستوى الدلالة ,٠١ بين متوسطات التحصيل العلمي تعزى لطريقة التدريس** 

**(CAI ( مع الطرق التقليدية التعليم وتكونت عينة الدراسة من مختلف مراحل التعليم وذلك**

#### **دراسة هاي ومارسيلينو ( ,١٩٩٧ Marcellino & High ( بعنوان "مدى اسـتخدام**

**معلمي الرياضيات الحاسب الآلي مدارس المراحل العليا " دف هذه الدراسة لمعرفـة مـدى**

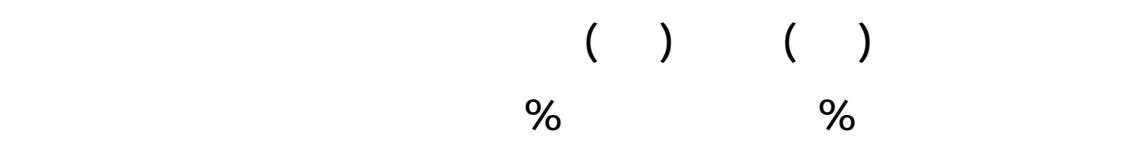

**أفضل من اموعة الضابطة وبزمن أقل أيض .**

**الإنترنت .**

**دراسة باركر (١٩٩٧ , Parker ( بعنوان " زيادة استخدام ليات التربيـة للتقنيـة التدريس وفي إعداد المعلمين " دف هذه الدراسة لمعرفة واقع استخدام أعضاء هيئة التدريس**

### **العينة من جميع أعضاء هيئة التدريس كلية التربية البالغ عددهم ( ٤٢ ) عضواً وقد أظهرت**

**دراسة لاجيرتي ( ١٩٩٩ , Balajrty ( بعنوان " فاعلية اسـتخدام الحاسـب الآلي**

**التعليمية وأن من أهم معوقات استخدام الحاسب الآلي قلة الوقت ونقص البرمجيات .**

**تدريس القراءة لدى تلاميذ المرحلة الابتدائية " دف هذه الدراسة إلى التعرف على أثر استخدام**

**باختلاف قدرام الخاصة إحدى المدارس الابتدائية وتتراو أعمارهم مـا بـين ( – ١٢ )** 

**دراسة بان ( ١٩٩٩ , Pan ( بعنوان " الأساليب الفعالة لتعليم المعلمين تطبيقات الحاسب**

**الوقت الذي يستغرقه التعلم بالطريقة التقليدية .** 

**تطبيقات الحاسب الآلي .**

**الحاسب الآلي خلال فترة عامين بمشاركة ( ١٨٦) طالباً من كليات المعلمـين ( ١١٢) معلمـاً**

**دراسة رواند ( ١٩٩٩ , Rowand ( بعنوان " استخدام معلمـي المـدارس الحكوميـة للحاسبات الآلية والانترنت " بتكليف من المركز القومي لإحصاءات التعليم (NCES ( بالولايات**

**الآلي " دف هذه الدراسة إلى عم تطوير سلسلة من الآليات الفعالة لكي يتم تنفيذها مـواد**

**دراسة مسحية باستخدام نظام الدراسة المسحية سريعة الاستجابة ( FRSS (ربيع عام ١٩٩٩ وكان من أهم نتائج هذه الدراسة : - أنه ٣٩ % من معلمي المدارس الحكومية استخدموا الحاسب الآلي والإنترنت كوسيلة**

**- المعلمون الذين تقل خبرم عن تسعة أعوام كانوا أكثر استخداماً للحاسب الآلي والإنترنت**

**إدارة فصولهم أو صنع مواد تعليمية ٣٤ % لأمـور إداريـة ٦٦ % للتوجيـه**

**والإرشاد ٤١ % يكلف المعلمون طلا عمل تطبيقات من خلال بـرامج معالجـة**

**النصوص والبرامج الحسابية .**

**من الذين تزيد خبرم عن عشرين عاماً .**

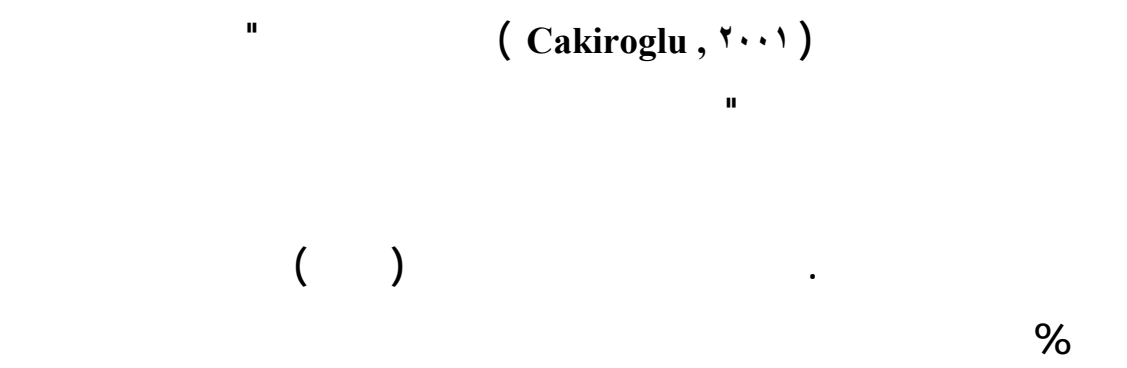

**الحاسب الآلي التعليم وأن أكثر المشاكل هي نقص المعرفة عند المعلمين الحاسب الآلي .**

**يحسن درجات التلاميذ الاختبار بالولايات المتحدة الأمريكية " دف هذه الدراسة إلى التعرف**

**دراسة براون ( ٢٠٠٢ , Braown ( بعنوان " تعلم الرياضيات باستخدام الحاسب الآ**

**دراسة هيلين ونايك ( ٢٠٠٢ , Nike & Helen ( بعنـوان " الحاسـبات الآليـة**

**المرحلة الثانوية من سيستخدمها وكيف " بمدينة فكتوريا عاصمة مقاطعة برتش كلومبيا بكنـدا**

**وجود فروق ذات دلالة إحصائية بين متوسطات تحصيل التلاميذ لصالح اموعة التجريبية .**

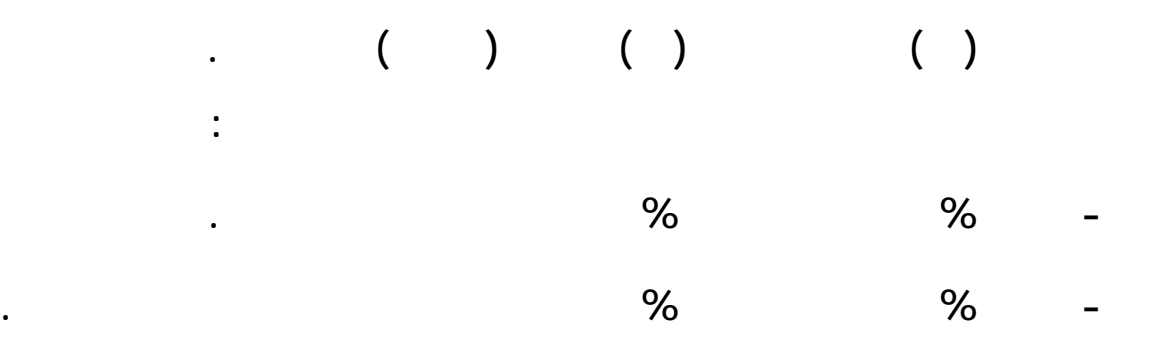

**الآلي والإنترنت التعليم .**

**- ٨٨ % من المعلمين بحاجة إلى دورات تدريبية أكثر علـى اسـتخدام الحاسـب الآلي**

**- ٦٧, % من المعلمين يستخدمون الحاسب الآلي لأغراض الإدارية ورصد الدرجات .**

**المعلمين .**

**التدريس .**

#### **دراسة العلواني ( ٢٠٠٥ , Alwani-Al ( بعنوان " مدى استخدام معلمي ومعلمات**

**العلوم بمحافظة ينبع بالمملكة العربية السعودية لتقنية المعلومات " دف هذه الدراسة إلى معرفـة**

ق على الدراسات الأجنيية السابقة :

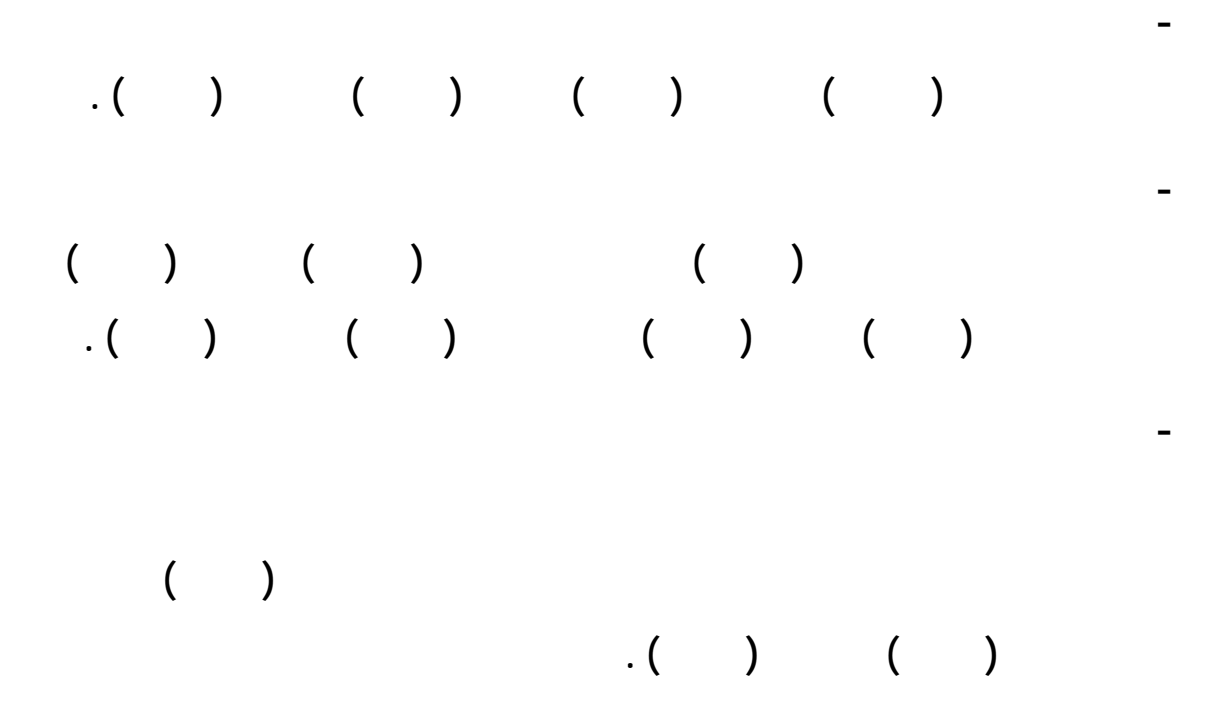

التعليق على جميع الدراسات السابقة :

**السعودية .**

**العربية.** 

**- تقسيم الدراسات السابقة إلى ثلاث أقسام تشمل :**

**الأخر دور معامل الحاسب الآلي التدريس .**

**الحاسب كمساعد للمعلم عن طريق جهاز عرض .**

**بدوره يبين أهمية الدراسة هذا اال .**

**- دراسة رواند تصف مجموعة من التقارير المسحية عن واقع مج تقنيـة الحاسـب الآلي**

**- الدراسات المحلية وهي جميع الدراسات التي أجريت داخل المملكة العربية السعودية .**

**- والدراسات العربية وهي الدراسات التي أجريت باقي الدول العربية باستثناء المملكة العربية**

**- وأخيراً الدراسات الأجنبية وهي التي أجريت جميع دول العالم بلغات أخـرى غـير اللغـة**

**- اهتمت الدراسات السابقة باستخدام الحاسب الآلي مجال التدريس هـتم الـبعض**

**- استهدفت هذه الدراسات معظم المراحل التعليمية التعليم العام وكذلك التعليم العالي .**

**- اختلفت هذه الدراسات أساليب استخدام الحاسب الآلي وعرض مادة التعلم فبعضها**

**- تباينت نتائج بعض الدراسات حول فاعلية استخدام الحاسب الآلي كطريقة التـدريس**

**باستخدام الحاسب الآلي على الطريقة التقليدية مثل دراسة العمر (١٩٩٩) .**

**- تختلف هذه الدراسة عن الدراسات السابقة أا : المؤهل هو الأكثر تفعيلاً للحاسب الآلي التعليم . الاستخدام ببعض المتغيرات كان من أهمها عنصر تأهيل المعلم وتدريبه حيـث المعلـم - عملت على معرفة واقع استخدامنا الحاسب الآلي الصفوف الأوليـة التعلـيم - لابتدائي العام .**

**معرفة الصعوبات والمشاكل التي تواجه مدرس الحاسب الآلي . - مشروع الملك مدارس مكة المكرمة " كما هذه الدراسة دارت حدود مكانية - - عبد االله بإدخال الحاسب المرحلتين الابتدائية والمتوسطة " تطبق فيها مثل هذه**

 **الدراسة ( على حد علم الباحث ) .**

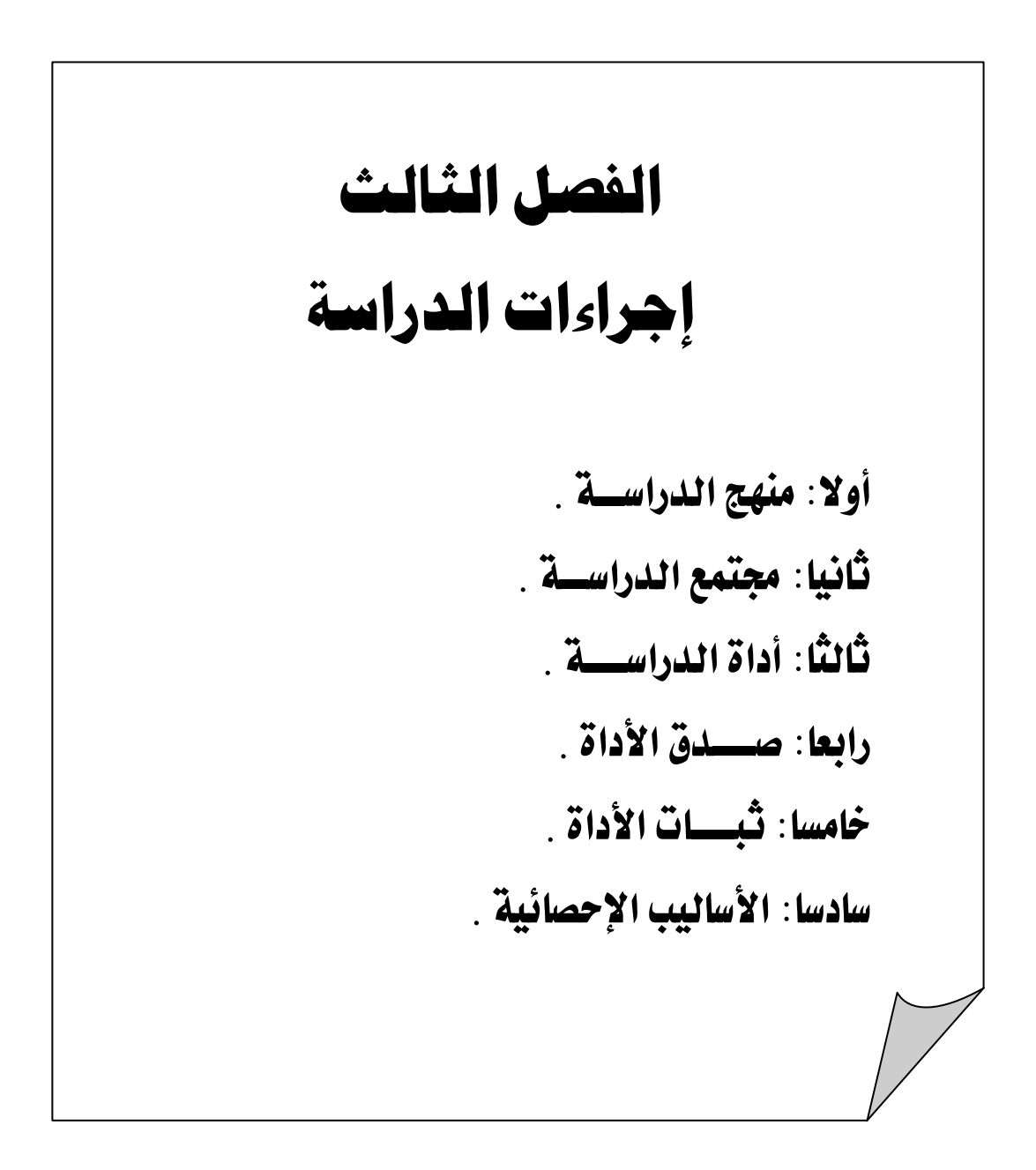

## الفصل الثالث

# إجراءات الدراسة

مقدمة :

<u>أولاً : منحج الدراسة :</u>

**والوصول إلى النتائج .**

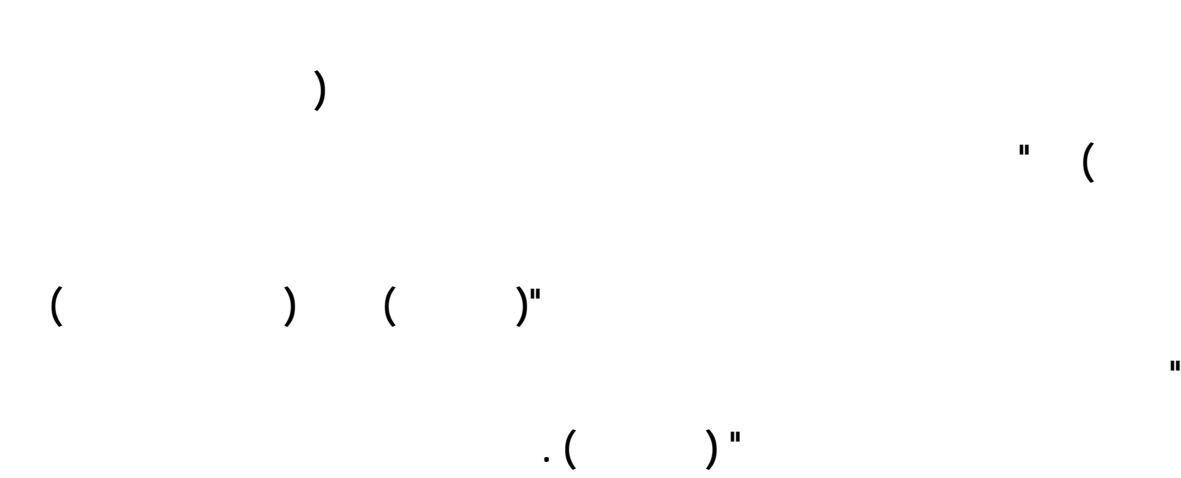

**من وجهة نظر معلمي ومشرفي الحاسب الآلي .**

<u>ثانياً : مجتمع الدراسة :</u>

**بالجدول التالي :**

$$
( ) \qquad ( ) \qquad ( )
$$

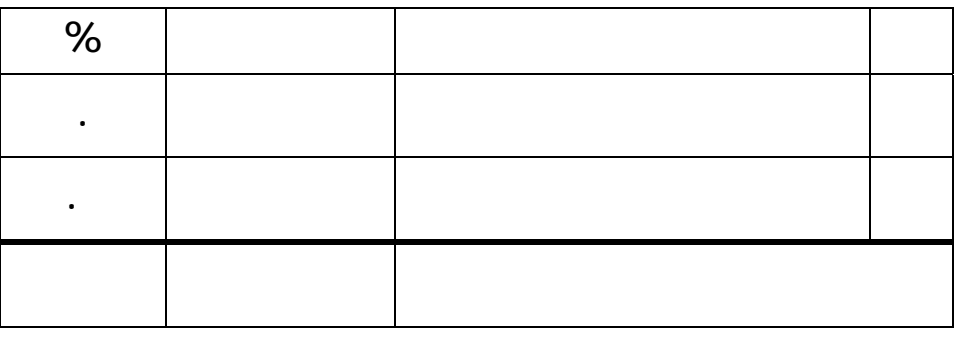

**يتضح من جدول رقم ( ) أن مجتمع الدراسـة يتكـون مـن ( ٥٨) معلمـاً يمثلـون (%٩٢.٠٦) ( ) مشرف يمثلون (.٩٤ %) .**

**غير الصالح منها (غير المكتمل) وما يسترجع منها بلغ مجموع الاستبيانا المستكملة التي أدخلت عملية التحليل الإحصائي (٥١) استبانه . يتضح من الجدول رقم ( ) عـدد الاسـتبانا**

**الموزعة والمستكمل منها، والنسبة المئوية من العدد الموزع ومن اتمع الكلي .**

**جدول رقم ( )**

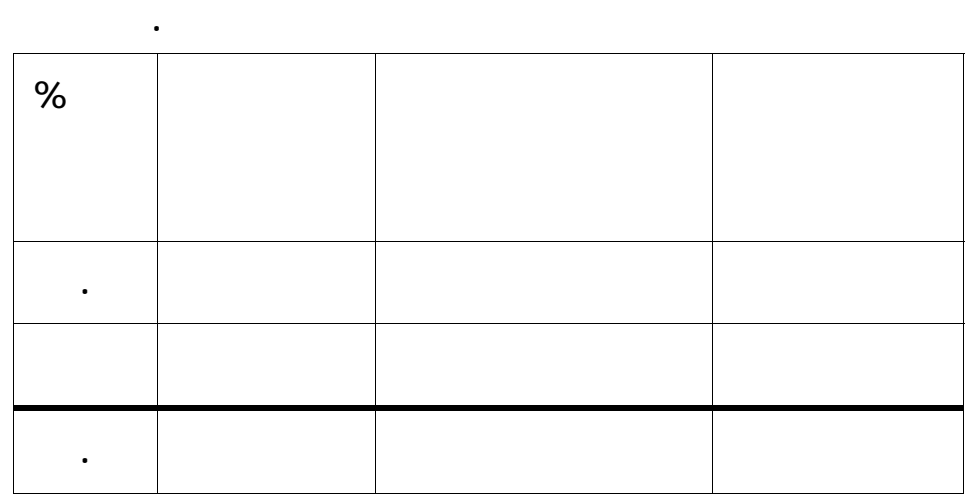

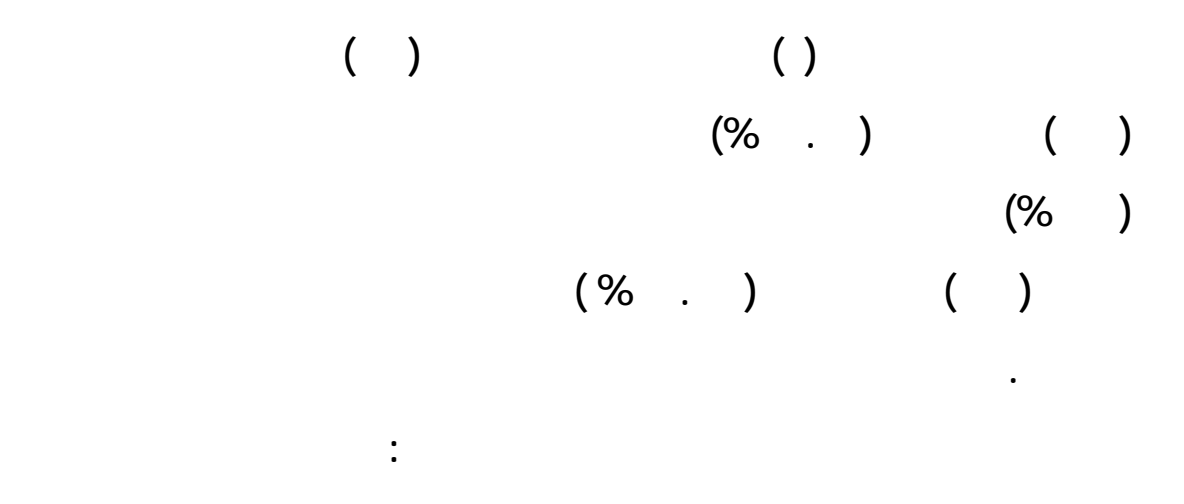

**وصف مجتمع الدراسة من حيث المؤهل العلمي :** 

**جدول رقم ( )**

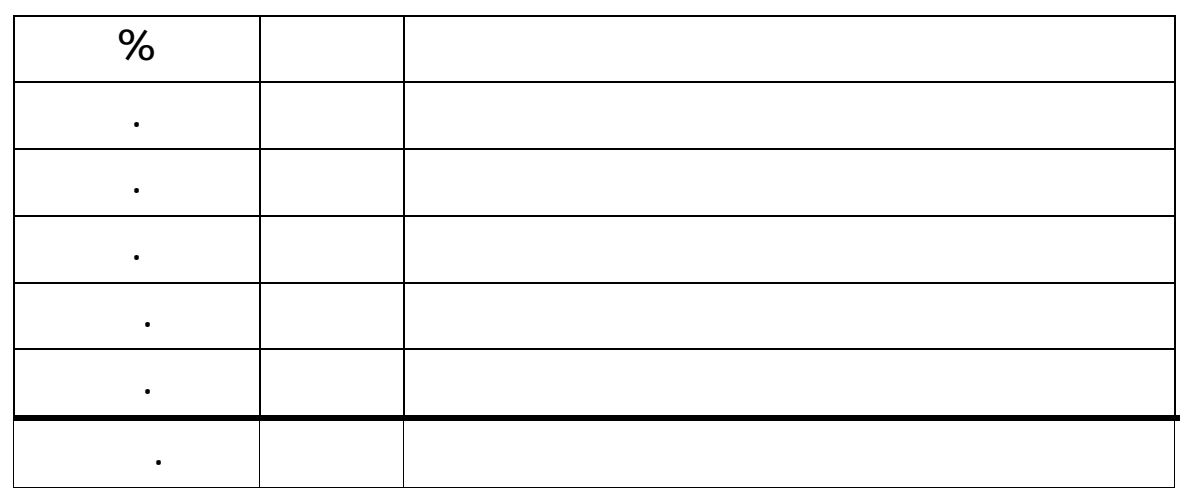

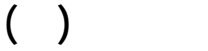

**المقارنات بين متوسطات استجابات مجتمع الدراسة وفقا للمؤهل العلمي كالتالي :**

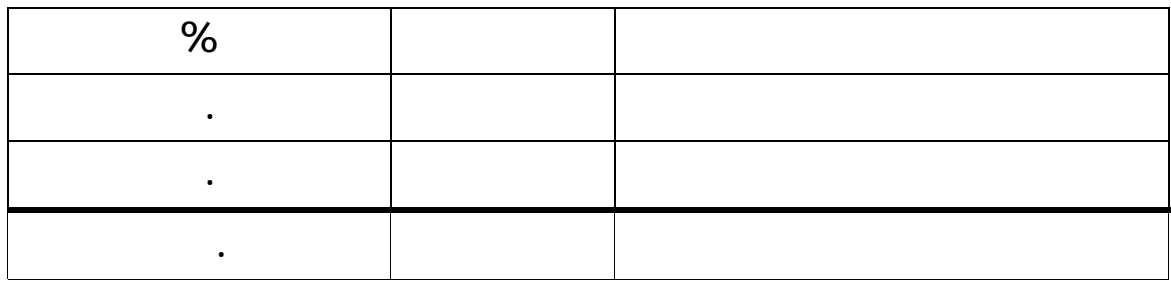

$$
(\% \vee \cdot .\vee) \qquad \qquad )
$$
  
.
$$
(\% \vee \cdot .\vee) \qquad \qquad )
$$

**وصف مجتمع الدراسة من حيث امتلاك جهاز حاسب آلي شخصي:** 

**يتضح أن جميع أفراد مجتمع الدراسة لديهم حاسب آلي .**

**جدول رقم ( )**

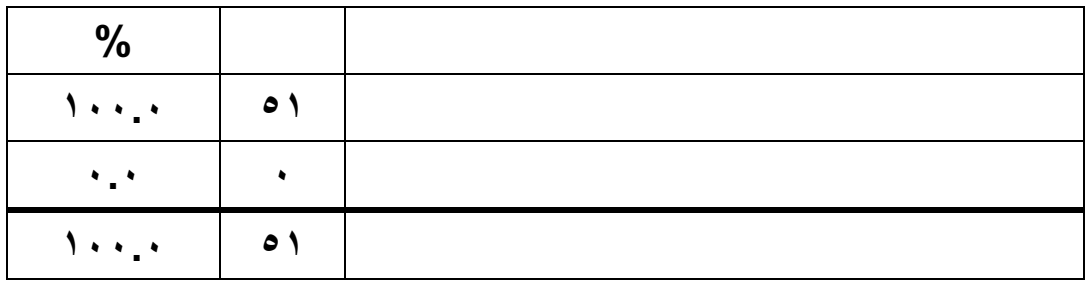

**جدول رقم ( )** 

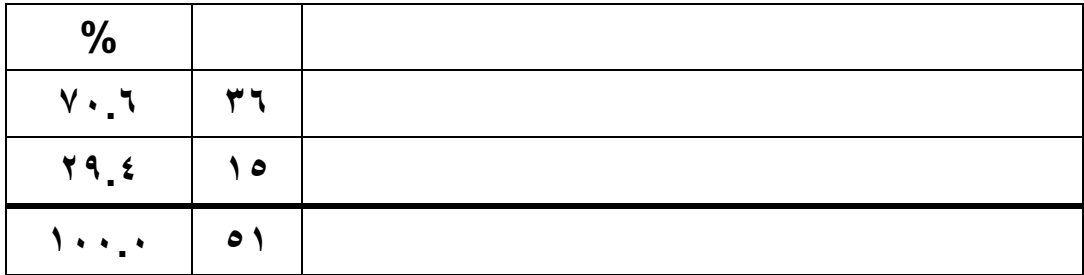

$$
\begin{array}{cc} ( \ ) \\ ( \ ) \end{array}
$$
 (961.1)

**الآلي . استخدام الاستبانه كأداة لهذه الدراسة حيث أا أكثـر أدوات البحـث العلمـي**

**هذه الدراسة من حيث الجهد والإمكانات وانتشار أفراد مجتمع الدراسة أماكن متباعدة ومختلفة .**

<u>ثالثاً: أداة الدراسة :</u>

**يذكر عبيدات وآخرون (٢٠٠٣) : " أن الاستبانه من الأدوات الملائمة للحصول على**

**والأساليب القائمة بالفعل فضلاً عن ا وسيلة ميسرة لجمع البيانات اللازمة " ( ١٤٥) .**

<u>خطوات تصميم وبناء أداة الدراسة :</u>

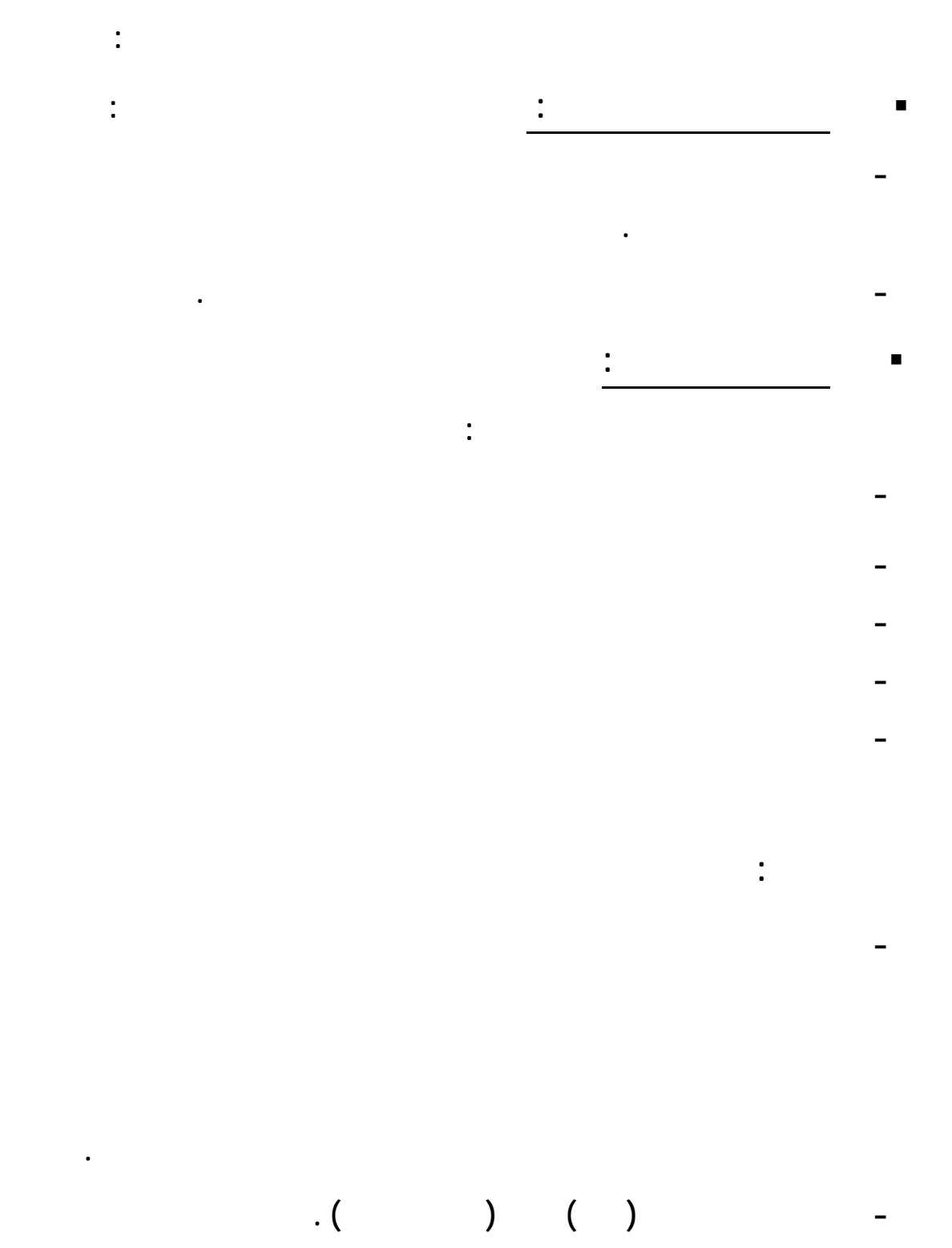

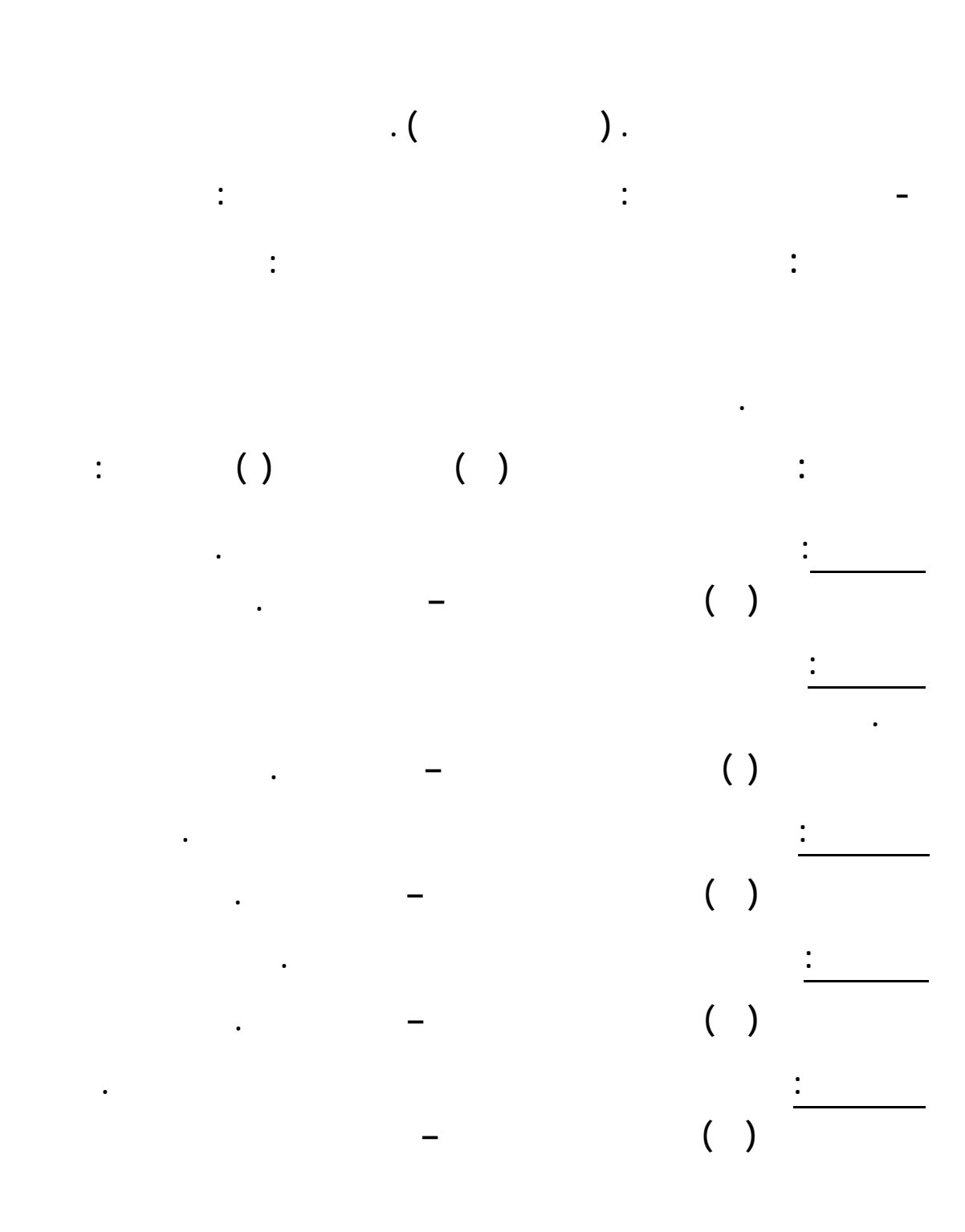

**التالي :**

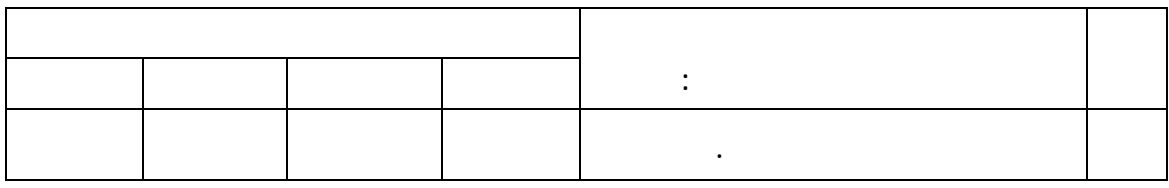

**ووفقا لمقياس ليكرت الرباعي تحديد درجة الاسـتجابة بحيـث يعطـى الدرجـة ( )** 

**للاستجابة الكبيرة والدرجة ( ) للاستجابة المتوسطة الدرجة ( ) للاستجابة الضعيفة الدرجـة ( ) للاستجابة المنعدمة. وعلى ذلك استخدام المعيار التالي للحكم على درجة الاستجابة : إذا كانت قيمة المتوسط الحسابي من (.٢٦ ) إلى ( .٠٠ )درجة تكون درجة الاستجابة (كبيرة)**  $(+)$ **إذا كان قيمة المتوس الحسابي من (.٧٦ ) إلى ( .٥٠ ) درجة تكون درجة الاستجابة (ضعيفة) إذا كانت قيمة المتوسط الحسابي من ( ) إلى ( .٧٥ ) درجة تكون درجة الاستجابة (منعدمة)** <u>رابعاً : صدق الأداة :</u> **صدق الاستبان - كما ذكر (عبيدات وآخرون ٢٠٠٣) " إن من الشروط الضـرورية**

**فإنه يمكن الاعتماد على حكمهم وهذا ما يعرف بصدق المحكمين " ( ١٩٦ ) .**

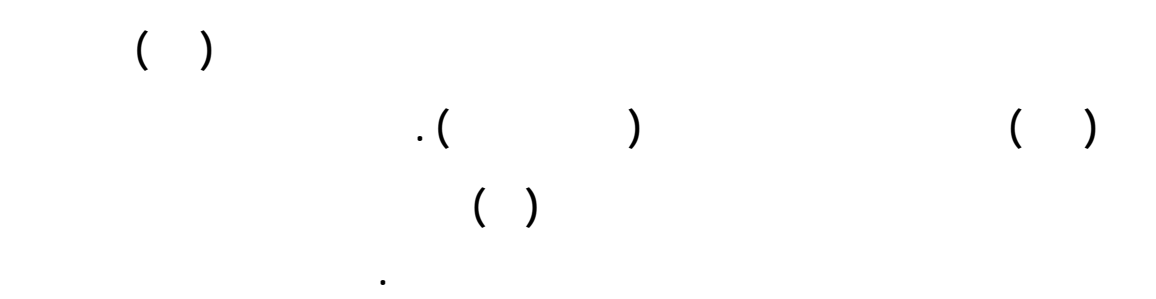

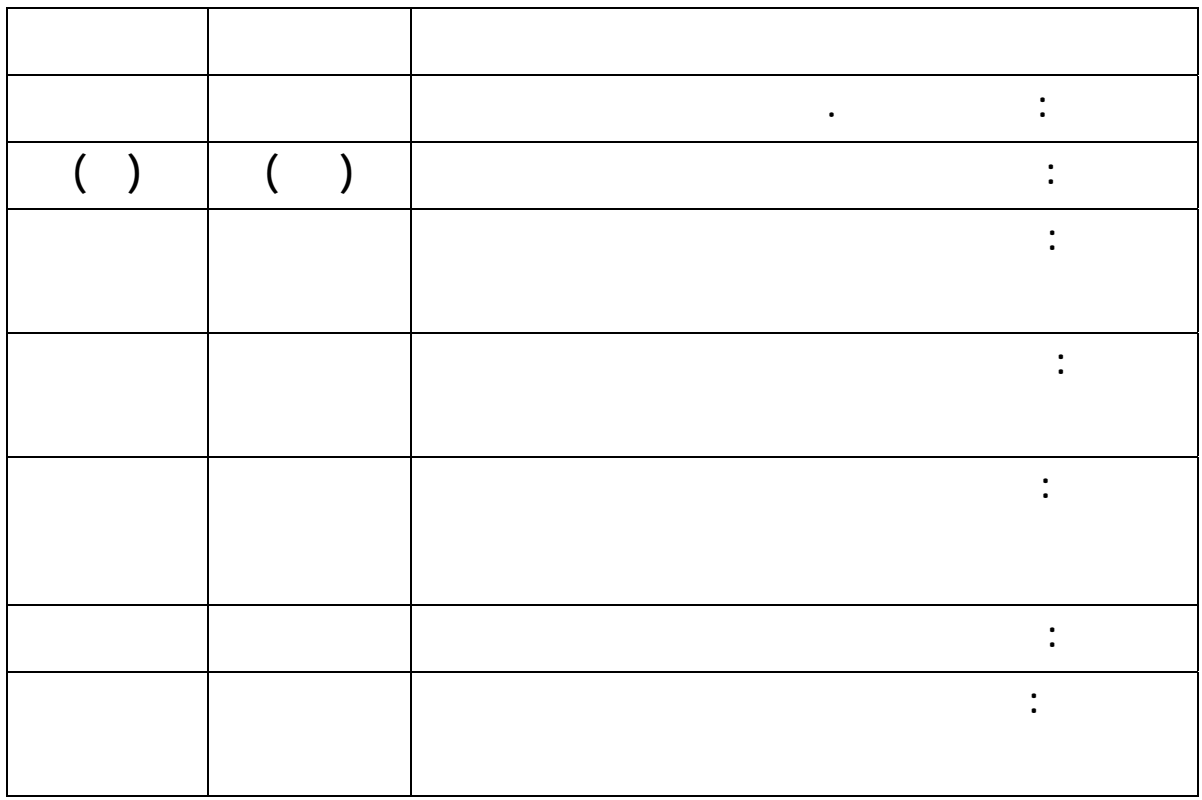

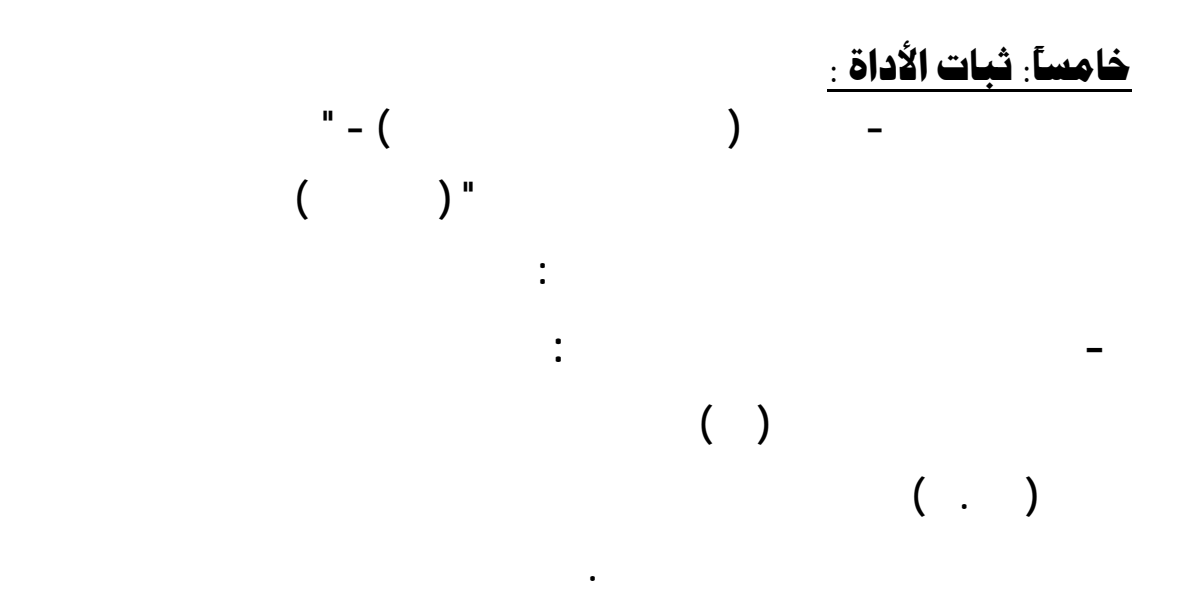

**مرتفعة وتراوحت من .٩٤ الى .٩٧ .**

**( جدول رقم (**

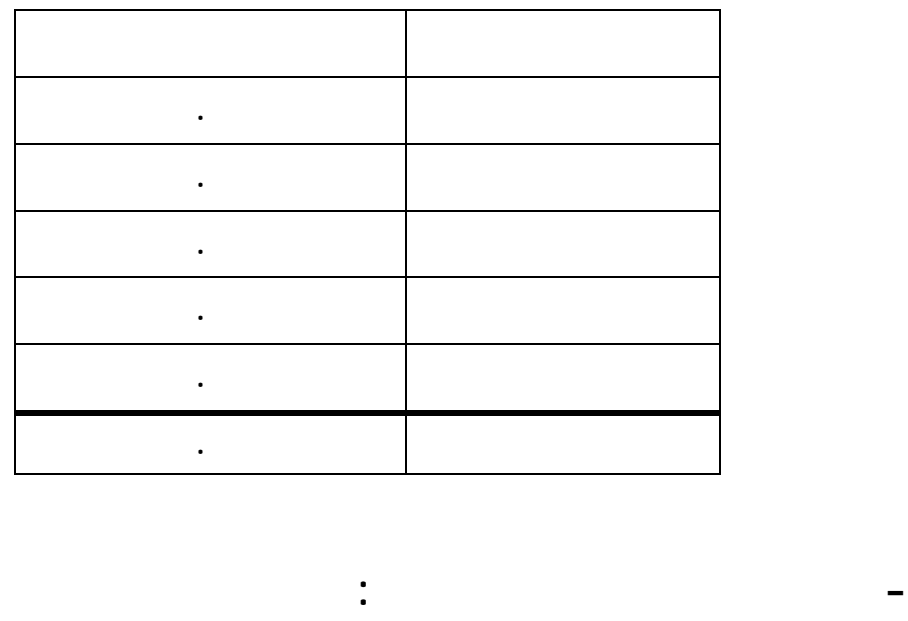

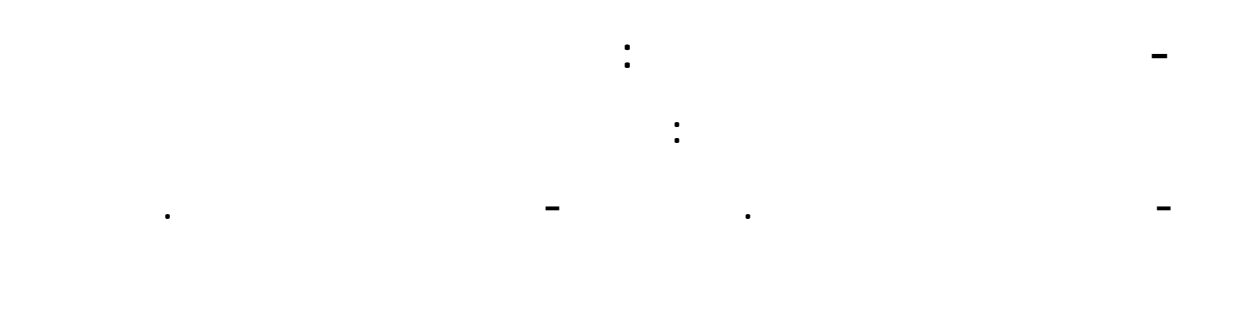

**جدول رقم ( )**

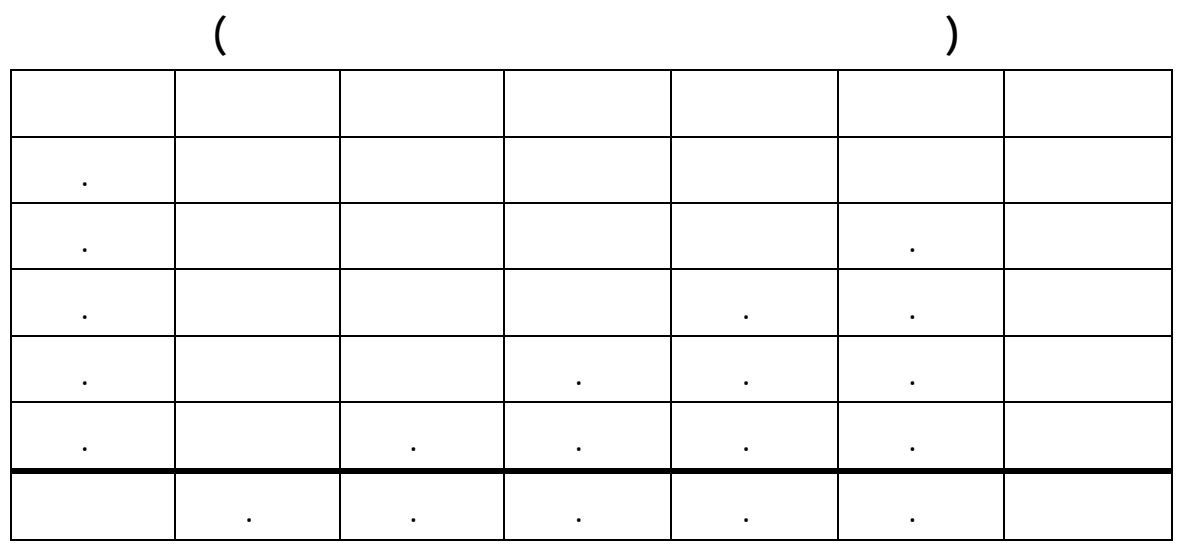

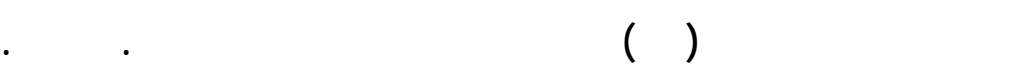

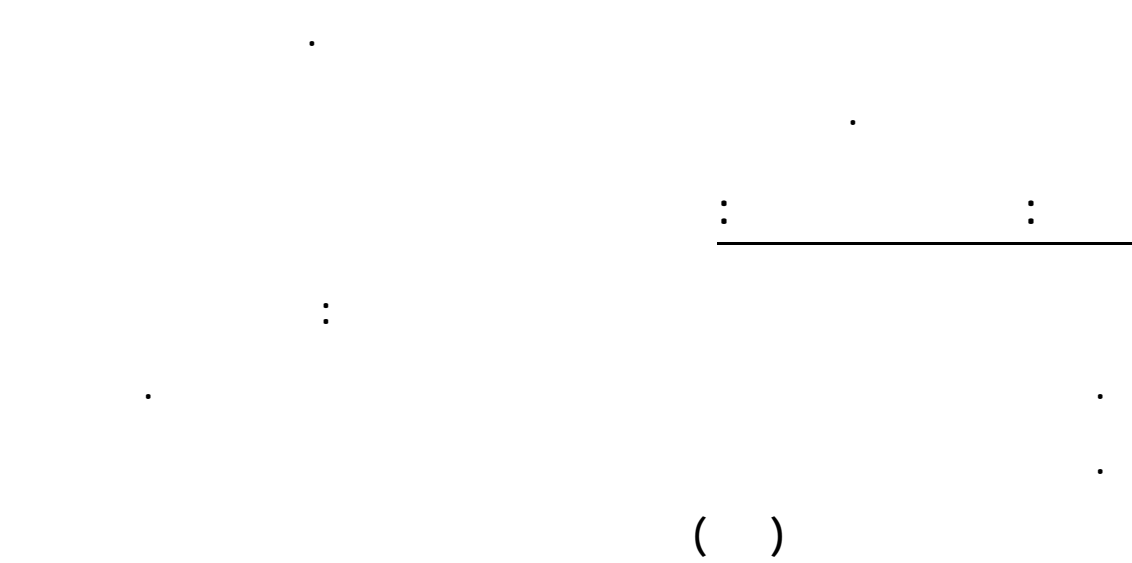

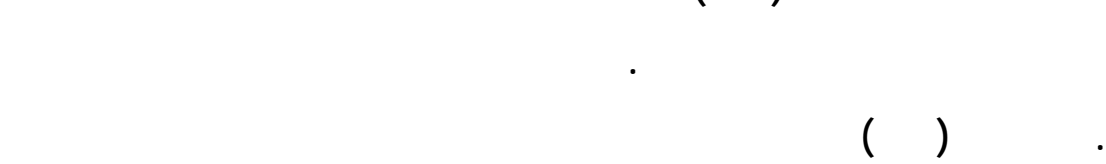

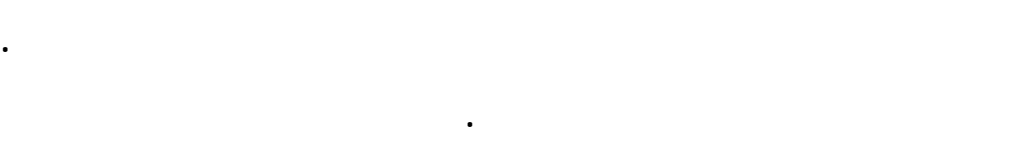

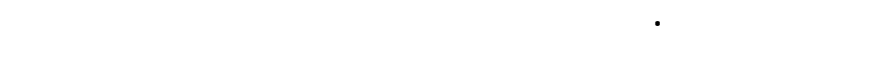

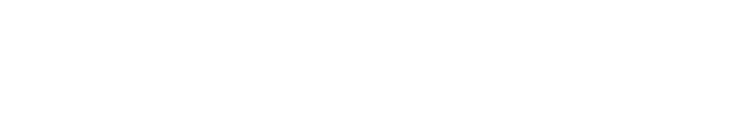

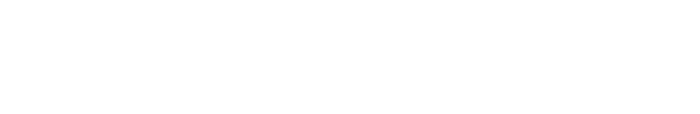

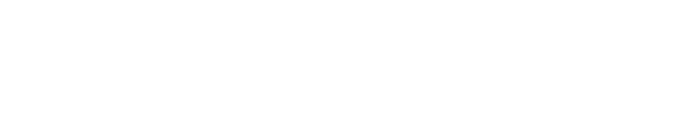

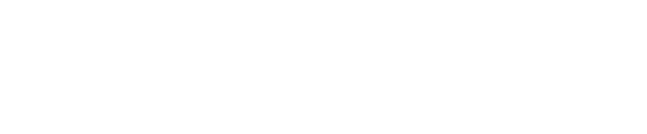

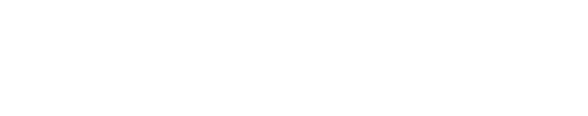

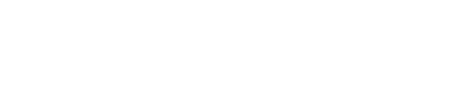

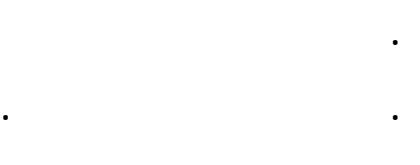

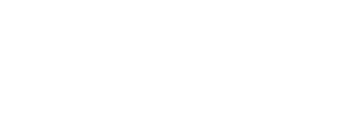

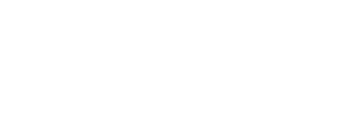

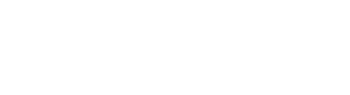

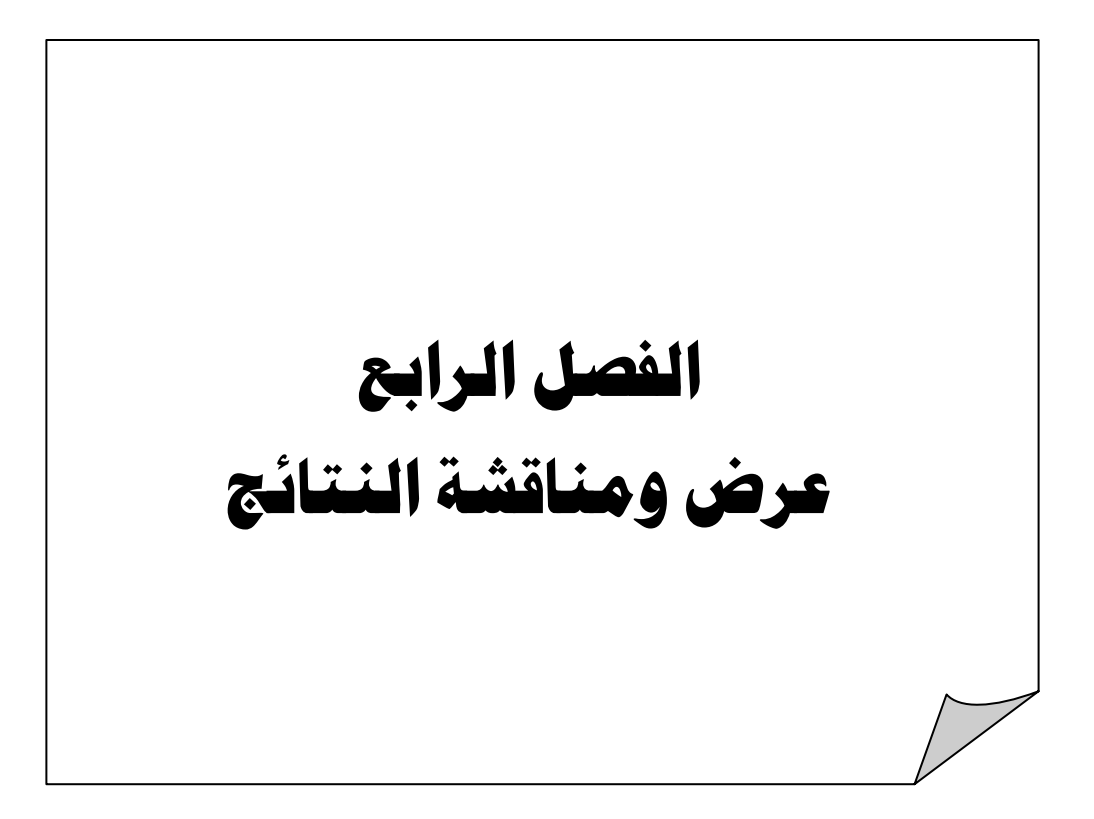

# الفصل الرابع عرض ومناقشة النتائج

<u>إجابة السؤال الأول .</u> **ينص السؤال الأول على ( ما واقع استخدا الحاسب الآلي تحقيـق بعـض الأهـداف التربوية )**

**الإجابة على تساؤلات الدراسة وذلك على النحو التالي :** 

### **جدول رقم ( ١٠ )**

**حساب المتوسط الحسابي العام لهذه العبارا وتم عرض النتائج على النحو التالي :**

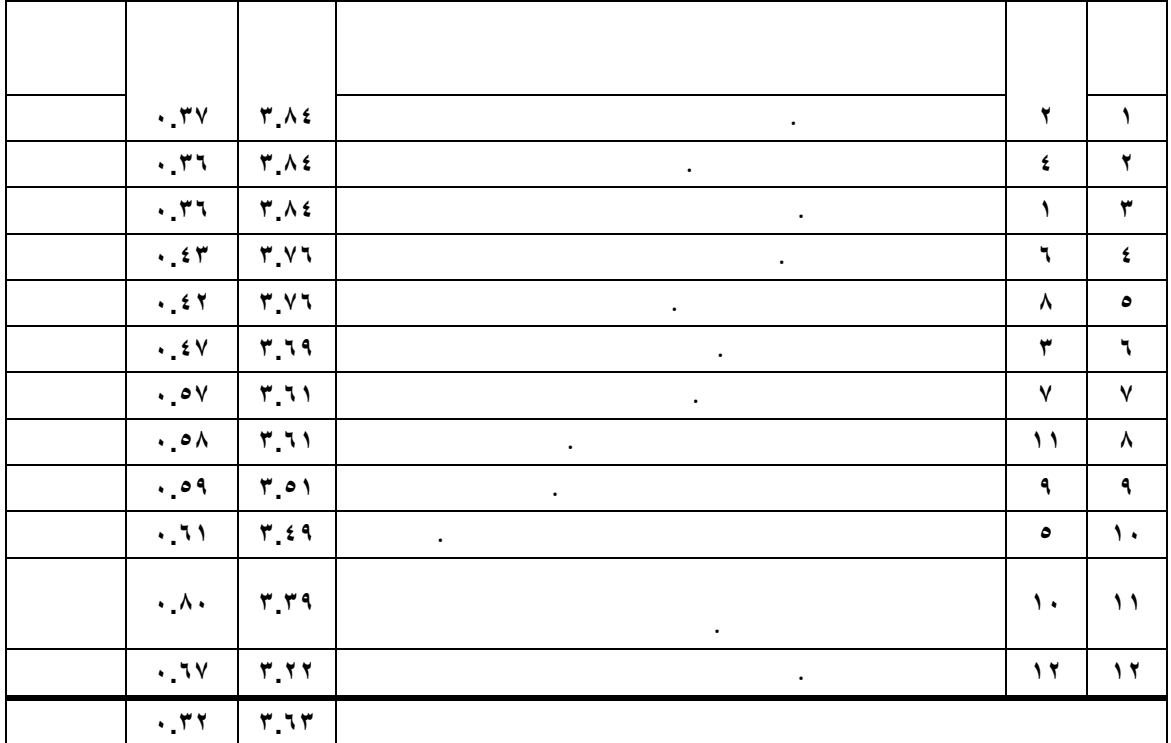
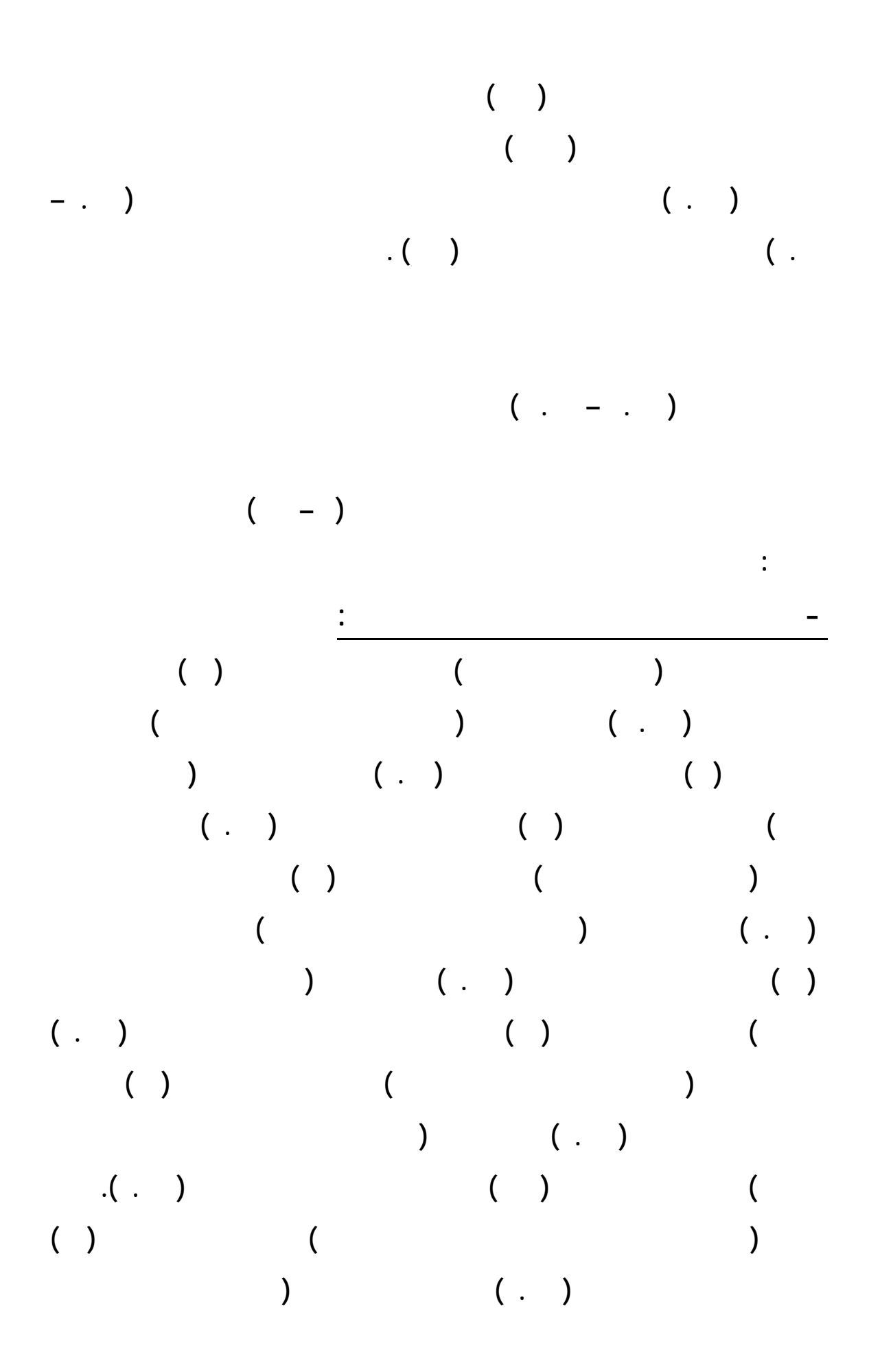

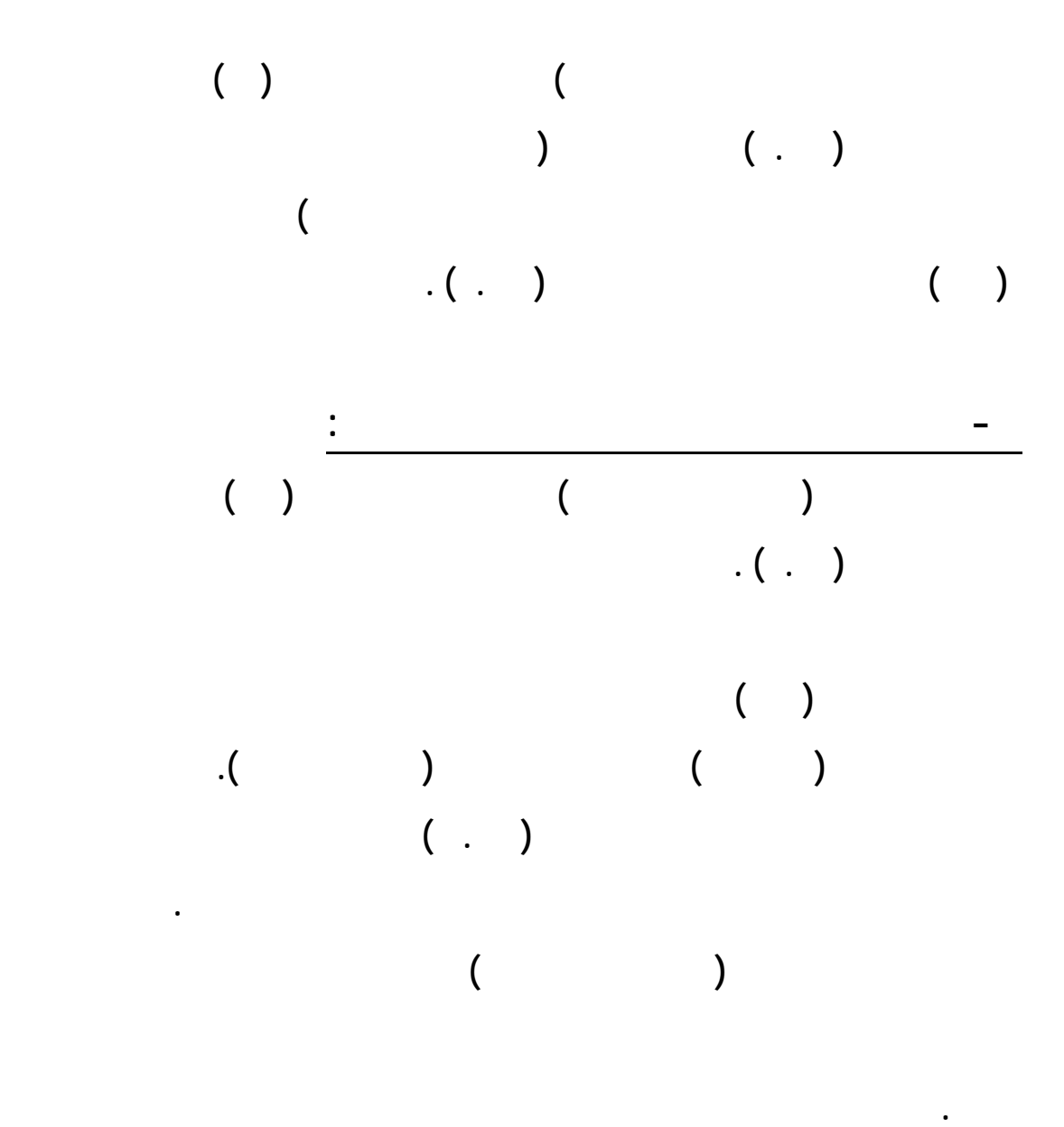

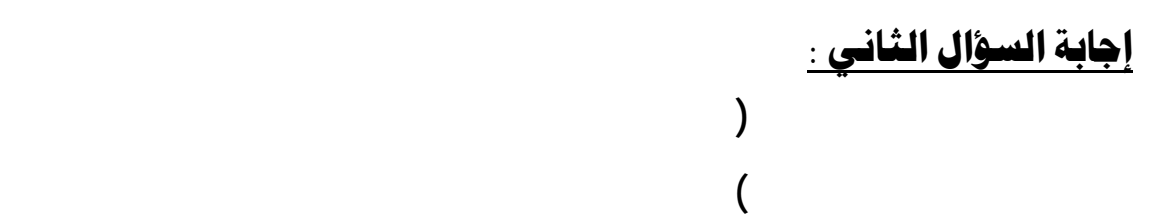

**النحو التالي :**

 **٢ توظيف برامج الرسم يزيد من استثارة التلاميذ نحو المادة . ٣.٧٥ ٠.٤٤ كبيرة ٣ تفعيل التدريس من خلال البرامج المختلفة . ٣.٧١ ٠.٥٤ كبيرة ١ عمل وحدة متكاملة لجميع العلوم المختلفة . ٣.٦٣ ٠.٤٩ كبيرة ٤ معالجه المحتوى بطريقة تتكامل فيها جوانب المعرفة . ٣.٥١ ٠.٥٨ كبيرة ٦ العمل على إزالة الحواجز التقليدية ال تفصل بين جوانب المعرفة المختلفة . ٣.٤٧ ٠.٥٨ كبيرة ٦ ٥ .٣٩ ٠.٦٣ كبيرة اليومية . ٨ تجنب التكرار الذي يحصل نتيجة تدريس فروع العلم المنفصلة . ٣.٣٥ ٠.٧٤ كبيرة ٧ جعل نواتج التعلم كثر ثباتاً ودواماً وأقل عرضة للنسيان . ٣.٢٧ ٠.٧٨ كبيرة المتوسط العام التراكمي ٣.٥١ ٠.٤٣ كبيرة**

**أشارت نتائج الجدول رقم ( ١١) أن واقع استخدام الحاسب الآلي إتاحة مواد دراسـية للتلاميذ باستخدام برامج الحاسب الآلي كانت بدرجة ( كبيرة ) حيث بلغ المتوسط الحسا العـام لاستجابات مجتمع الدراسة (.٥١ ) وهو متوسط يقع ضمن الفئة الرابعة لمقياس ليك رت الرباعي ( .٢٦ – .٠٠ ) وهي الفئة التي تشير إلى الاستجابة (كبيرة) .**

$$
(\quad ,\quad -\quad ,\quad )
$$

$$
(\hspace{.3cm}-\hspace{.3cm})
$$

**العبارة رقم ( ) بالمرتب الأولى من بين العبارات التي تقيس واقع استخدام الحاسب الآلي إتاحة**

**تنازليا كالتالي:**

**جدول رقم ( ١١ )**

**مواد دراسية للتلاميذ باستخدام برامج الحاسب الآلي بمتوسط حسابي ( .٧٥ ) وكانت العبارة (تفعيل التدريس من خلال البرامج المختلفة ) والتي تمثلها العبارة رقم ( ) بالمرتب الثانية بمتوسط حسابي (.٧١ ) ولوحظ أن العبارة (عمل وحدة متكاملة لجميع العلوم المختلفة ) والتي تمثلها العبارة رقم ( ) جاءت بالمرتب الثالثة حيث كان المتوسط الحسابي يسـاوي ( .٦٣ ) بينمـا كانت العبارة (معالجه المحتوى بطريقة تتكامل فيها جوانب المعرفة ) والتي تمثلها العبارة رقم ( ) بالمرتب الرابعة حيث كان المتوسط الحسابي ( .٥١ ) وكانت العبارة (العمل على إزالة الحواجز التقليدية التي تفصل بين جوانب المعرفة المختلفة ) والتي تمثلها العبارة رقم ( ) بالمرتب الخامسـة بمتوسط حسابي (.٤٧ ) . حين كانت العبارة (إكساب التلاميذ المقدرة على الربط بين ما هو مكتوب وما هو واقع الحياة اليومية ) والتي تمثلها العبارة رقم ( ) بالمرتب السادسة بمتوسـط حسابي ( .٣٩ ) جاءت العبارة (تجنب التكرار الذي يحصل نتيجة تـدريس فـروع العلـم المنفصلة ) والتي تمثلها العبارة رقم ( ) بالمرتب السابعة حيث كان المتوسـط الحسـابي يسـاوي (.٣٥ ) كانت العبارة (جعل نواتج التعلم أكثر ثباتاً ودواماً وأقل عرضة للنسيان ) والـتي تمثلها العبارة رقم ( ) بالمرتب الثامنة بمتوسط حسابي ( .٢٧ ) . للتلاميذ باستخدام برامج الحاسب الآلي تكونت من ( ) عبارات ومن خلال استجابات مجتمـع الدراسة لوحظ وجود استجابة بدرجة كبيرة على ( جميع عبارات هذا المحور ). لذلك كانت قيمـة المتوسط الحسابي العام للمحور الرابع تساوي ( .٥١ ) أي أن واقع استخدام الحاسـب الآلي**

**إتاحة مواد دراسية للتلاميذ باستخدام برامج الحاسب الآلي كانت بدرجة كبيرة .**

**التوصل إليها بواسطة ( بلاجيرتي** ، ١٩٩٩ ) **.**

### <u>إجابة السؤال الثالث :</u>

**كمصدر معرفي )**

**وكذلك حساب المتوسط الحسابي العام لهذه العبارات التالي: جدول رقم ( ١٢ )**

**ينص السؤال الثالث على (ما واقع استخدام الحاسب الآلي العملية التعليميـة**

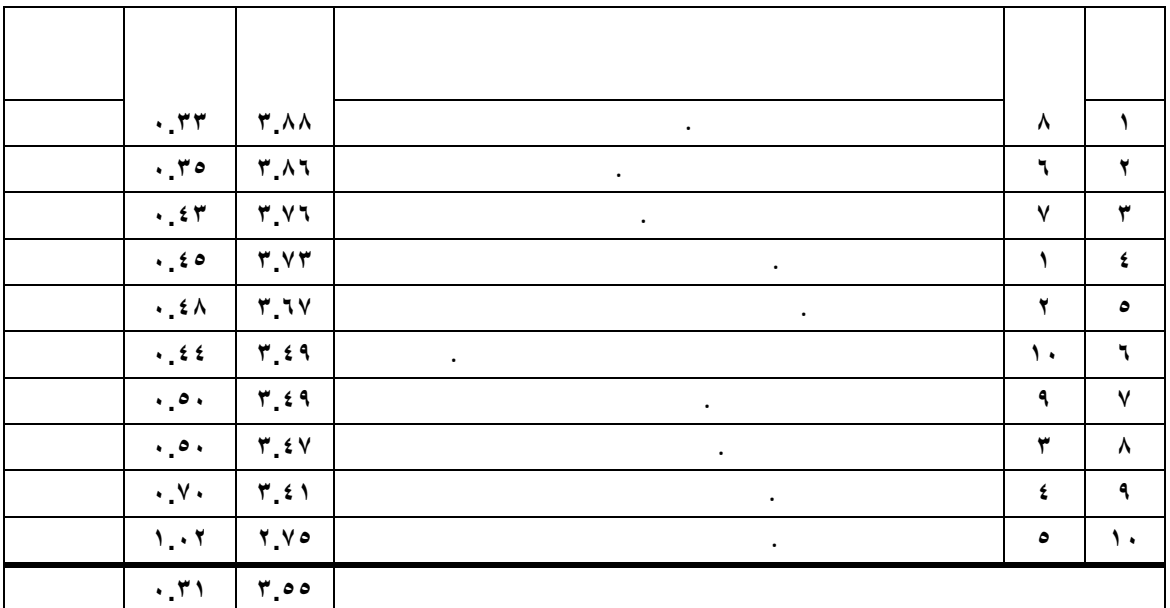

**أشارت نتائج الجدول رقم ( ١٢ ) أن واقع استخدام الحاسب الآلي العملية التعليمية كمصدر معرفي كانت بدرجة ( كبيرة ) حيث بلغ المتوسط الحسابي العـام لاسـتجابات مجتمـع الدراسة ( .٥٥ ) وهو متوسط يقع ضمن الفئة الرابعة لمقياس ليكرت الرباعي ( .٢٦ – .٠٠ ) وهي الفئة لتي تشير إلى الاستجابة (كبيرة) .**

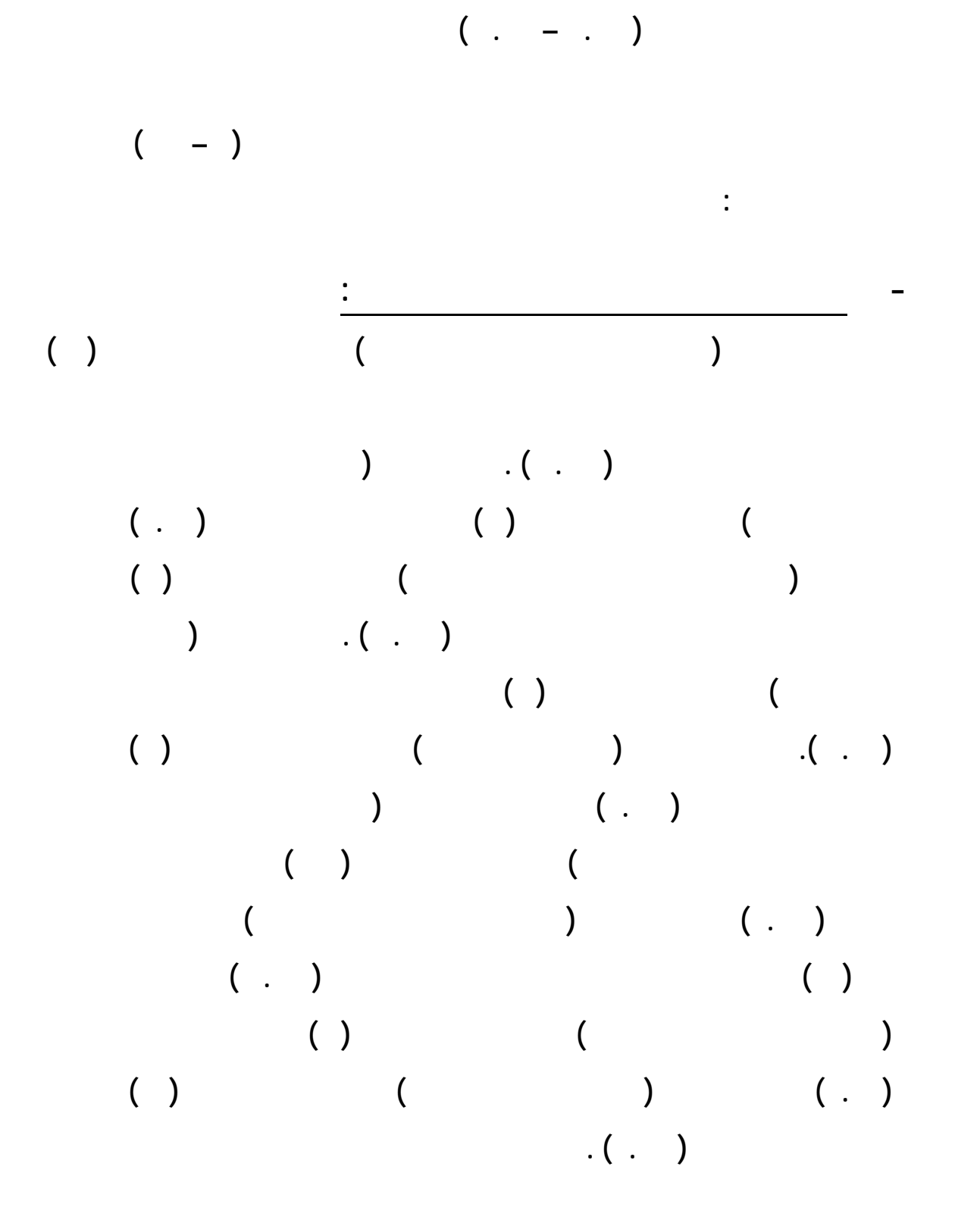

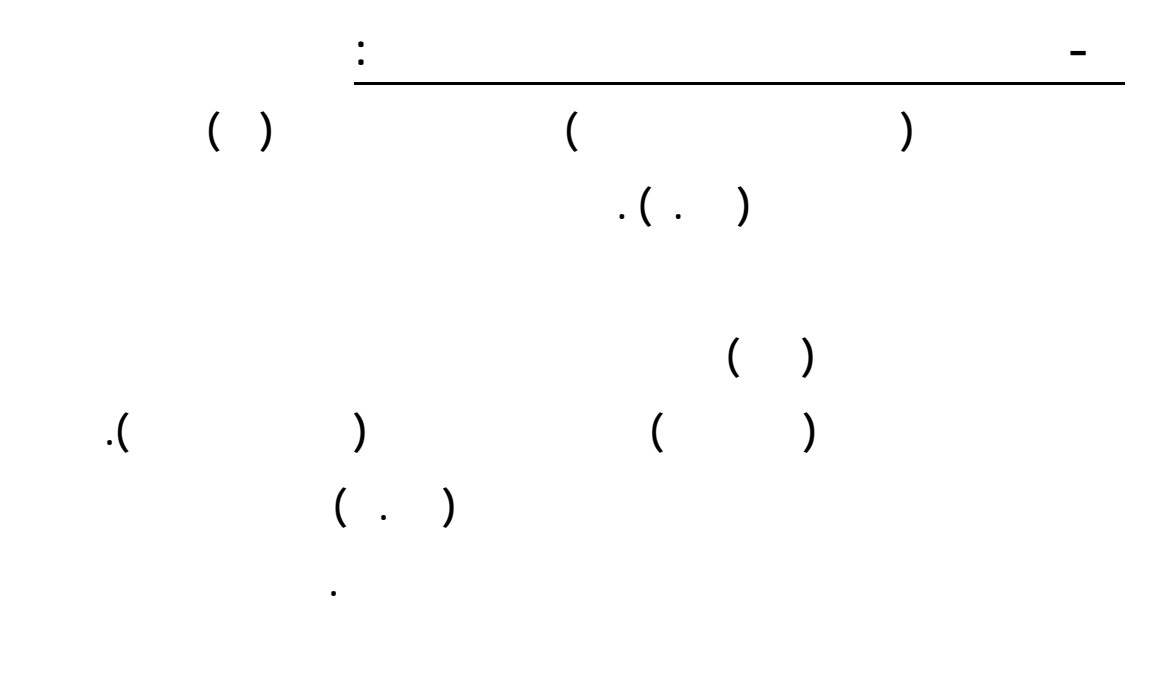

**تتفق مع تلك لنتائج التي التوصل إليها بواسطة (بيكر وهيـل** ١٩٩٧ **بلاجـيرتي** ١٩٩٩؛ **العمر، ١٩٩٩ عفانة، ٢٠٠٣** ) **.**

<u>إجابة السؤال الرابع :</u> **ينص السؤال الرابع على ( ما واقع استخدام لحاسب الآلي توفير خدمات تعليمية )**

**حساب المتوسط الحسابي العام لهذه العبارات وتم رض النتائج على النحو التالي :**

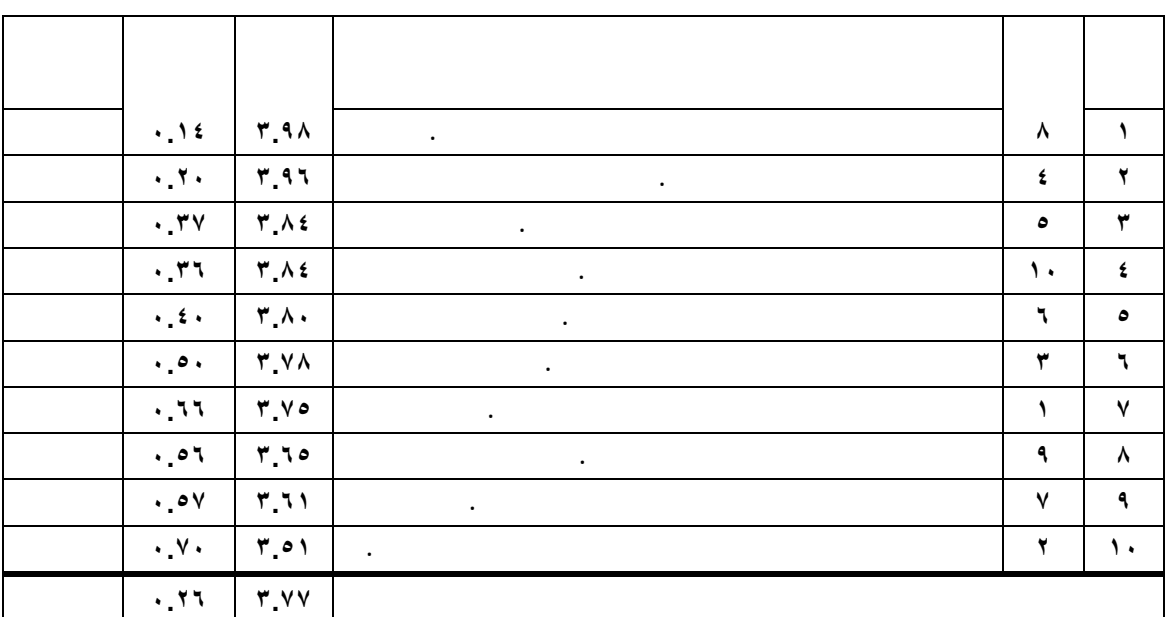

$$
\begin{array}{cccc} & & & & & ( & ) & & & \\ & & & & & ( & ) & & \\ & & & & & ( & . & ) & \\ & & & & & ( & . & ) & \\ & & & & & ( & . & ) & \\ & & & & & & ( & ) & \\ & & & & & & ( & ) & & \\ \end{array}
$$

**(.٧٧ ) وهو متوسط يقع ضمن الفئة الرابعة لمقياس ليكرت الرباعي ( .٢٦ – .٠٠ ) وهـي**

**الدراسة من ( .٥١ – .٩٨ ) وهذه المتوسطات الحسابية تقع ضمن الفئ الرابعة لمقياس ليكرت**

**والتي تمثلها العبارات من ( – ١٠ ) بالاستبان ترتيبا تنازليا كالتالي : جاءت العبارة (يساعد على إعداد جيل قادر على التعامل مع التقنيات الحديثة بكفاءة ) والتي تمثلها العبارة رقم ( ) بالمرتب الأولى من بين العبارات التي تقيس واقع استخدام الحاسب الآلي توفير خدمات تعليمية بمتوسط حسابي ( .٩٨ ) كانت العبارة ( ساعد على عـرض الـدرس**

**جدول رقم ( ١٣ )**

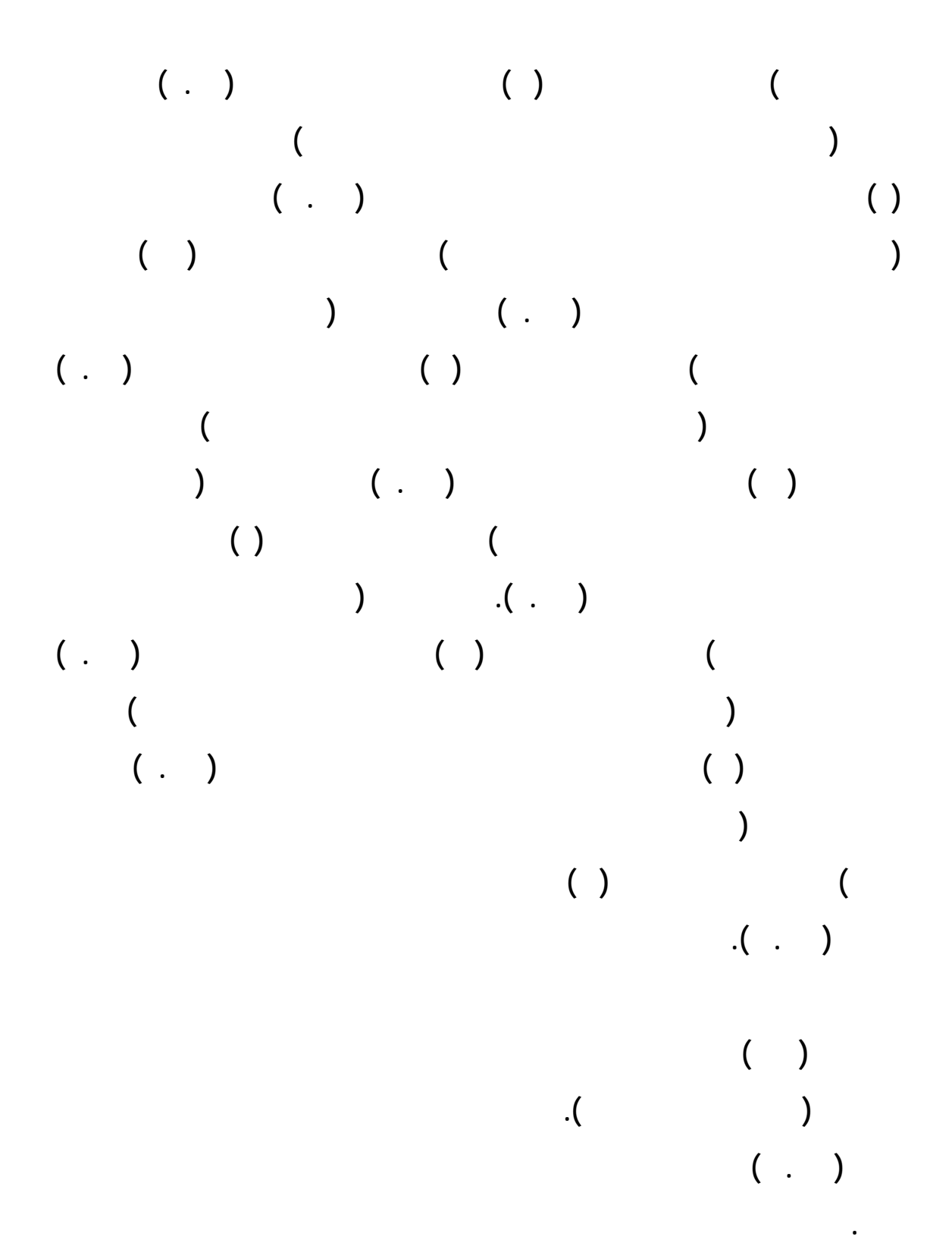

**التي التوصل إليها بواسطة ( العتيبي ٢٠٠٤ البيشي ٢٠٠٦ الخيري ٢٠٠٧) .**

<u>إجابة السؤال الخامس .</u>

**التالي:**

**الصفوف الأولية )**

**جدول رقم ( ١٤ )**

**ينص السؤال الخامس على (ما لصعوبات التي يواجهها علم الحاسب الآلي تـدريس**

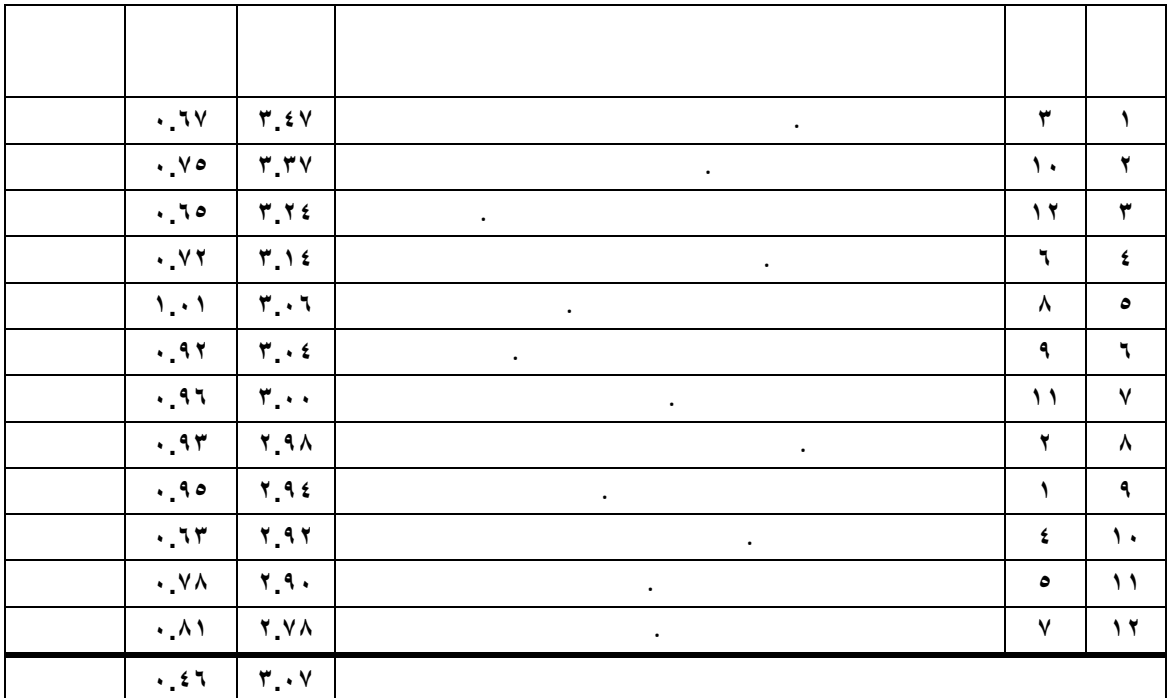

**أشارت نتائج الجدول رقم ( ١٤ ) أن الصعوبات التي يواجهها علم الحاسـب الآلي**

**تدريس الصفوف الأولية كانت بدرجة ( متوسطة ) حيث بلغ المتوسط الحسابي العام لاستجابات**

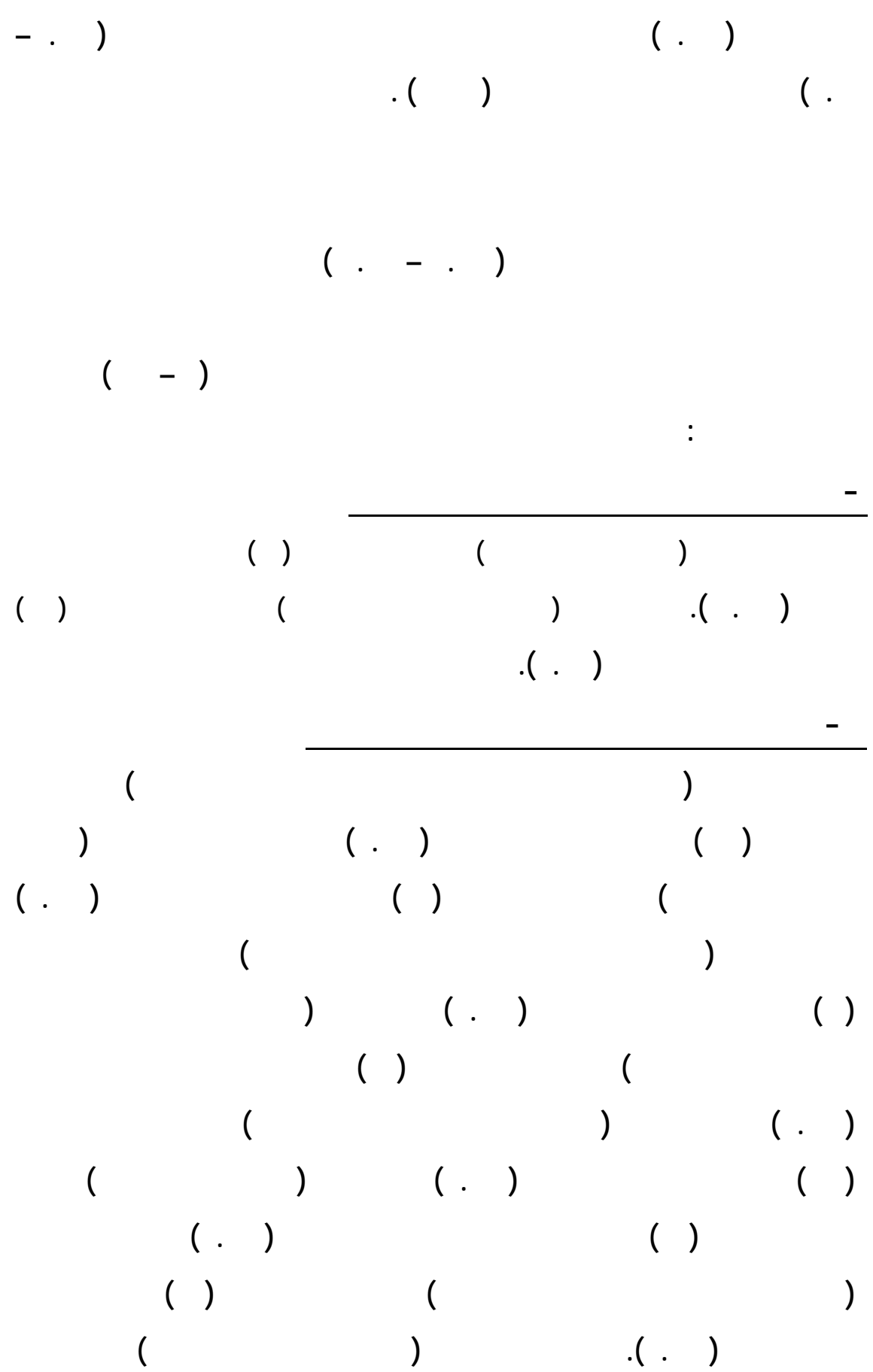

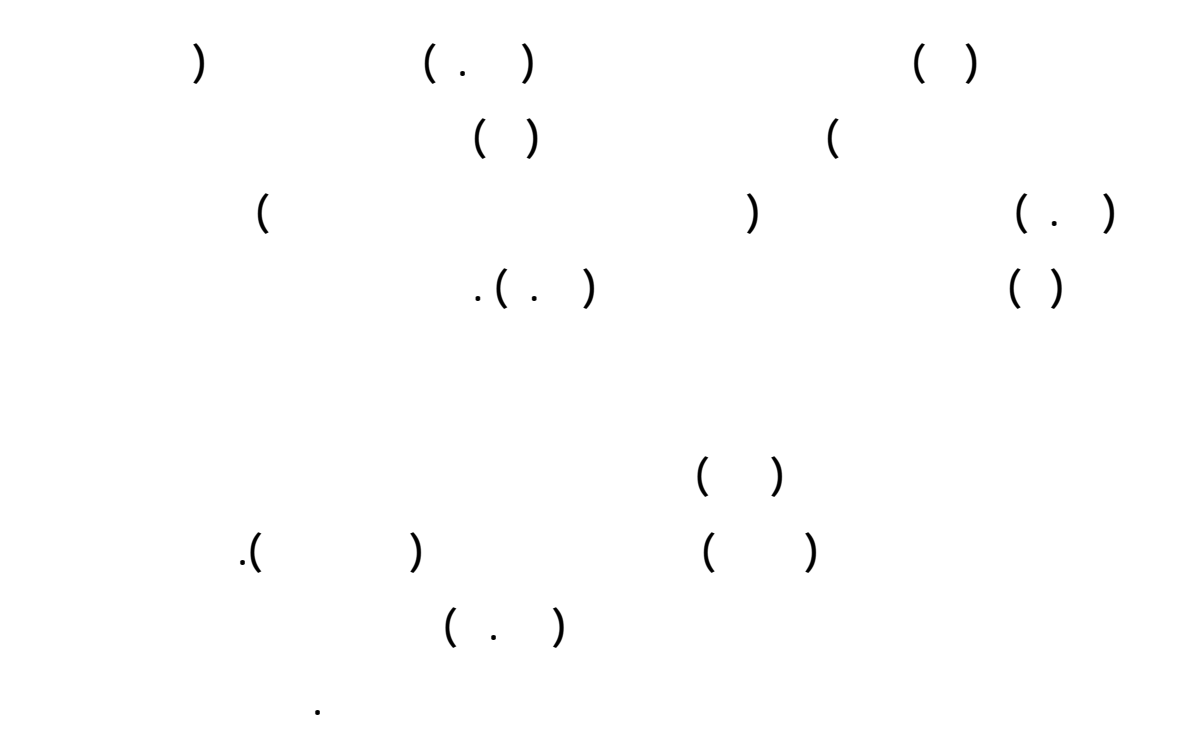

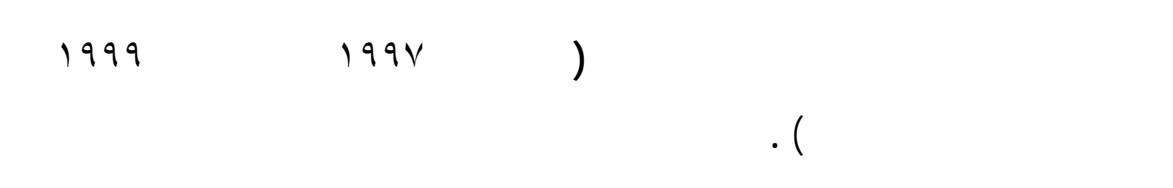

إجابة السؤال السادس<u>.</u> **ينص السؤال الساد على (هل توجد فروق ذات دلالـة إحصـائية بـين متوسـطات استجابات مجتمع الدراسة حول محاور الاستبان بسبب اخـتلاف مـتغيرات الدراسـة (الوظيفـة لتخصص لمؤهل العلمي الدورات التدريبية مجال الحاسب الآلي ) .**

**أولا-: تبعا لمتغير الوظيفة**

**محاور الاستبان تبعا لمتغير الوظيفة استخدام اختبار ( ) وعرض النتائج جدول رقم ( ١٥).**

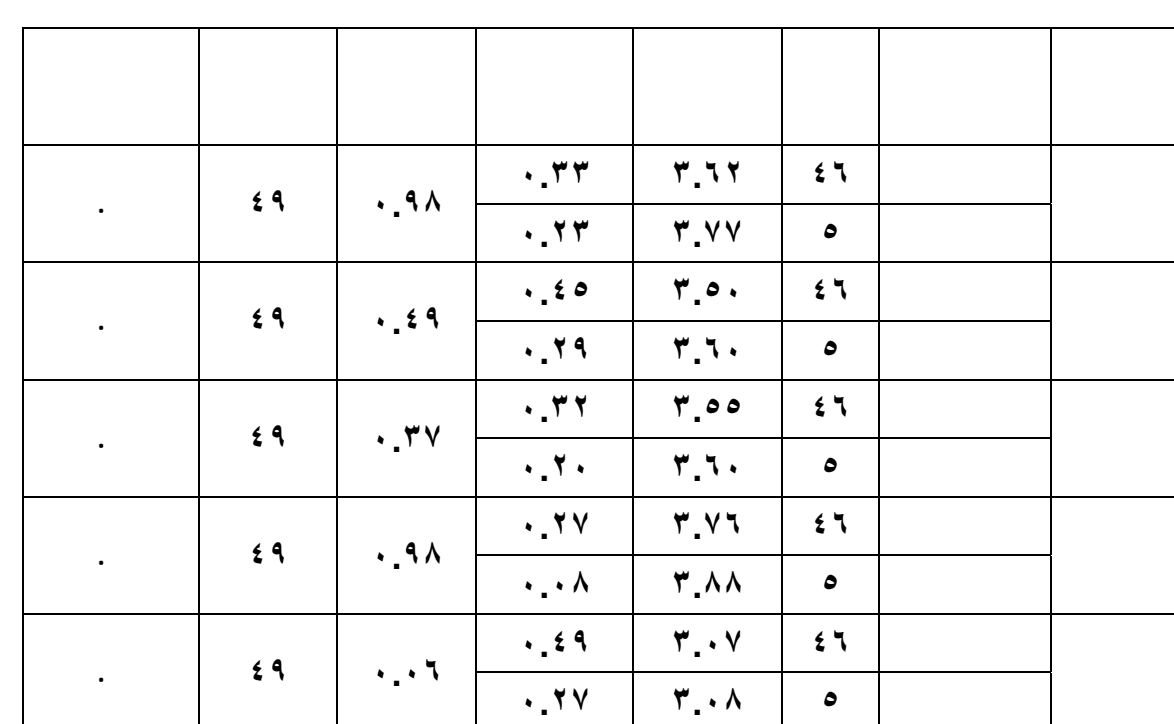

**المحور الأول (واقع استخدام الحاسب الآلي تحقيق بعض الأهداف التربوية) . لوحظ أن المتوسطات الحسابية لاستجابات أصحا الوظيفة ( معلم ) ( مشرف ) ( .٦٢ .٧٧ ) بانحرافات معيارية ( .٣٣ .٢٣ ) عل التوالي . وكانت قيمة ( ) هي ( .٩٨ ) وهي غير دال إحصائياً عند مستوى دلالة (.٠٥ ) وتدل على عدم وجود فروق ذات دلالة إحصائية بين آراء مجتمع الدراسة من ذوو الوظيفة (معلم) (مشرف) حول واقع اسـتخدام**

**الحاسب الآلي تحقيق بعض الأهداف التربوية .**

**المحور الثاني (واقع استخدام الحاسب الآلي إتاحة مواد دراسية للتلاميـذ باسـتخدام برامج الحاسب الآلي) . وجد أن المتوسطات الحسابية لاستجابات أصحاب الوظيفة (معلم ) (مشرف ) هي (.٥٠ .٦٠ ) بانحرافات معيارية ( .٤٥ .٢٩ ) عل التوالي . وكانت قيمة ( ) هي (.٣٢ ) وهي غير دال إحصائياً عند مستوى دلالة (.٠٥ ) مما يدل على أن توجد فروق ذات**

**جدول رقم ( ١٥ )**

**دلالة إحصائية بين آراء مجتمع الدراسة من ذوو الوظيفة (معلم) (مشرف) حول واقع استخدام**

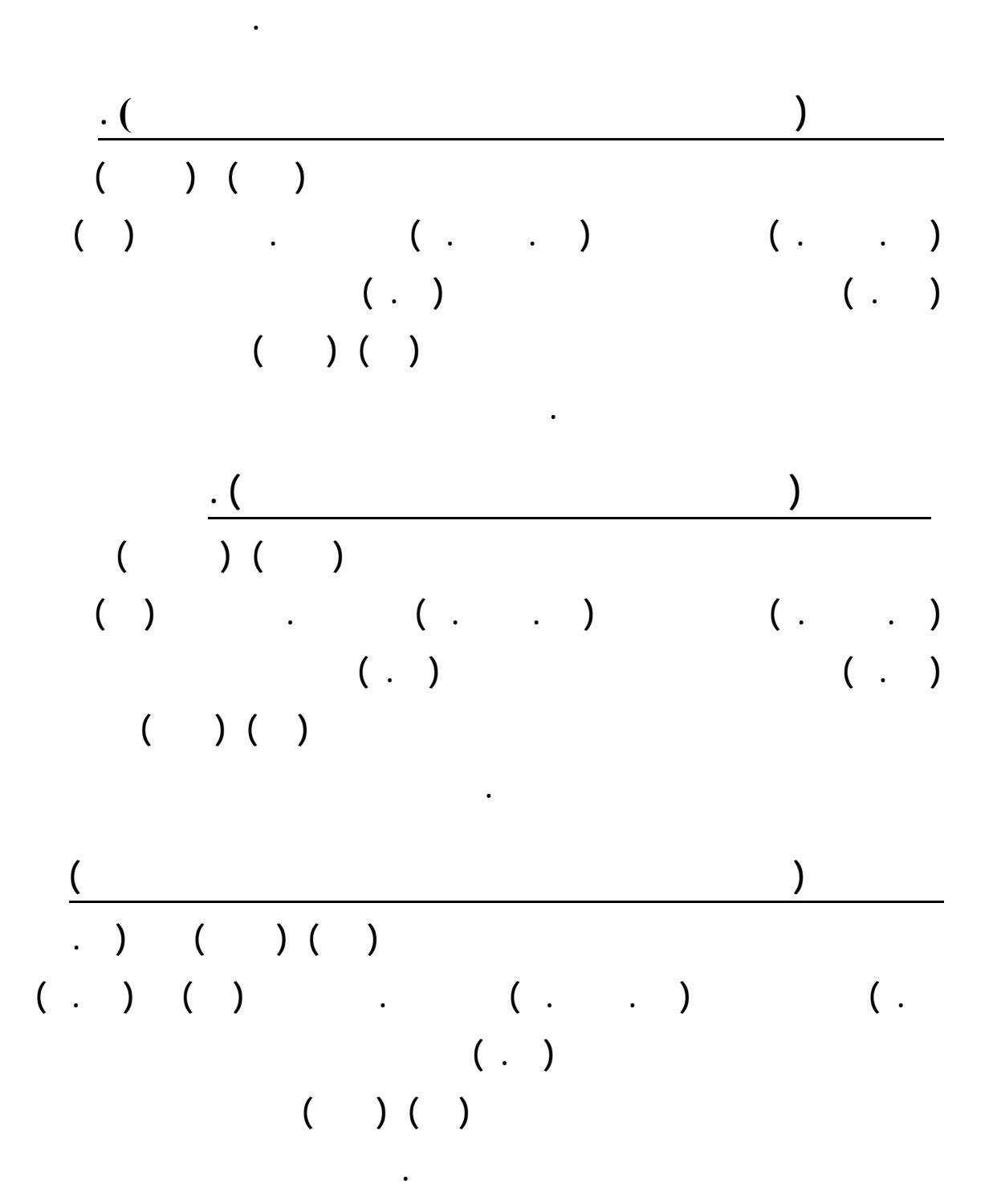

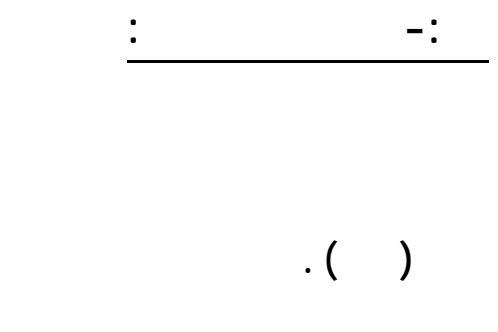

**جدول رقم ( ١٦ )**

**محاور الاستبان تبعا لمتغير التخصص استخدام اختبار ( ) وعرض النتائج جـ دول**

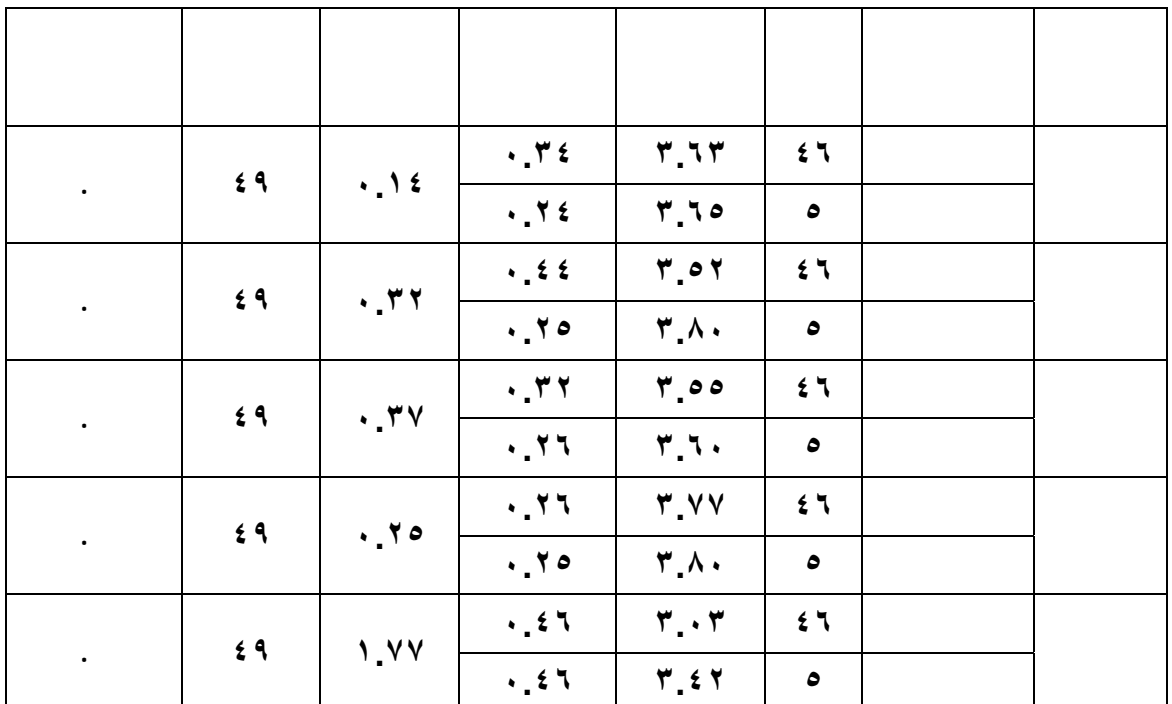

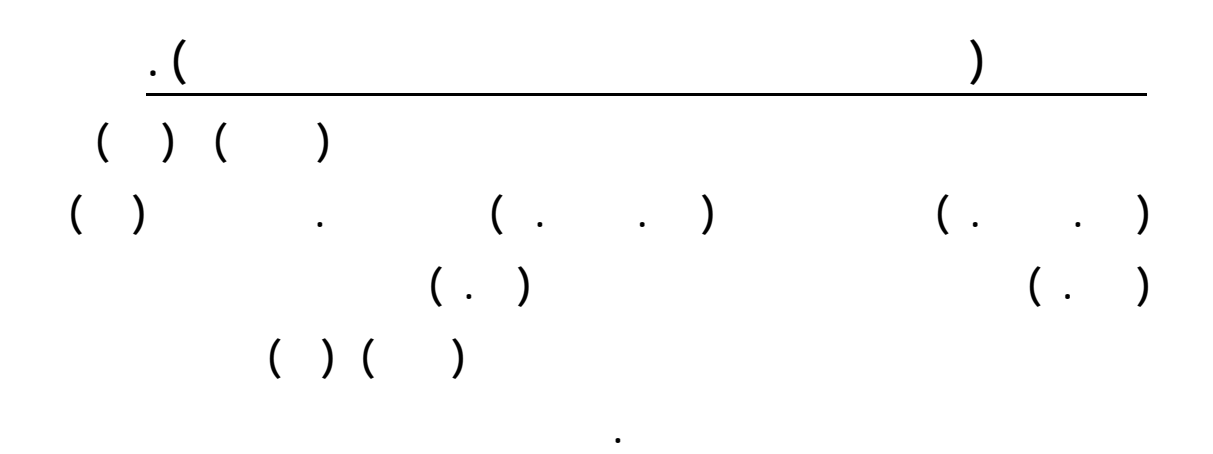

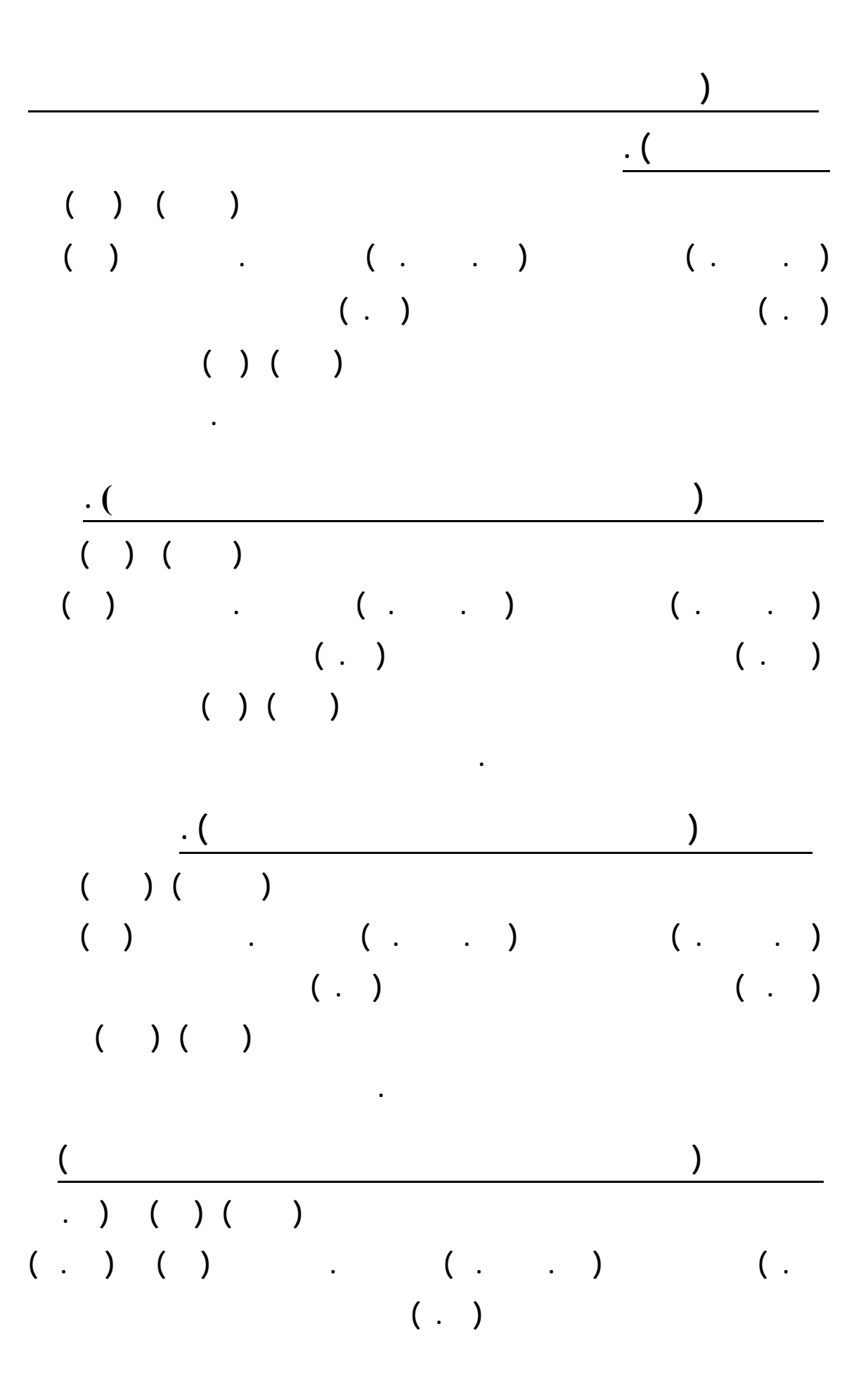

# **إحصائية بين آراء مجتمع الدراسة من ذوو التخصص (حاسب) (أخر) حـول الصـعوبات الـتي**

**يواجهها معلم الحاسب الآلي تدريس الصفوف الأولية .**

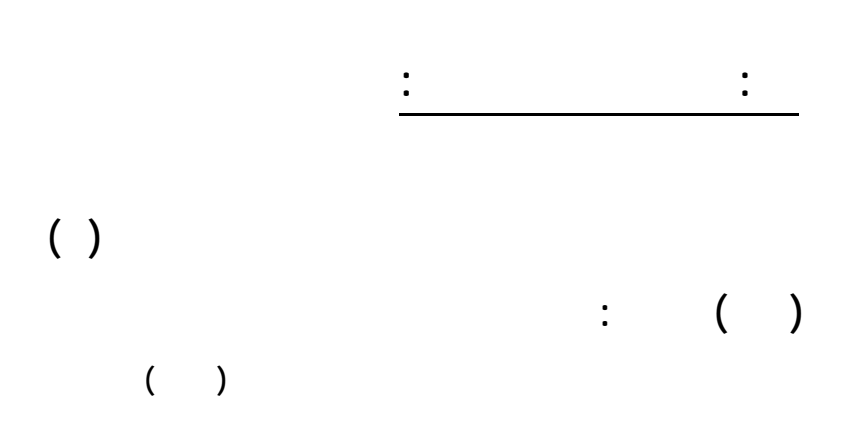

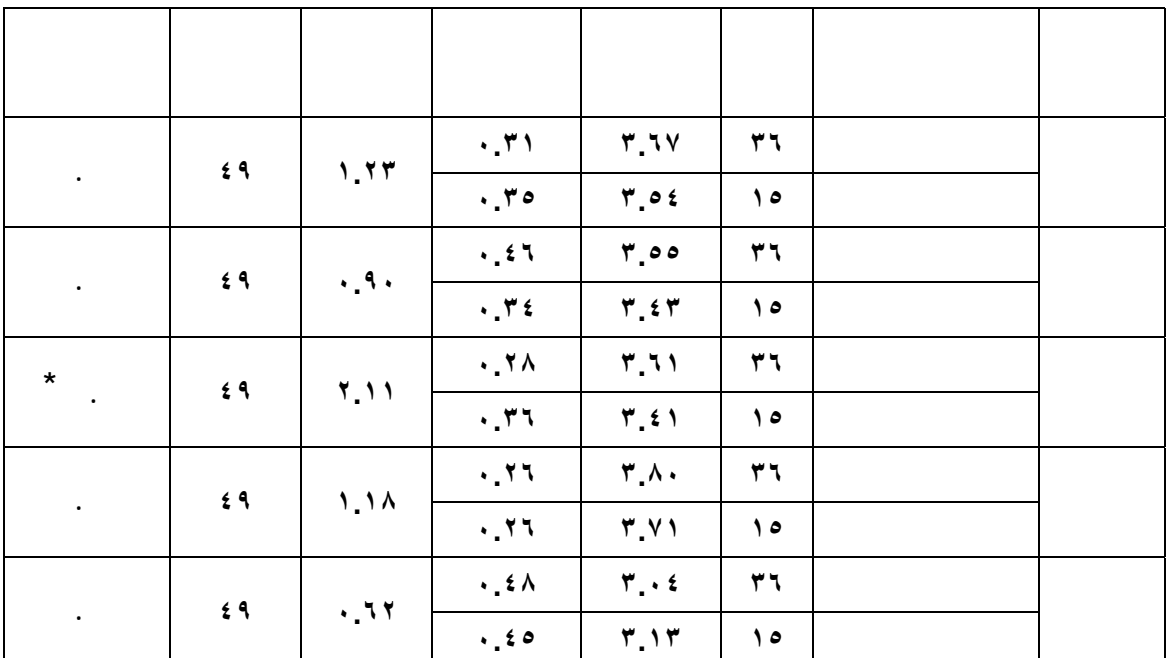

**المحور الأول (واقع استخدام الحاسب الآلي تحقيق بعض الأهداف التربوية) . لوحظ أن المتوسطات الحسابية لاستجابات أصحاب المؤهل العلمي (دبلوم ) (أخـرى ) هي ( .٦٧ .٥٤ ) بانحرافات معيارية ( .٣١ .٣٥ ) عل التوالي . وكانت قيمة ( ) هي ( .٢٣ ) وهي غير دال إحصائياً عند مستوى دلالة (.٠٥ ) وتدل على عدم وجود فروق ذات دلالة إحصائية بين آراء مجتمع الدراسة من ذوو المؤهل العلمي (دبلوم) (أخرى) حول واقع**

**استخدام الحاسب الآلي تحقيق بعض الأهداف التربوية.**

 **( \* ) داله احصائية .**

**المحور الثاني (واقع استخدام الحاسب الآلي إتاحة مواد دراسية للتلاميـذ باسـتخدام برامج الحاسب الآلي) . وجد أن المتوسطات الحسابية لاستجابات أصحاب المؤهل العلمي (دبلوم ) (أخرى ) هي ( .٥٥ .٤٣ ) بانحرافات معيارية ( .٤٦ .٣٤ ) عل التوالي . وكانت قيمة ( ) هي (.٩٠ ) وهي غير دال إحصائياً عند مستوى دلالة (.٠٥ ) مما يدل على أن توجد فروق ذات دلالة إحصائية بين آراء مجتمع الدراسة من ذوو المؤهل العلمي (دبلوم) (أخرى) حول واقع استخدام الحاسب الآلي إتاحة مواد دراسية للتلاميذ باستخدام برامج الحاسب الآلي. المحور الثالث (واقع استخدام الحاسب الآلي العملية التعليمية كمصدر معرفي ) . لوحظ أن المتوسطات الحسابية لاستجابات أصحاب المؤهل العلمي (دبلوم ) (أخـرى ) هي ( .٦١ .٤١ ) بانحرافات معيارية ( .٢٨ .٣٦ ) عل التوالي . وكانت قيمة ( ) هي ( .١١ ) وهي دال إحصائياً عند مستوى دلالة (.٠٥ ) وتدل على وجود فروق ذات دلالة إحصائية بين آراء مجتمع الدراسة من ذوو المؤهل العلمي (دبلوم) (أخرى) حول واقع اسـتخدام الحاسب الآلي العملية التعليمية كمصدر معرفي وكانت الفروق لصالح المؤهل العلمي (دبلـوم) وذلك لأن متوسطهم هو الأعلى .** 

**المحور الرابع (واقع استخدام الحاسب الآلي توفير خدمات تعليمية) . كانت لمتوسطات الحسابية لاستجابات أصحاب المؤهل العلمي (دبلوم ) (أخرى ) هـي (.٨٠ .٧١ ) بانحرافات معيارية ( .٢٦ .٢٦ ) عل التوالي. وكانت قيمة ( ) هـي (.١٨ ) وهي غير دال إحصائياً عند مستوى دلالة (.٠٥ ) وهذا يدل على عدم وجود فروق ذات دلالة إحصائية آراء مجتمع الدراسة من ذوو المؤهل العلمي (دبلوم) (أخرى) حول واقع استخدام الحاسب الآلي توفير خدمات تعليمية.**

**المحور الخامس (الصعوبات التي يواجهها معلمو الحاسب الآلي تـدريس الصـفوف الأولية ) كانت المتوسطات الحسابية لاستجابات أصحاب المؤهل العلمي (دبلوم ) (أخرى ) هـي (.٠٤ .١٣ ) بانحرافات معيارية ( .٤٨ .٤٥ ) عل التوالي. وكانت قيمة ( ) ( .٦٢ ) وهي غير دال إحصائياً عند مستوى دلالة (.٠٥ ) وهذا يدل على عـدم وجـود فروق ذات دلالة إحصائية بين آراء مجتمع الدراسة من ذوو المؤهل العلمي (دبلوم) (أخرى) حول الصعوبات التي يواجهها معلم الحاسب الآلي تدريس الصفوف الأولية .**

**رابعا-: تبعا لمتغير الدورات التدريبية مجال الحاسب الآلي :**

**محاور الاستبان تبعا لمتغير الدورات التدريبية مجال الحاسب الآلي اسـتخدام اختبـار ( )** 

$$
\begin{pmatrix} 0 & 0 & 0 \\ 0 & 0 & 0 \\ 0 & 0 & 0 \\ 0 & 0 & 0 \\ 0 & 0 & 0 \\ 0 & 0 & 0 \\ 0 & 0 & 0 \\ 0 & 0 & 0 \\ 0 & 0 & 0 \\ 0 & 0 & 0 \\ 0 & 0 & 0 \\ 0 & 0 & 0 \\ 0 & 0 & 0 \\ 0 & 0 & 0 \\ 0 & 0 & 0 & 0 \\ 0 & 0 & 0 & 0 \\ 0 & 0 & 0 & 0 \\ 0 & 0 & 0 & 0 \\ 0 & 0 & 0 & 0 \\ 0 & 0 & 0 & 0 & 0 \\ 0 & 0 & 0 & 0 & 0 \\ 0 & 0 & 0 & 0 & 0 \\ 0 & 0 & 0 & 0 & 0 \\ 0 & 0 & 0 & 0 & 0 \\ 0 & 0 & 0 & 0 & 0 & 0 \\ 0 & 0 & 0 & 0 & 0 & 0 \\ 0 & 0 & 0 & 0 & 0 & 0 \\ 0 & 0 & 0 & 0 & 0 & 0 \\ 0 & 0 & 0 & 0 & 0 & 0 \\ 0 & 0 & 0 & 0 & 0 & 0 & 0 \\ 0 &
$$

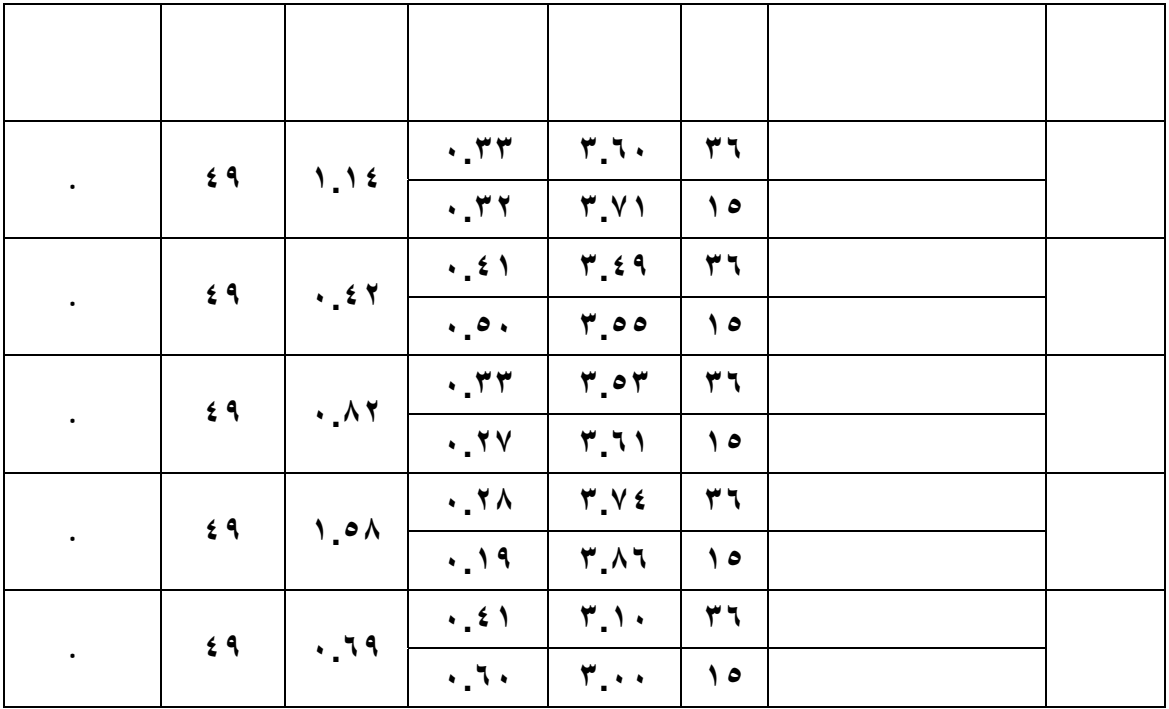

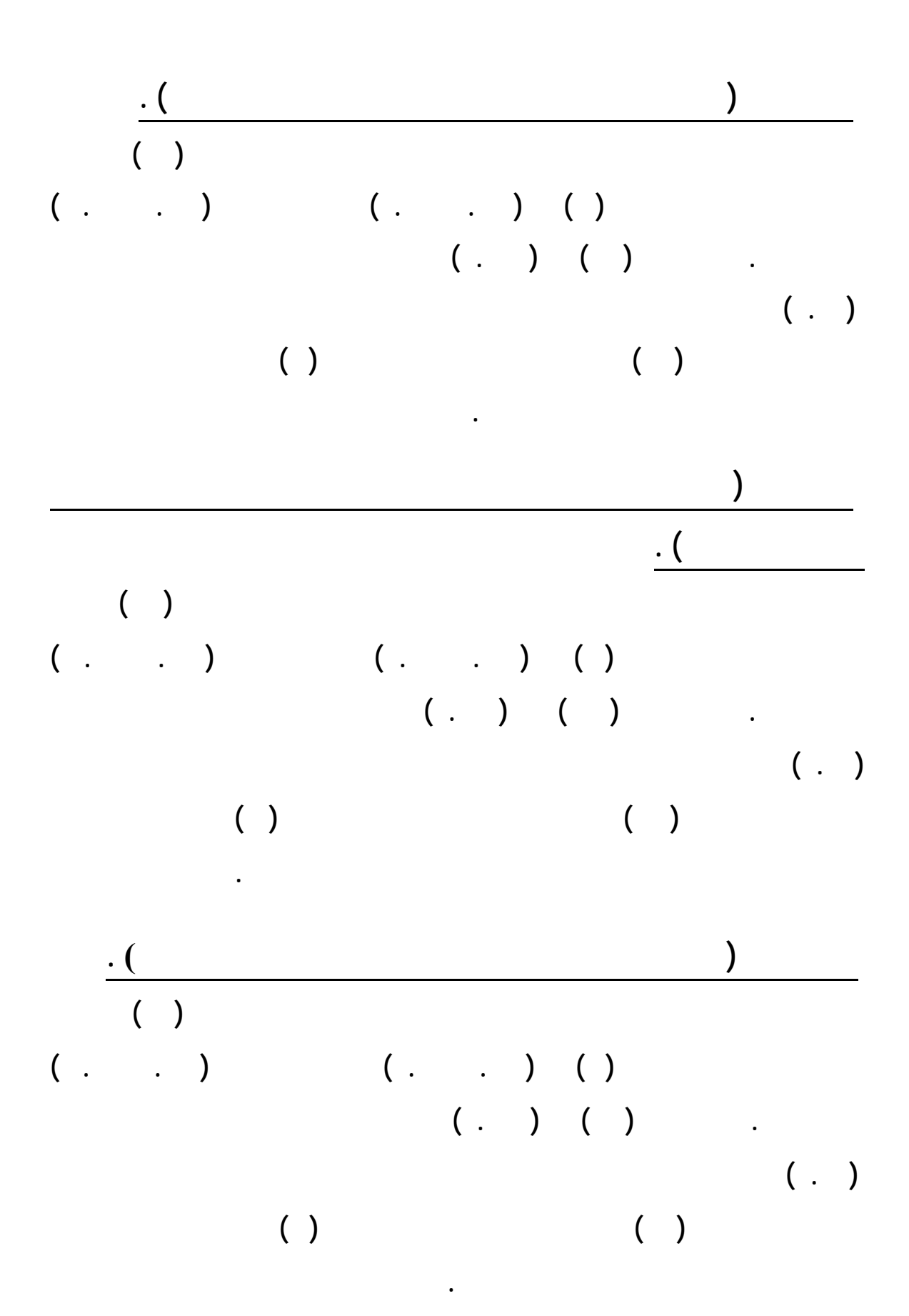

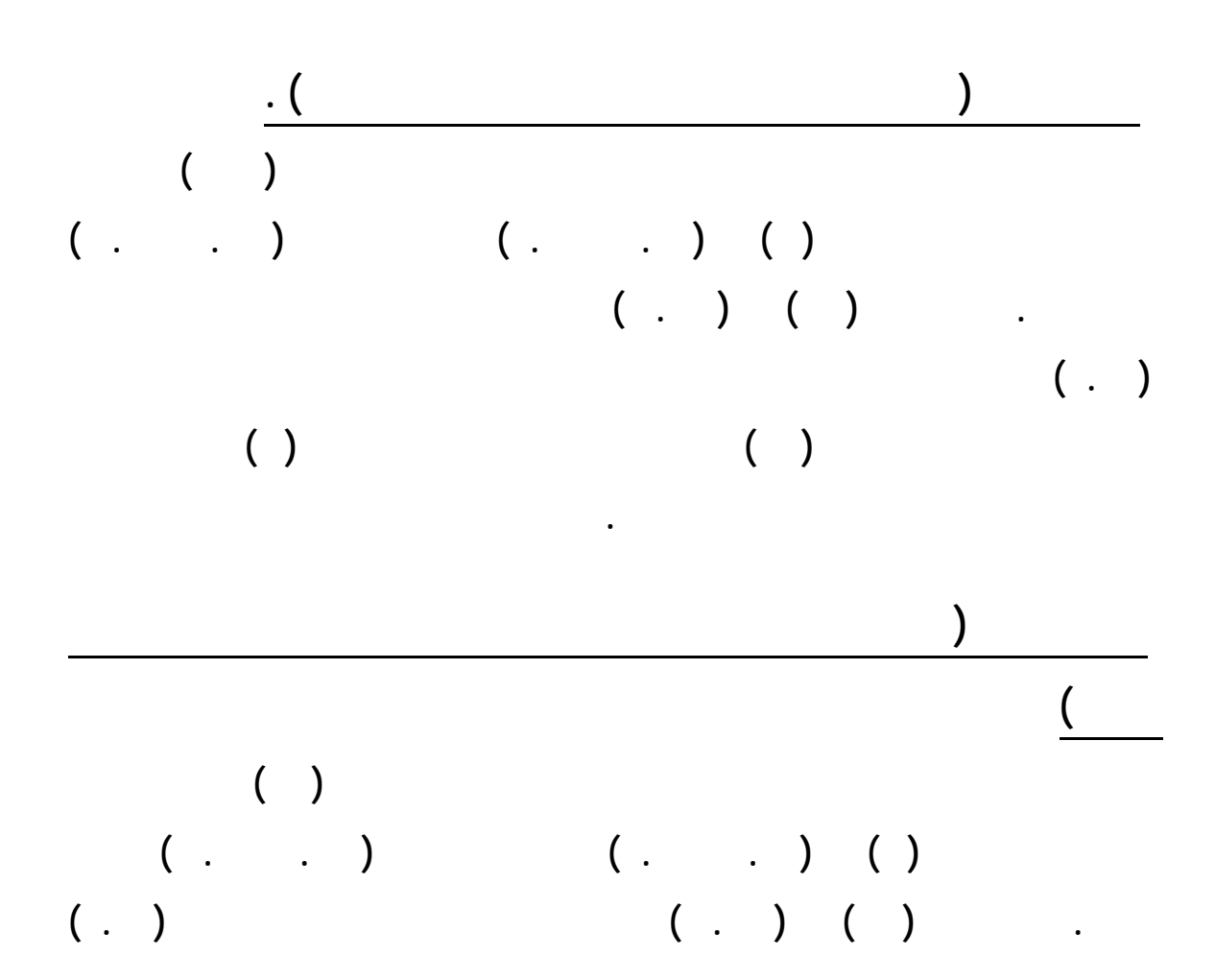

**دورات تدريبية (نعم ) الغير حاصلين على دورات تدريبية ( ) حول الصعوبات التي يواجهها**

**معلم الحاسب الآلي تدريس الصفوف الأولية .**

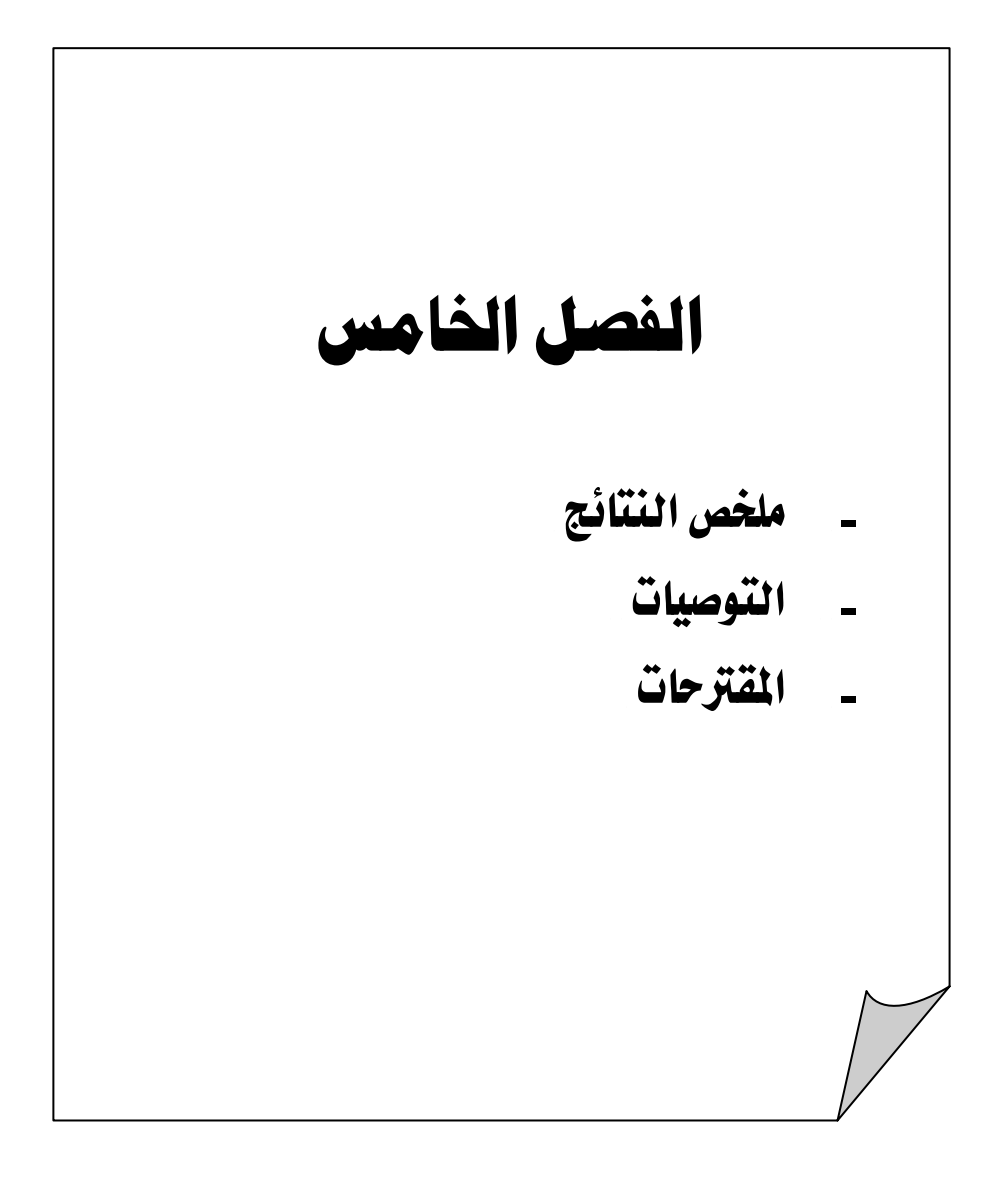

## الفصل الخامس

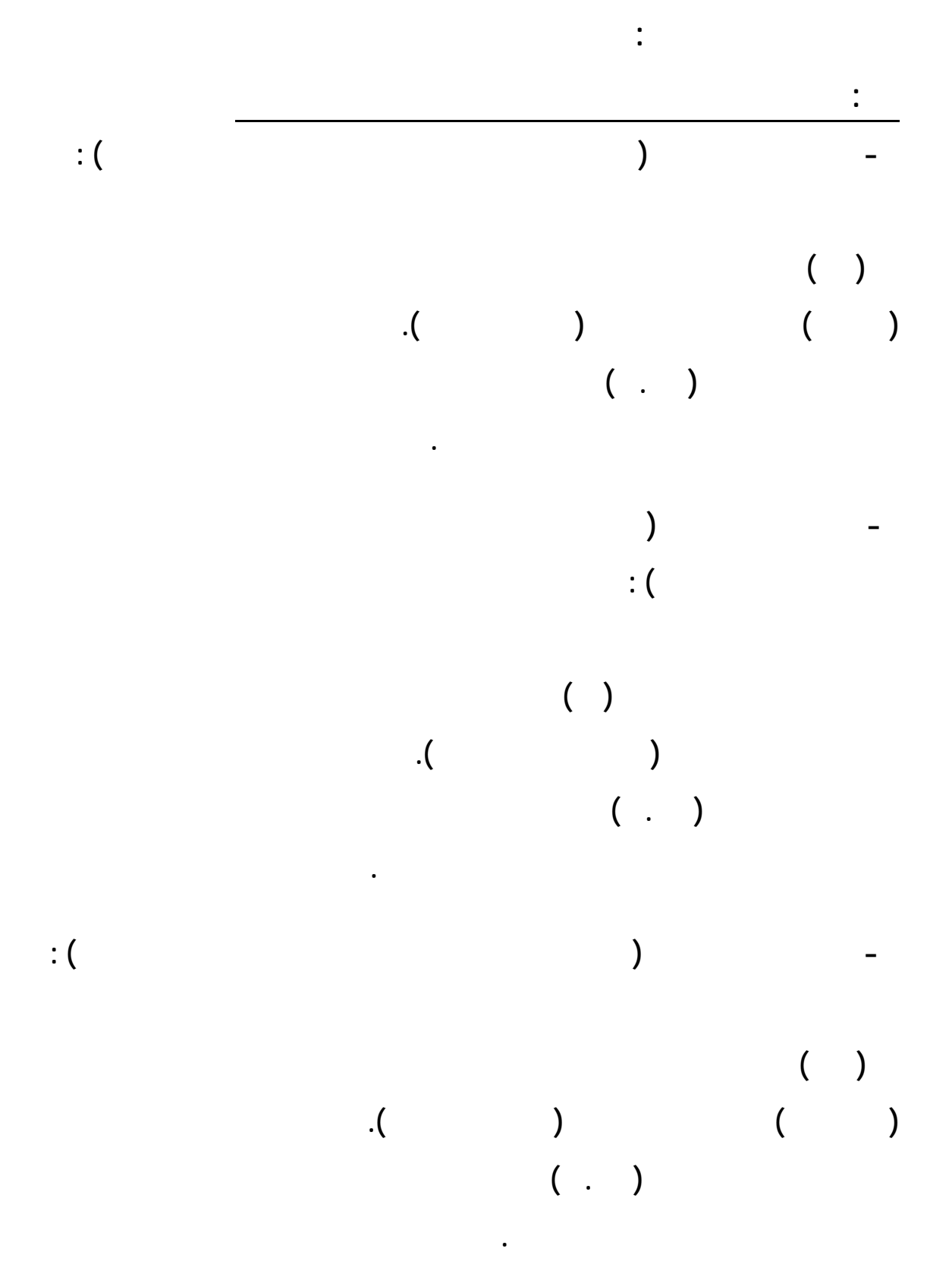

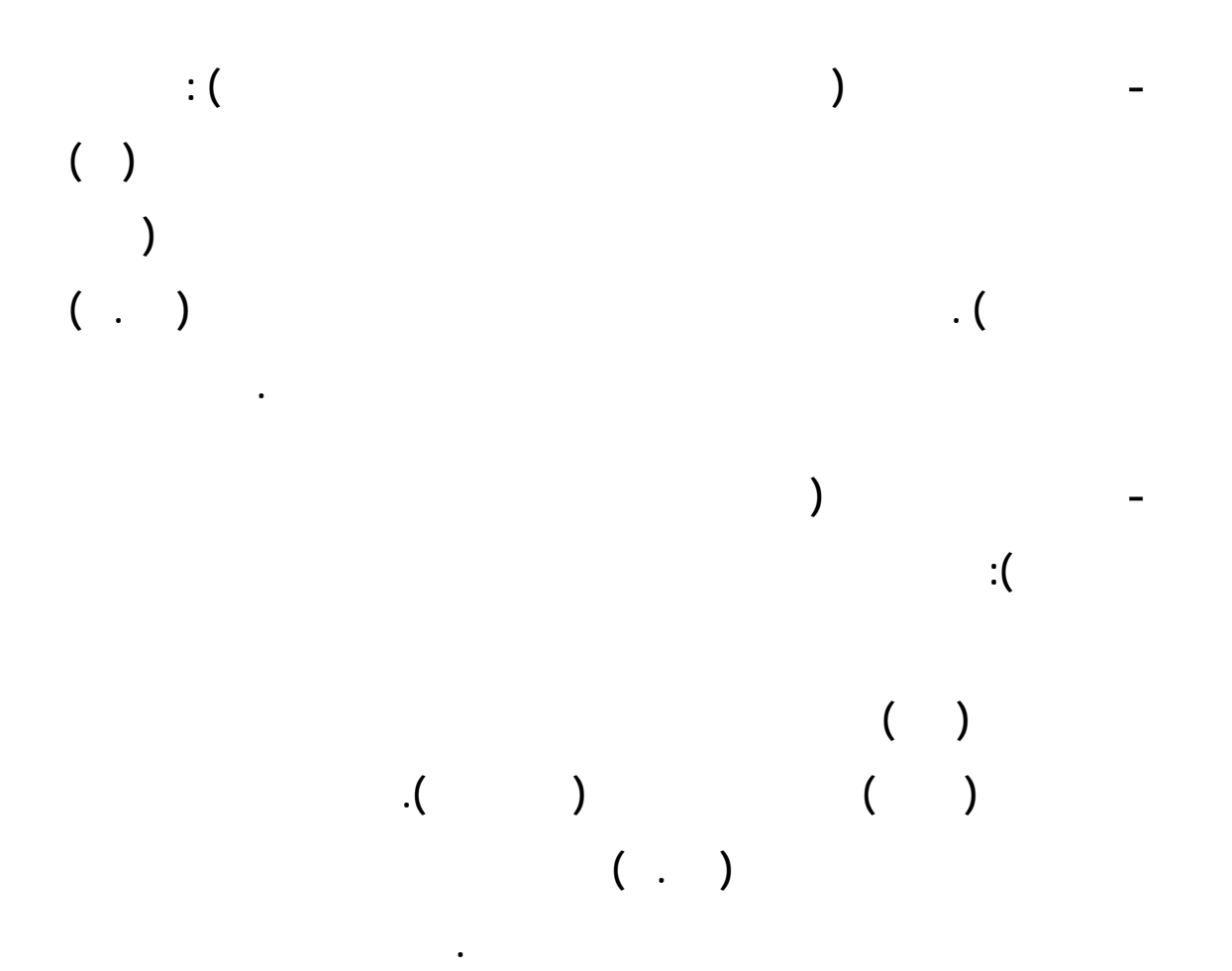

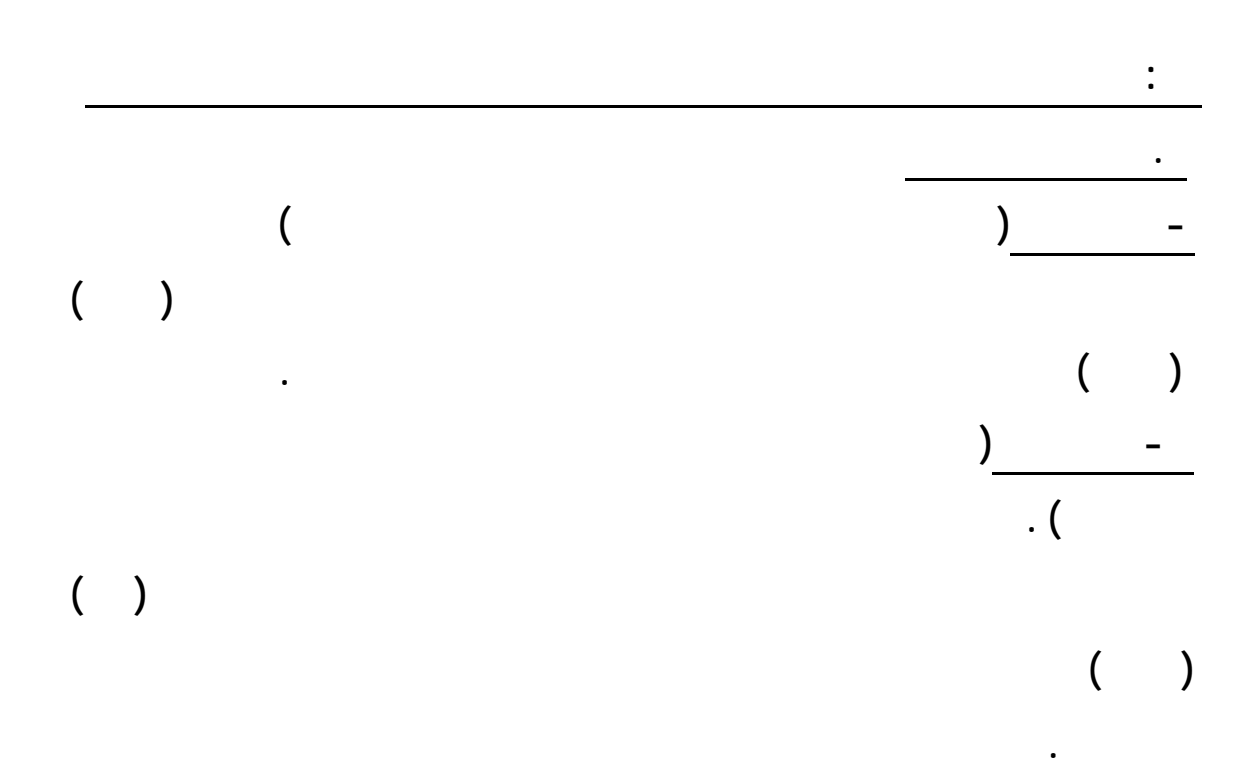

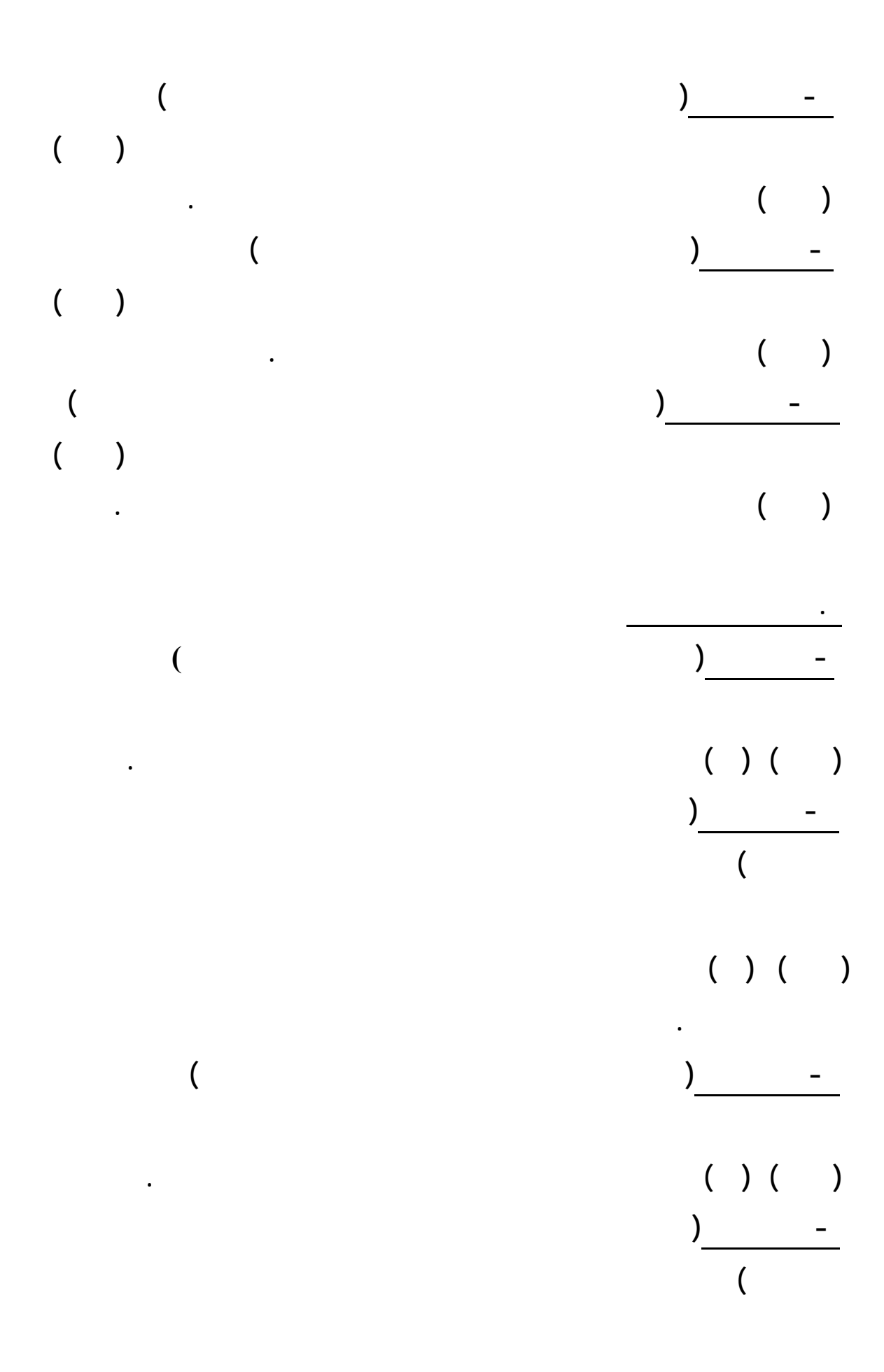

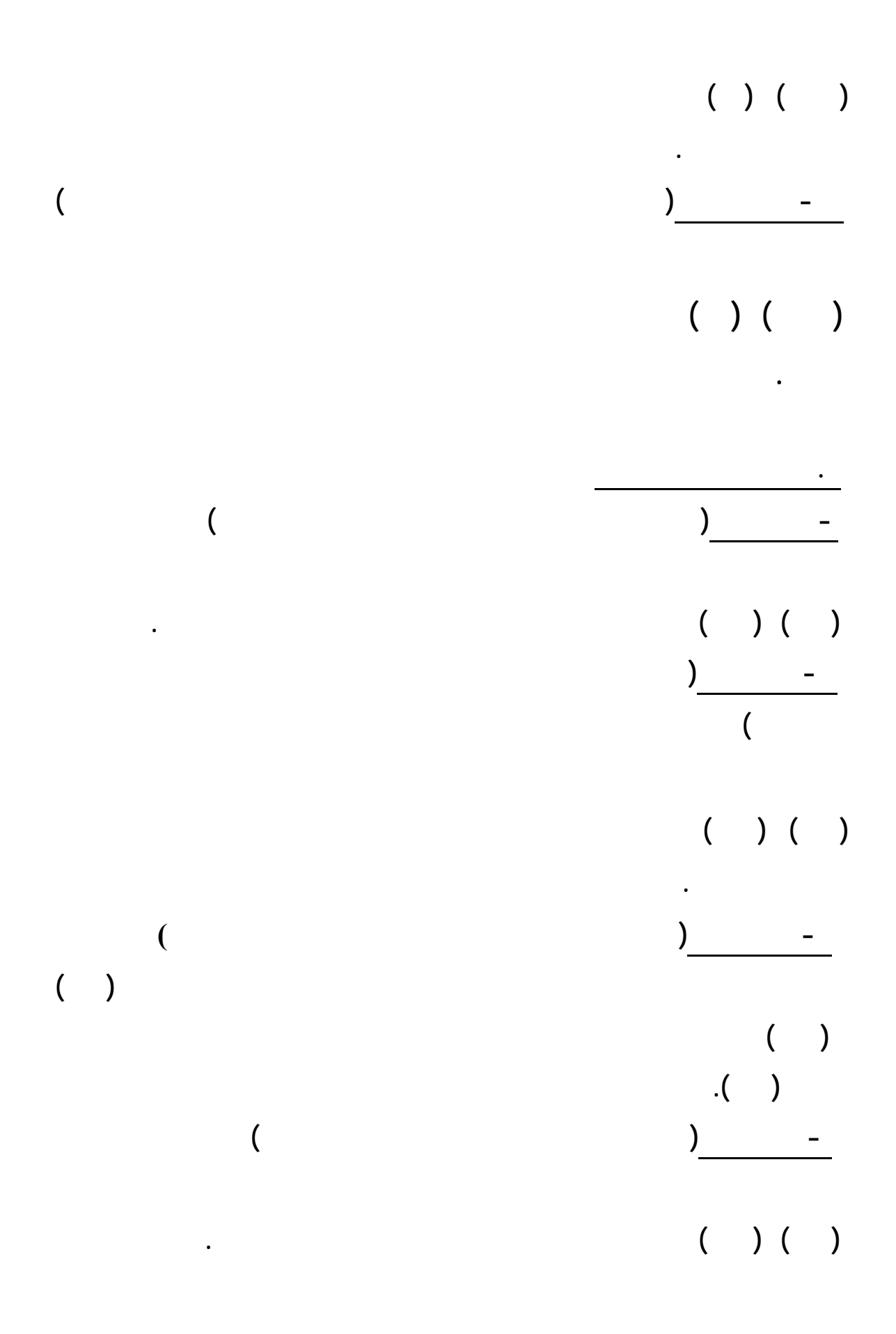

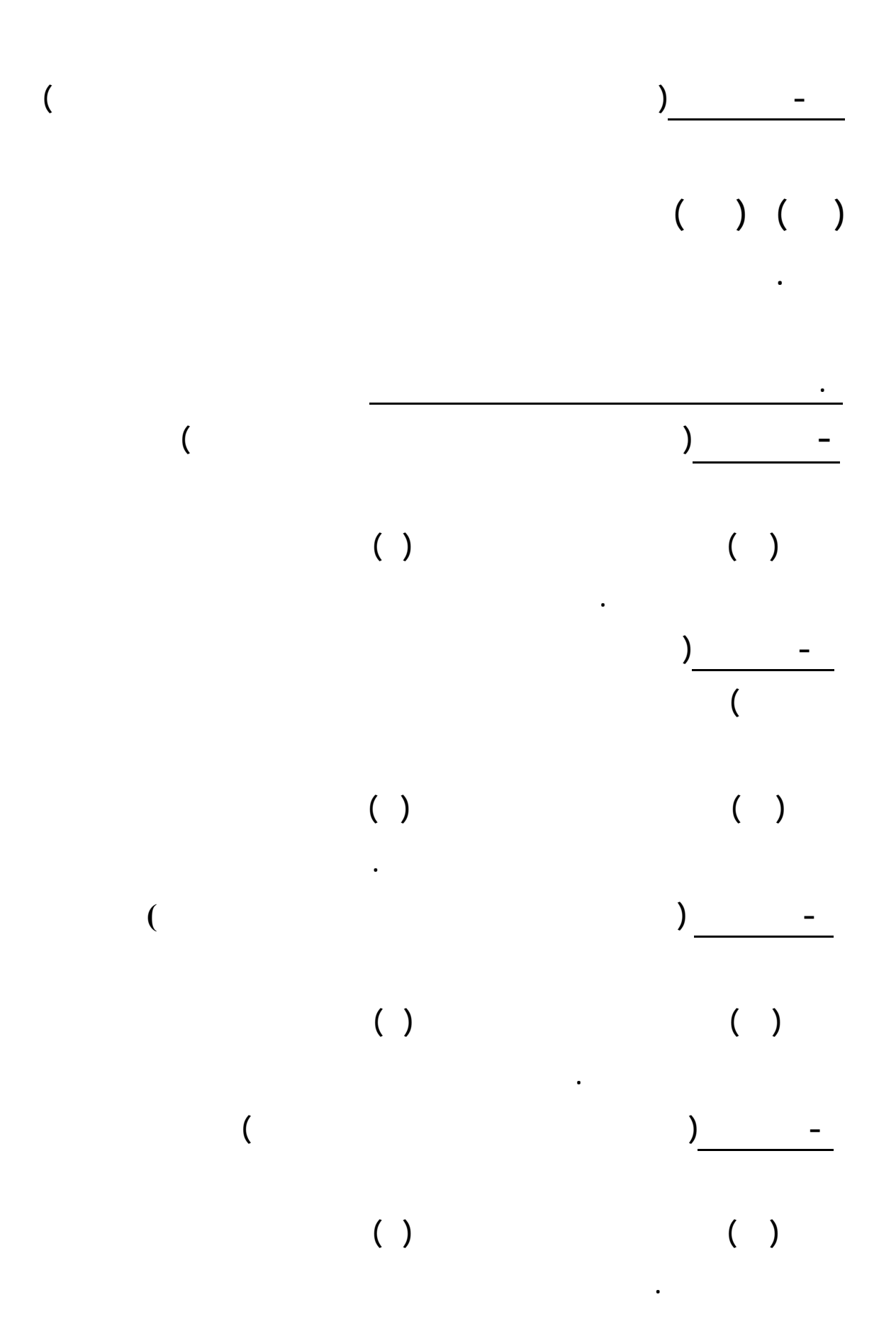

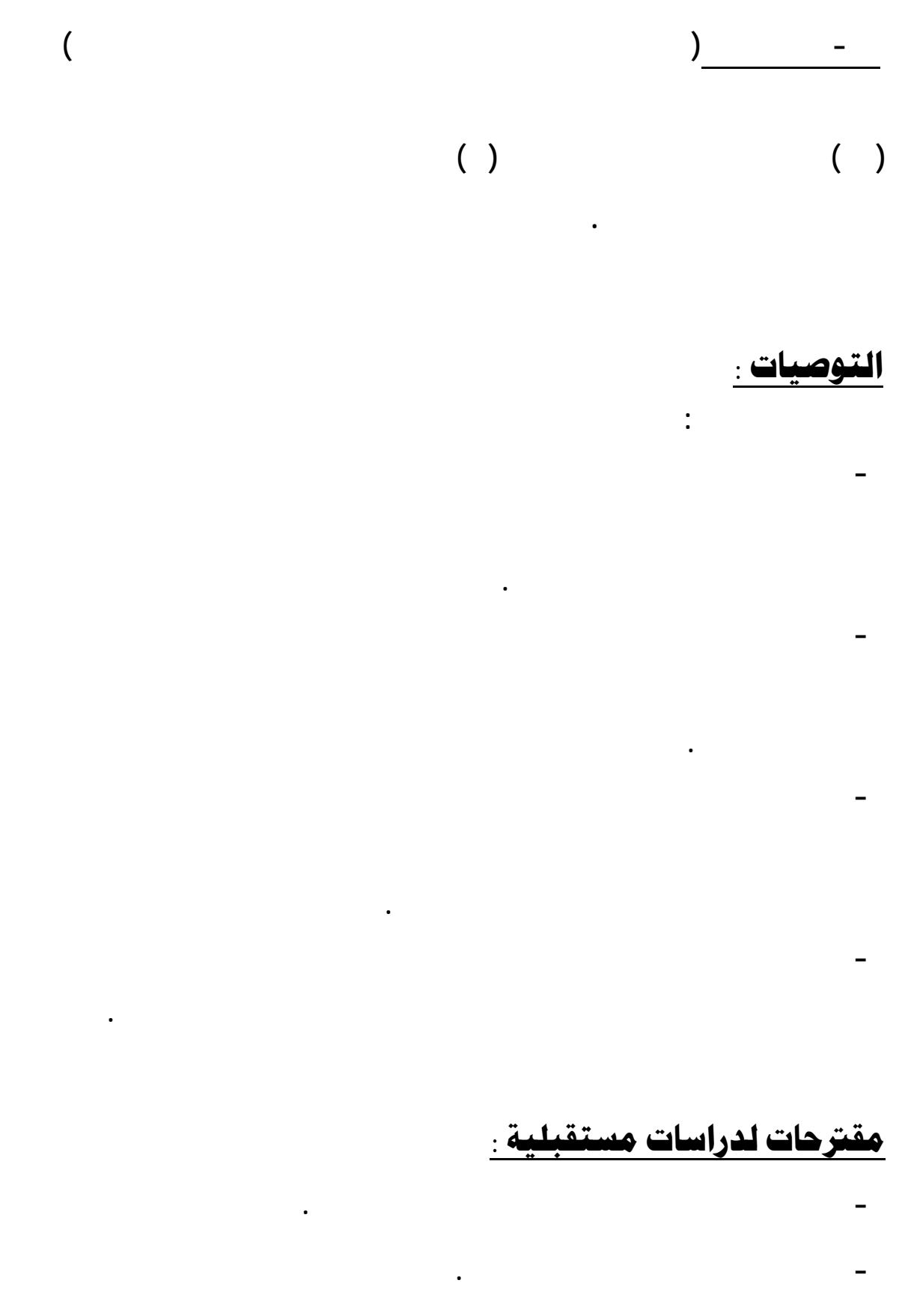

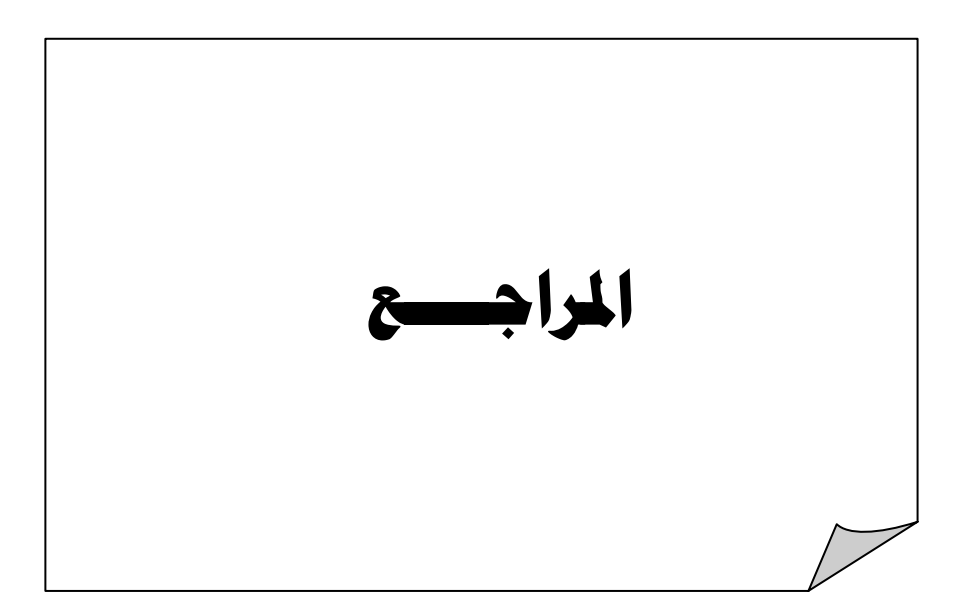

### المراجسج

أولاًً : المراجع العربية : **) أبو زعرور رنا درويش (٢٠٠٤) أثر استخدام التعليم بمساعدة الحاسوب بلغة فيجـول فلسطين. ) الباز عبده وآخرون (١٩٩٨) تقويم لوضع معامل الحاسب الآلي بالمدارس الثانوية بمدينة الرياض . ) البص علي إسماعيل (١٩٩٦) فاعلية تدريس مادة الجبر لطلاب الصف الثاني باسـتخدام الكمبيوتر . رسالة دكتوراه غير منشورة كلية التربية المنوفية . ) بوزبر أحمد محمد (١٩٨٩) تقويم مسارات استخدام الحاسب الآلي كوسيلة تعليميـة الوطن العربي . رسالة الخليج العربي ٣٠ ١١٠ – ١١١ . ) البيشي عامر مترك (٢٠٠٦) أثر استخدام برمجية تعليمية موجهة على تحصـيل تلاميـذ جامعة أم القرى مكة المكرمة . ) التودري عوض حسين (٢٠٠٥) المدرس الإلكترونية وأدوار حديثة للمعلم . الرياض ) التويم عبد االله سعيد (٢٠٠٠) أثر استخدام الحاسب الآلي على تحصيل طلاب الصـف الرياض . ) جبلي إبراهيم محمد (١٩٩٩) أثر استخدام الحاسب التعليمـي التحصـيل المباشـر**

**جامعة اليرموك الأردن .**

**) الجدع محمد أحمد (١٩٩٨) الهادي استخدام الكمبيوتر . عمان الأردن دار الضياء للنشر والتوزيع . ١٠) الجهني محمد عبد االله (٢٠٠٧) مدى إلمام معلمي المرحلة الابتدائية بأساسيات وتطبيقات ١١) الحسن إبراهيم عبداالله (٢٠٠٥) واقع ستخدام معامل الحاسب الآلي تجربة المـدارس التعليم كلية التربية جامعة الملك سعود الرياض . ١٢) الحيلة محمد (١٩٩٨) تكنولوجيا التعليم بين النظرية والتطبيق . عمان الأردن دار المسيرة للنشر والتوزيع . ١٣) الخيري عبده محمد (٢٠٠٧) دور الحاسب الآلي تنمية الكفايات التعليميـة لمعلمـي التعليمية كلية التربية جامعة أم القرى مكة المكرمة . ١٤) الدريج محمد (١٩٩٤) تحليل العملية التعليمية . . الرياض دار عالم الكتب . ١٥) الدوسري عبد االله (٢٠٠٦) الحاجات التدريبية لمعلمي الرياضيات بالمرحلة الثانويـة سعود الرياض . ١٦) سلامة عبد الحافظ وأبو ريا محمد (٢٠٠٢) الحاسوب التعليم . عمـان الأردن الأهلية للنشر والتوزيع . ١٧) السواط فهد هليل (٢٠٠٢) أثر استخدام الحاسب الآلي الاحتفاظ بالتعلم لدى طلاب جامعة أم القرى مكة المكرمة . ١٨) السيف مريم محمد (٢٠٠٥) تقويم تجربة الحاسوب التعليم الأهلي للمرحلة الثانويـة**

**وتكنولوجيا التعليم كلية التربية جامعة الملك سعود الرياض .**

**الوسائل وتكنولوجيا التعليم كلية التربية جامعة الملك سعود الرياض .**

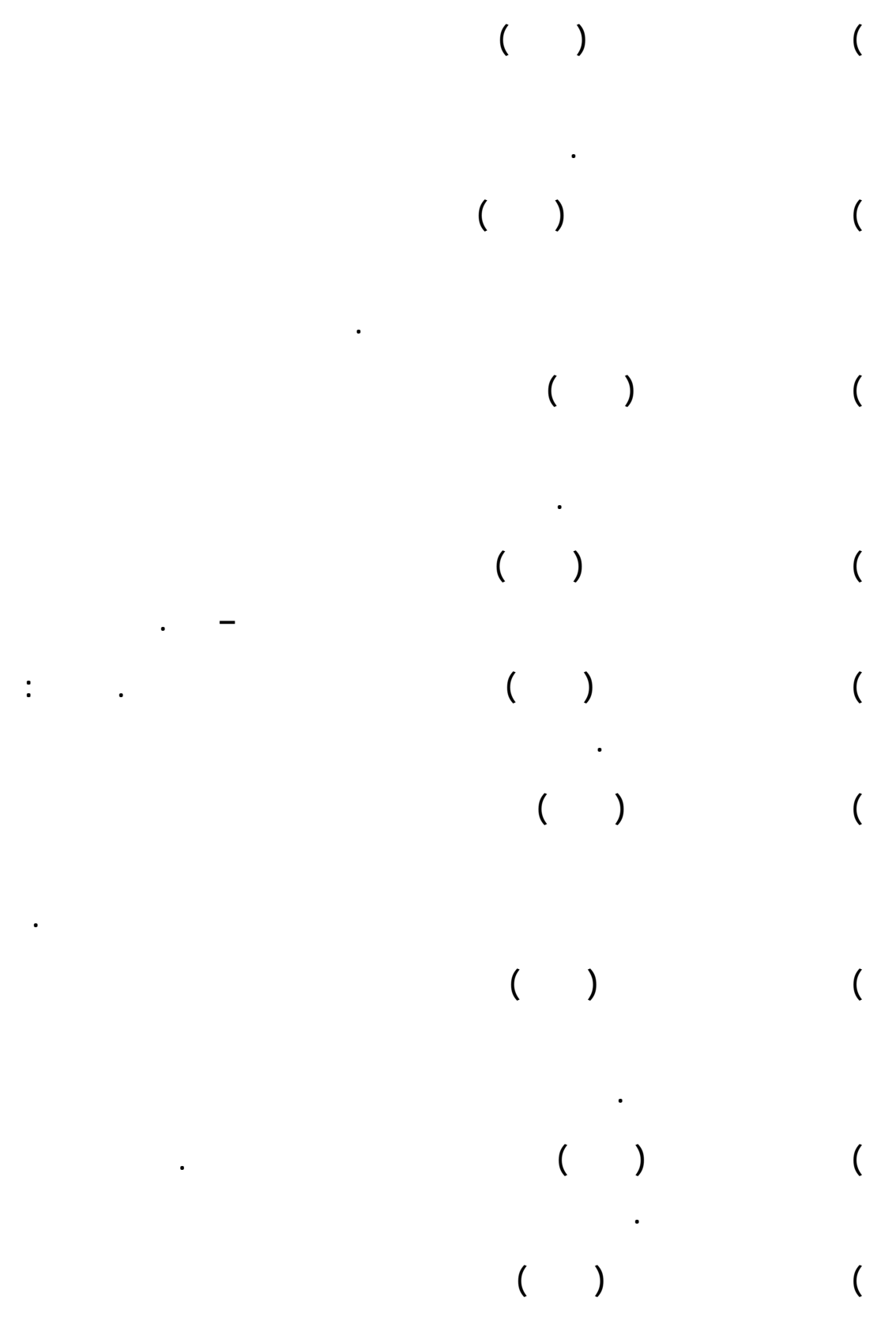

**كلية العلوم جامعة النجاح الوطنية نابلس فلسطين .**

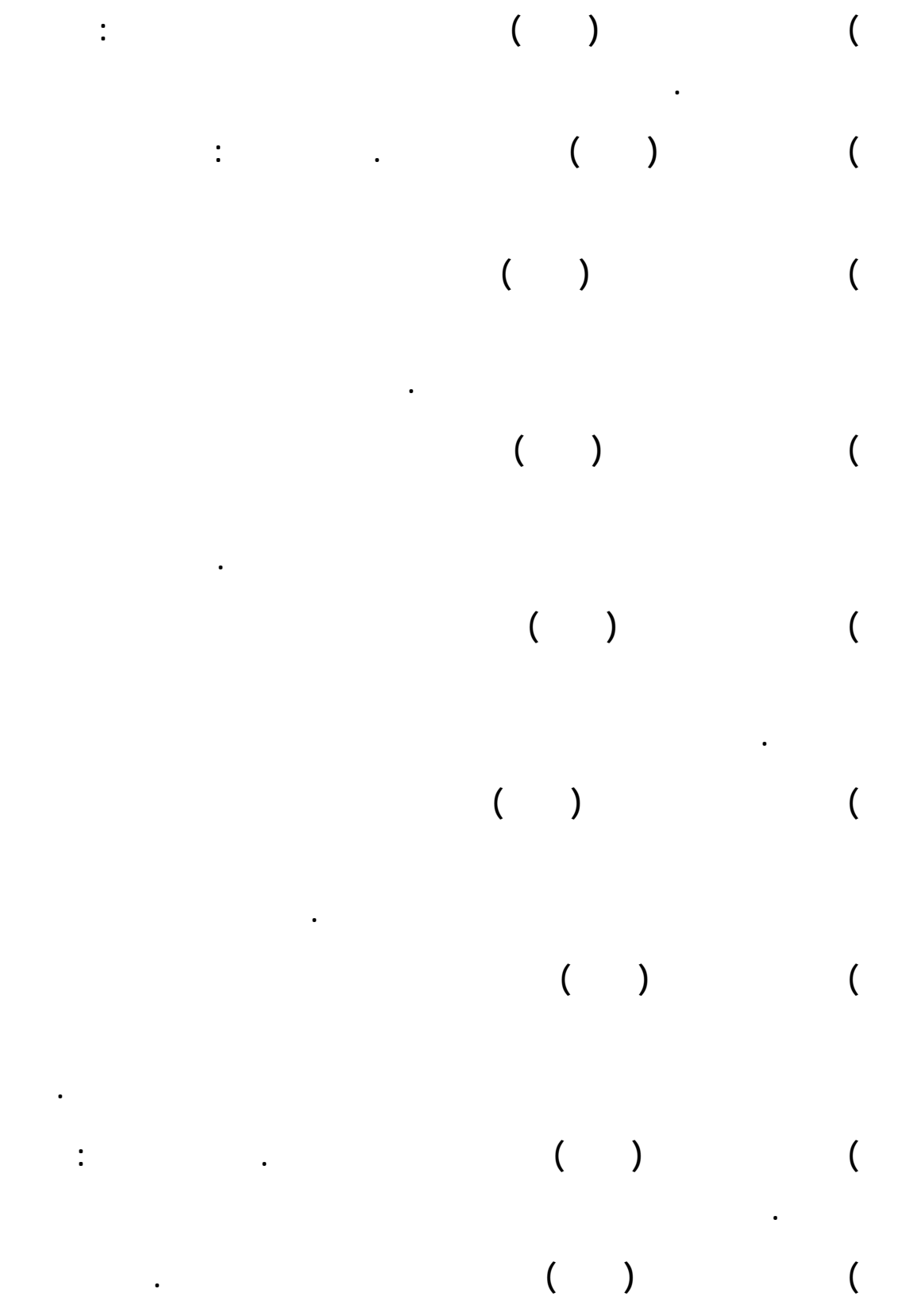

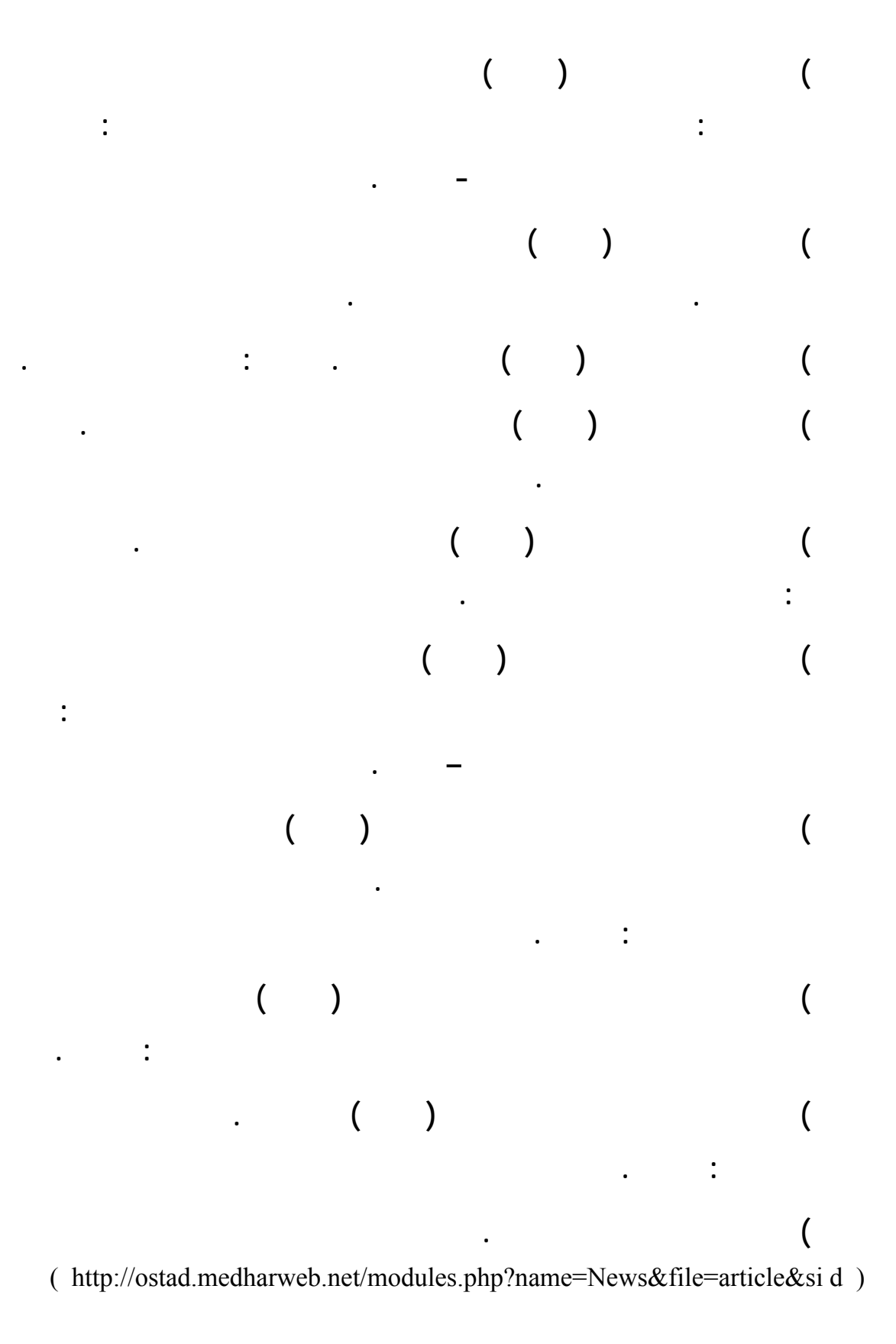

**http://www.bdr.net/vb ( ) بدر) ٤٧**

#### **ثانياً : المراجع الأحنييية :**

- ٤٨) Al-Alwani , Abdulkareem Eid (٢٠٠٥) Barriers to Integrating Information Technology in Saudi Arabia Science Education , Aletter of A doctorate unpublished , University of Kansas .
- ٤٩) Baker , Warrant T. & Hale Thomas . (١٩٩٧) Technology in the classroom , Education Review,  $\mathsf{r}(\circ)$ .
- ٥٠) Balajrty , E . Reuber. K . . & Domon (١٩٩٩): Using Computer for severely Reading Impaired Children paper presented at the Annual Meeting for the Intecom , San Diego .
- ٥١) Braown , Chun-Yen .(٢٠٠٢) Computer Assisted Instruction In Mathematics Can Improve Students , Test Score : A Study . ERIC Document no: ED ٤٤٣٦٨٨ .
- ٥٢) Cskiroglu , Erdinc ; Cagiltay , Kursat ; Cakiroglu , Jaleus ; Cagiltay , Nergiz  $(1 \cdot \cdot)$ . Elementary and Secondary Teachers Perspectives about the Computer Use in Education .[ Available online], Retrieved May  $\zeta, \zeta, \zeta$ , http : // www.eric.ed.gov /ERICWebPortal/Home.portal .
- ٥٣) Helen. J. Forgaz & Nike, Prince (٢٠٠٢) Computer for secondary Mathematics who uses them and how . Deakin University . http : // www.aare.educ.au/ · 'pap/for · ' ' · ٩.htm .
- ٥٤) High, Robert V & Marcellino, Patricial A (١٩٩٧) Computer usge Among High School Teachers of Mathematics Faclty . ERIC reproduction service No.Ed ٤٠٧٢٣٤ .
- ٥٥) Pan , Alex C. (١٩٩٩) . Effective To Teach Computer Applications to Teachers . [ Available online] , Retrieved November ٢٩,٢٠٠٥ , http : // www.eric.ed.gov /ERICWebPortal/Home.portal .
- ٥٦) Parker, Randall (١٩٩٧) Increasing Faculty use of Technology in Tteaching and Teacher Education . Journal of Teaching and Teacher, ٥ ٢/٣. pp ١٠٥ – ١١٥ .
- ٥٧) Rowand, Cassandra (١٩٩٩) Teacher use of Computer and the Internet in Public School . NCES  $\ldots$ <sup>4</sup> U.S. Department of education Washington, Dc : National Center for Education Statistics .

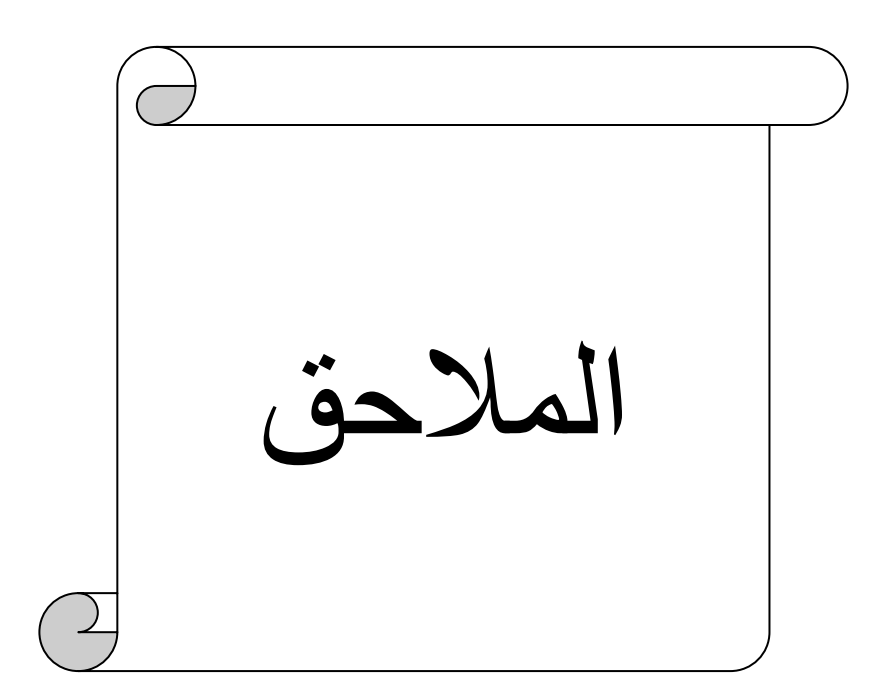
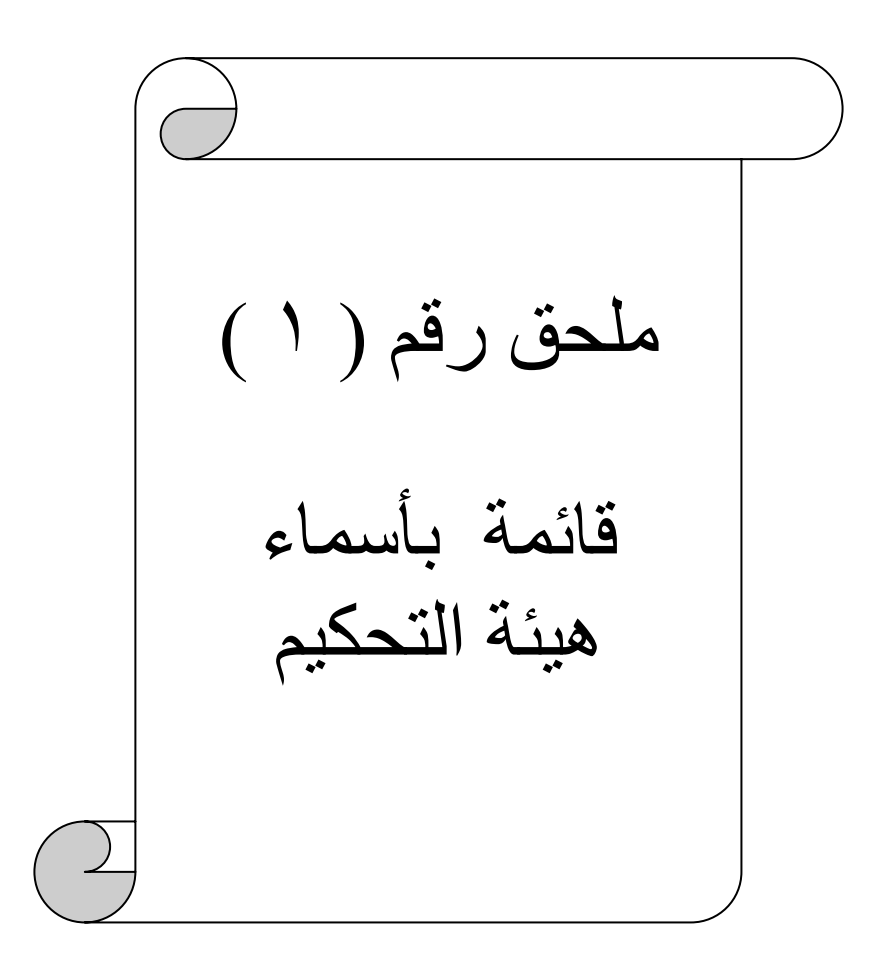

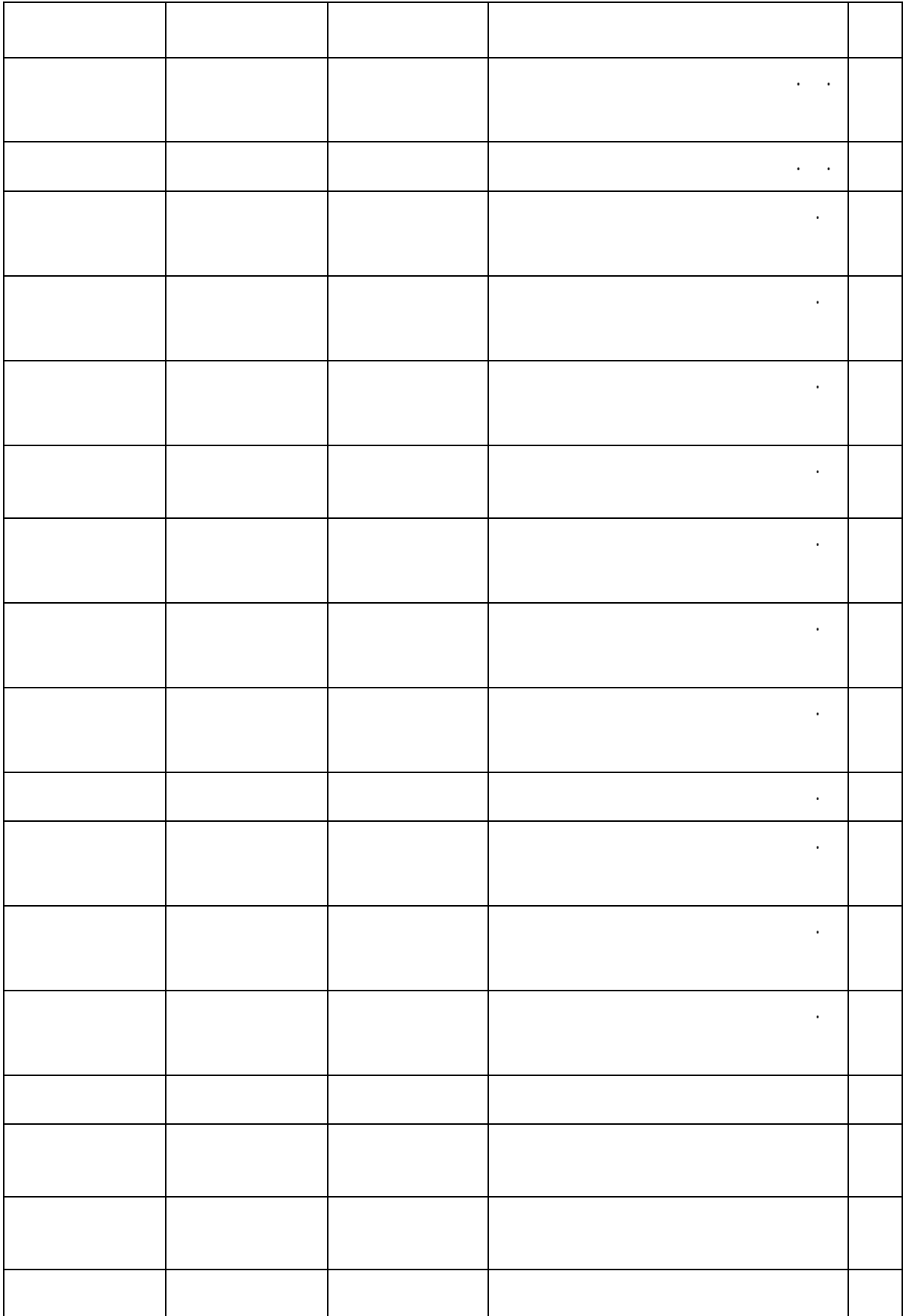

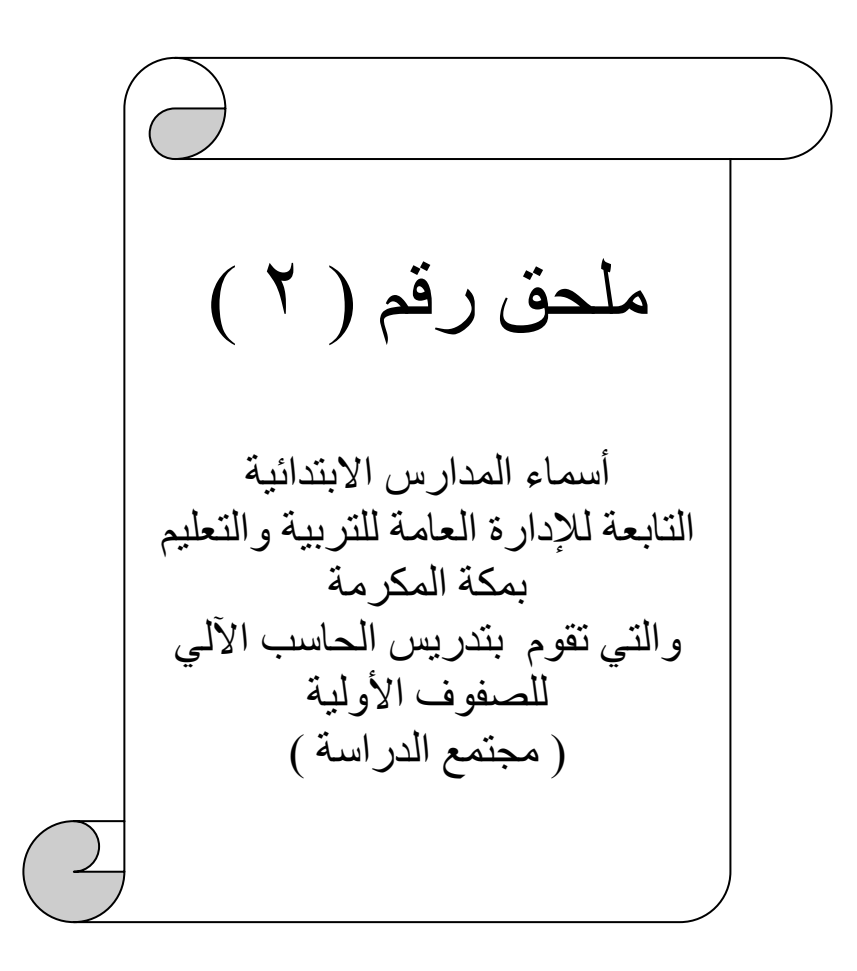

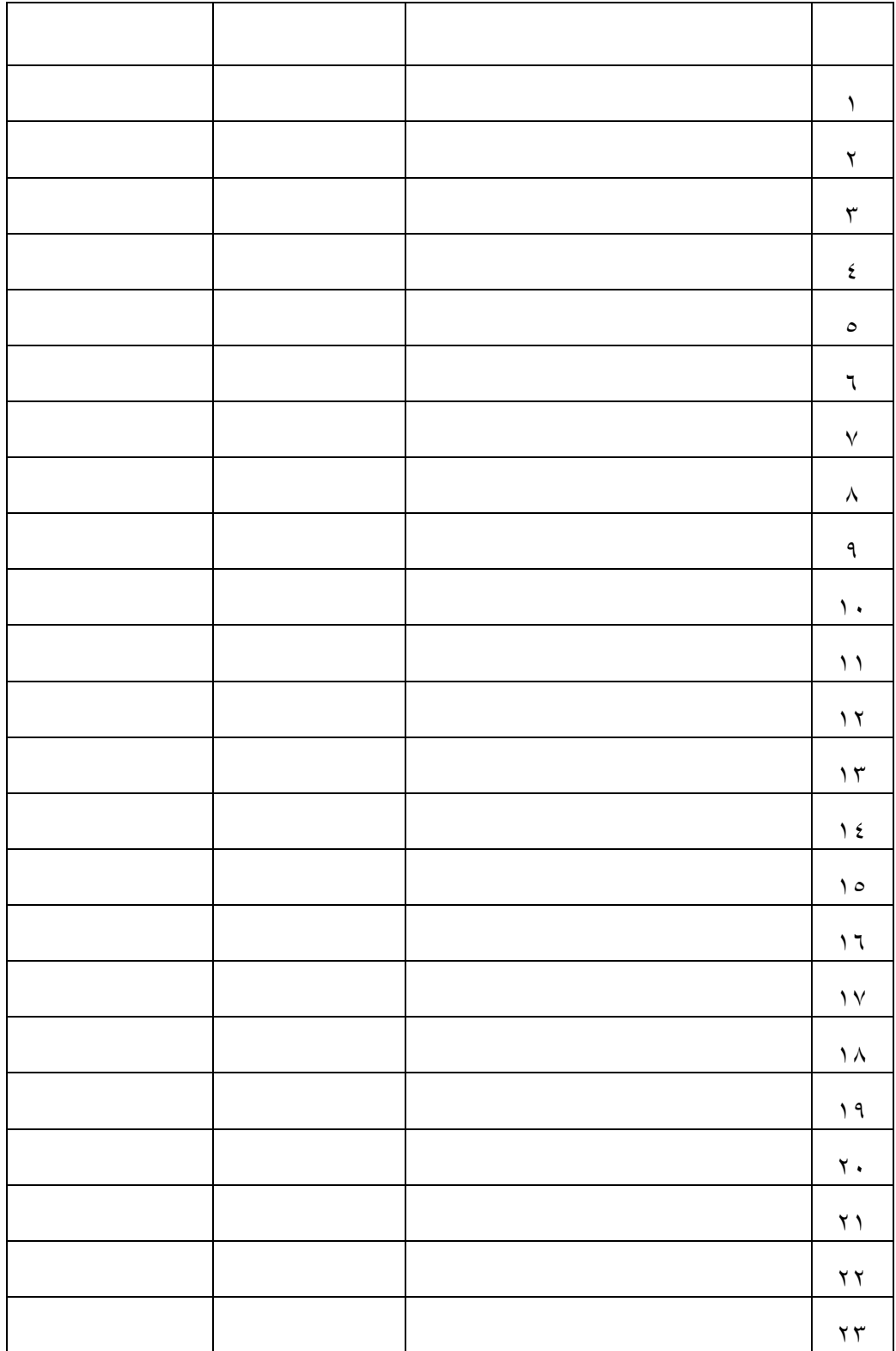

( مجتمع الدراسة )

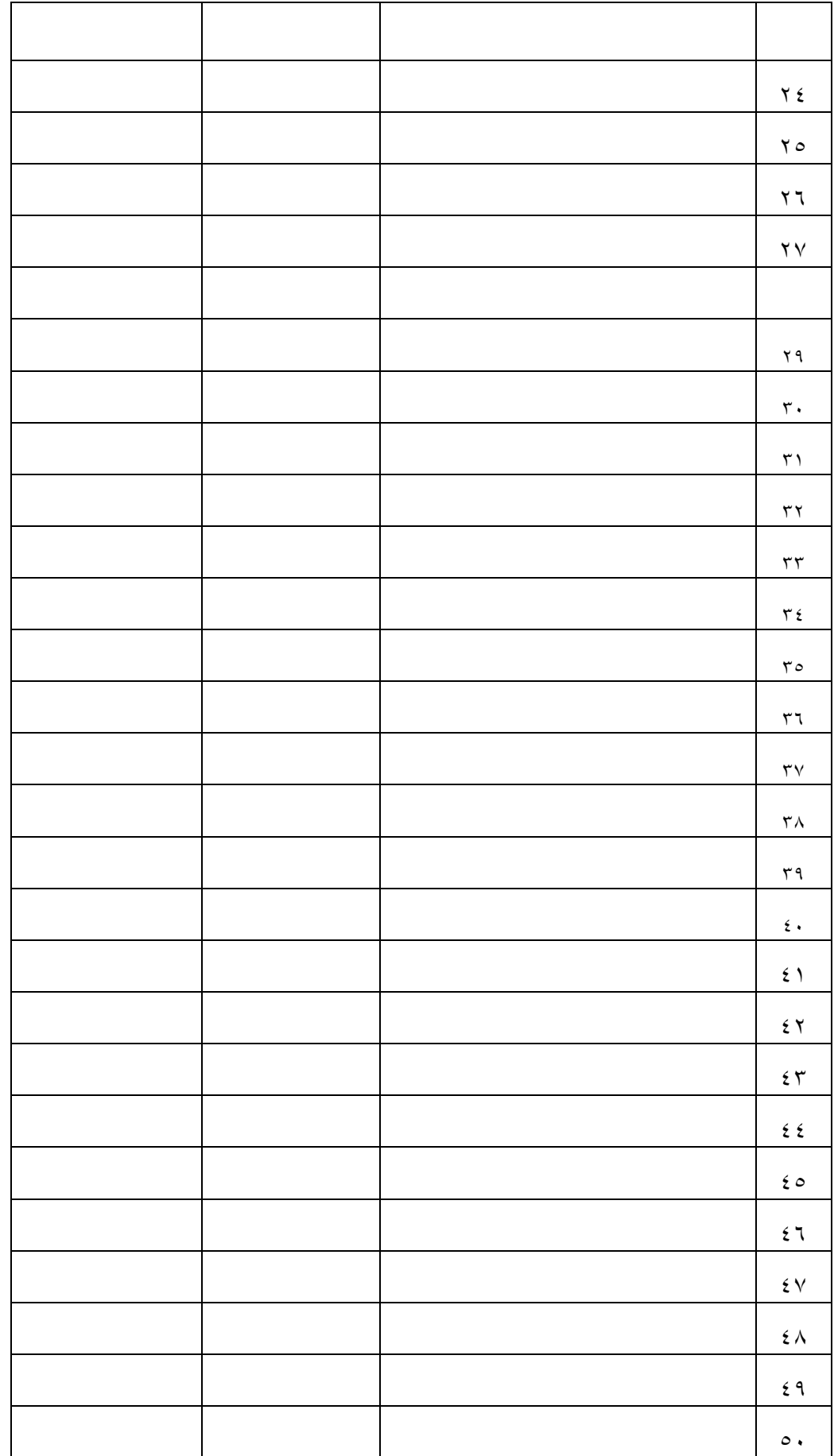

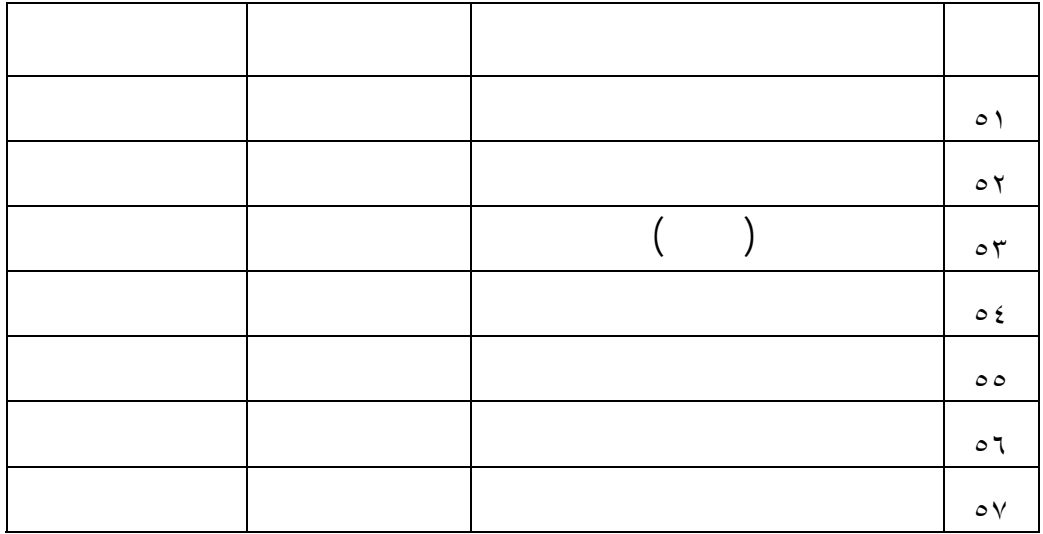

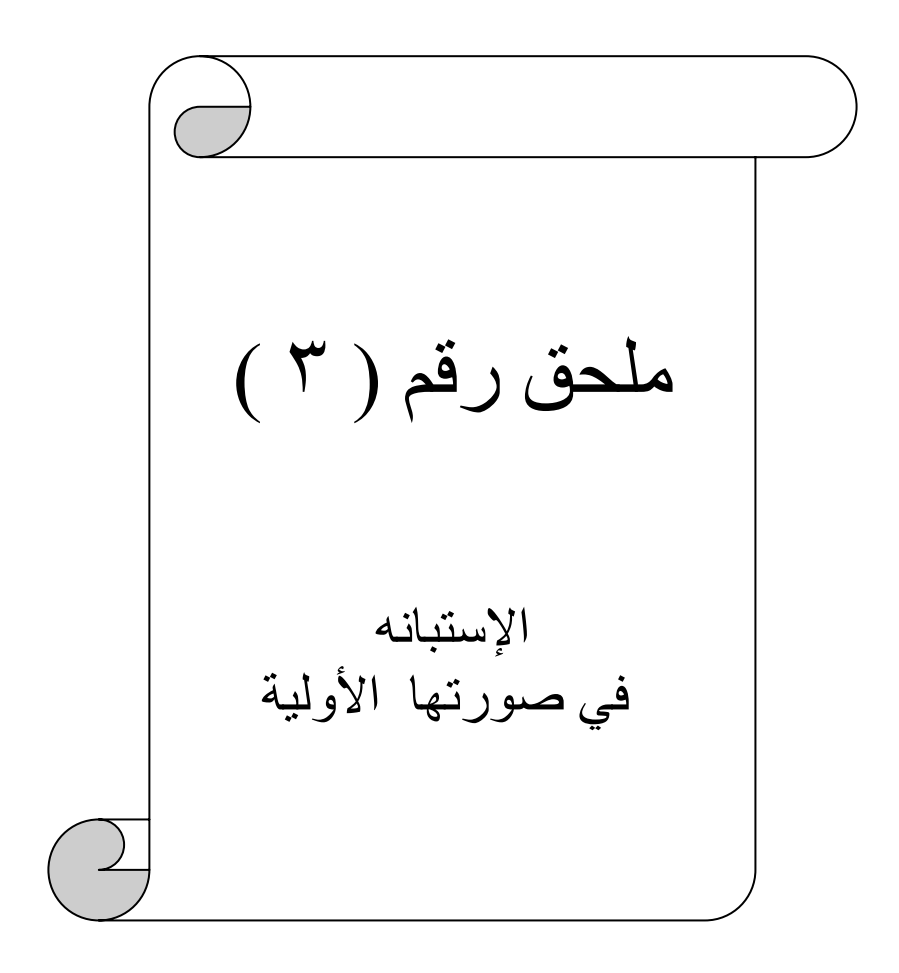

## إستبانة واقع استخدام الحاسب الآلي في تطوير العملية التعليمية للصفوف الأولية في المرحلة الابتدائية بمدينة مكة المكرمة من وجهة نظر معلمي ومشرفي الحاسب الآلي

إعداد الطالب باسم بن طلحه عبدالرحمن الدوبي

إشراف أ . <sup>د</sup> / زآريا بن يحي لال أستاذالاتصال التربوي وتكنولوجيا التعليم

١٤٢٨ هـ - ٢٠٠٧ م

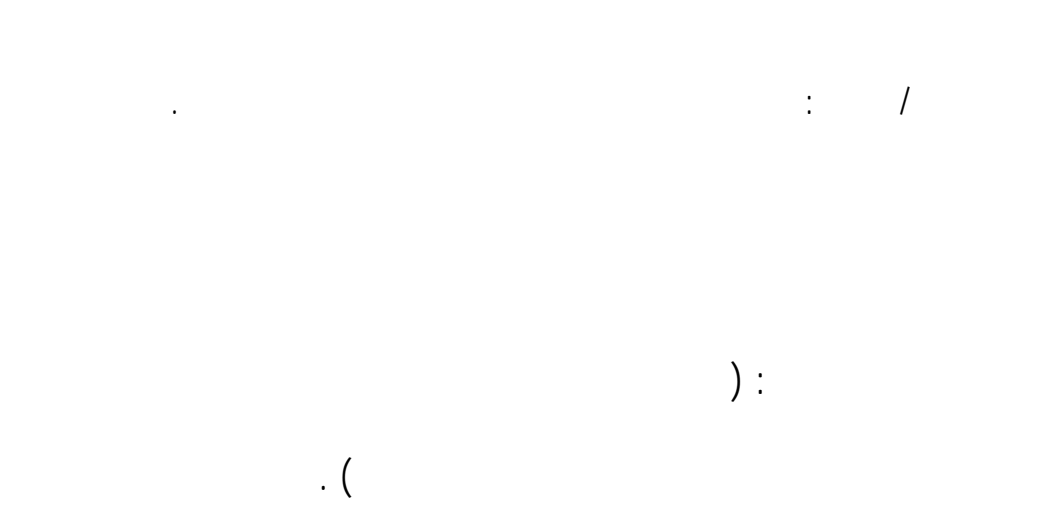

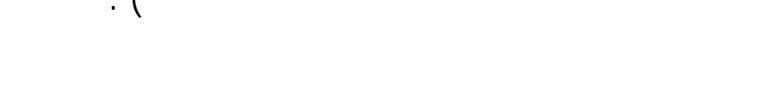

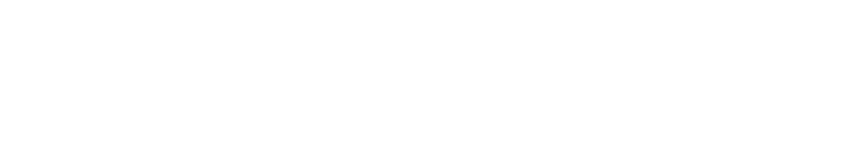

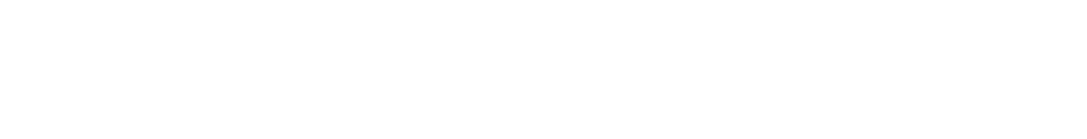

والمعلمين .

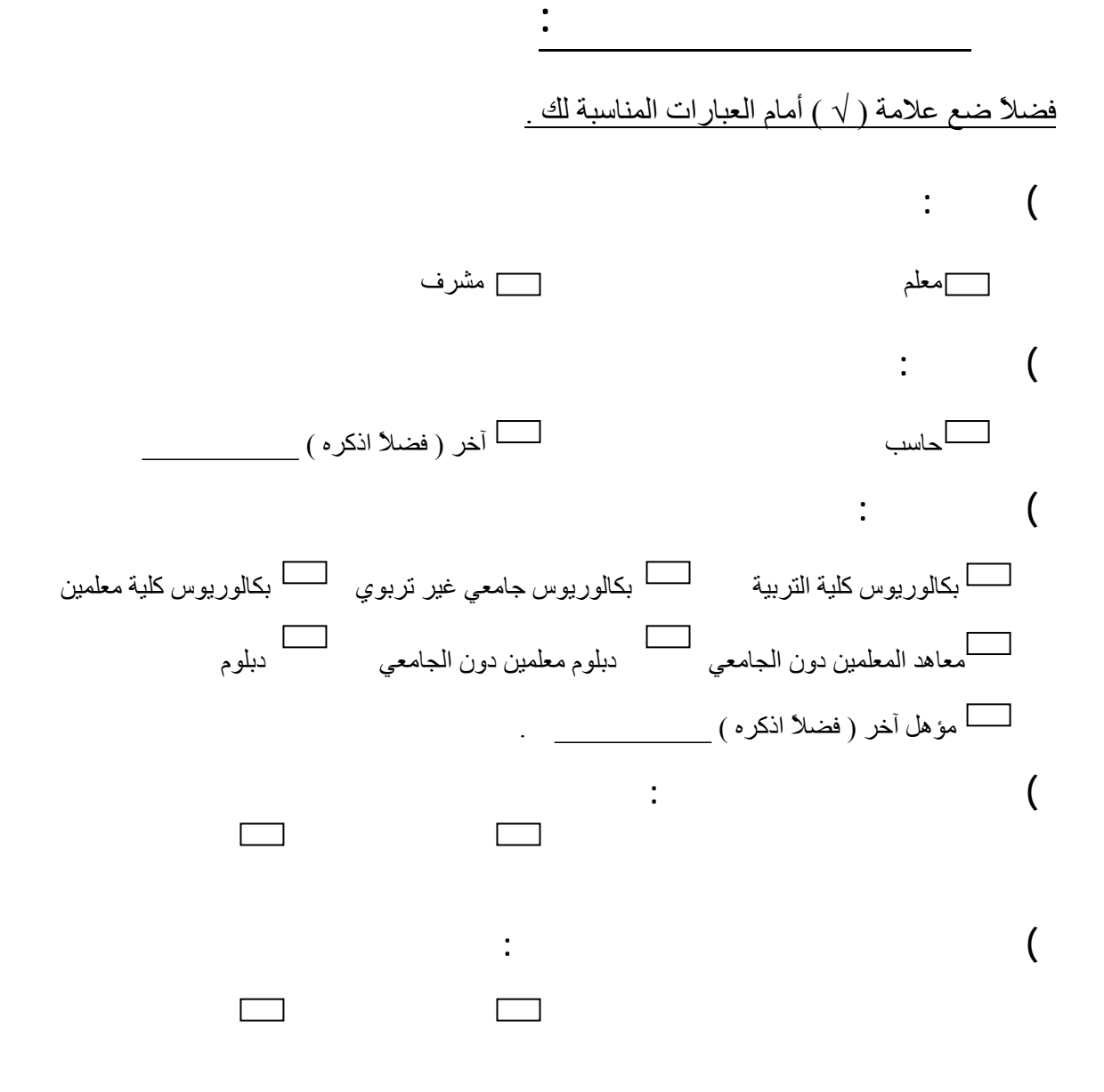

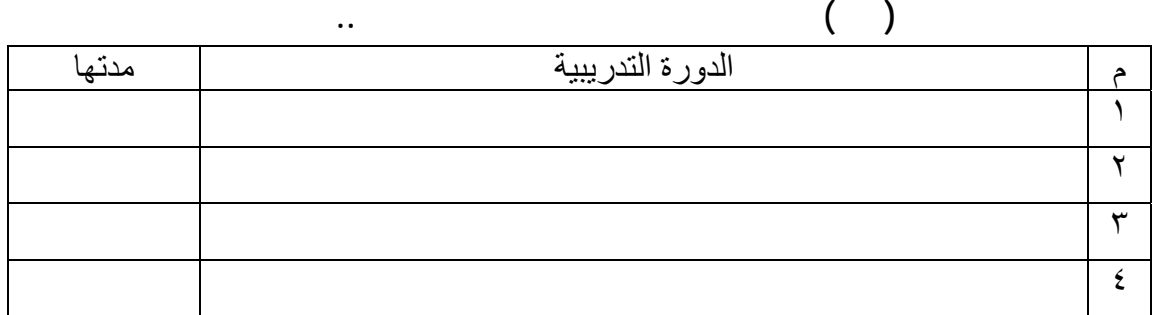

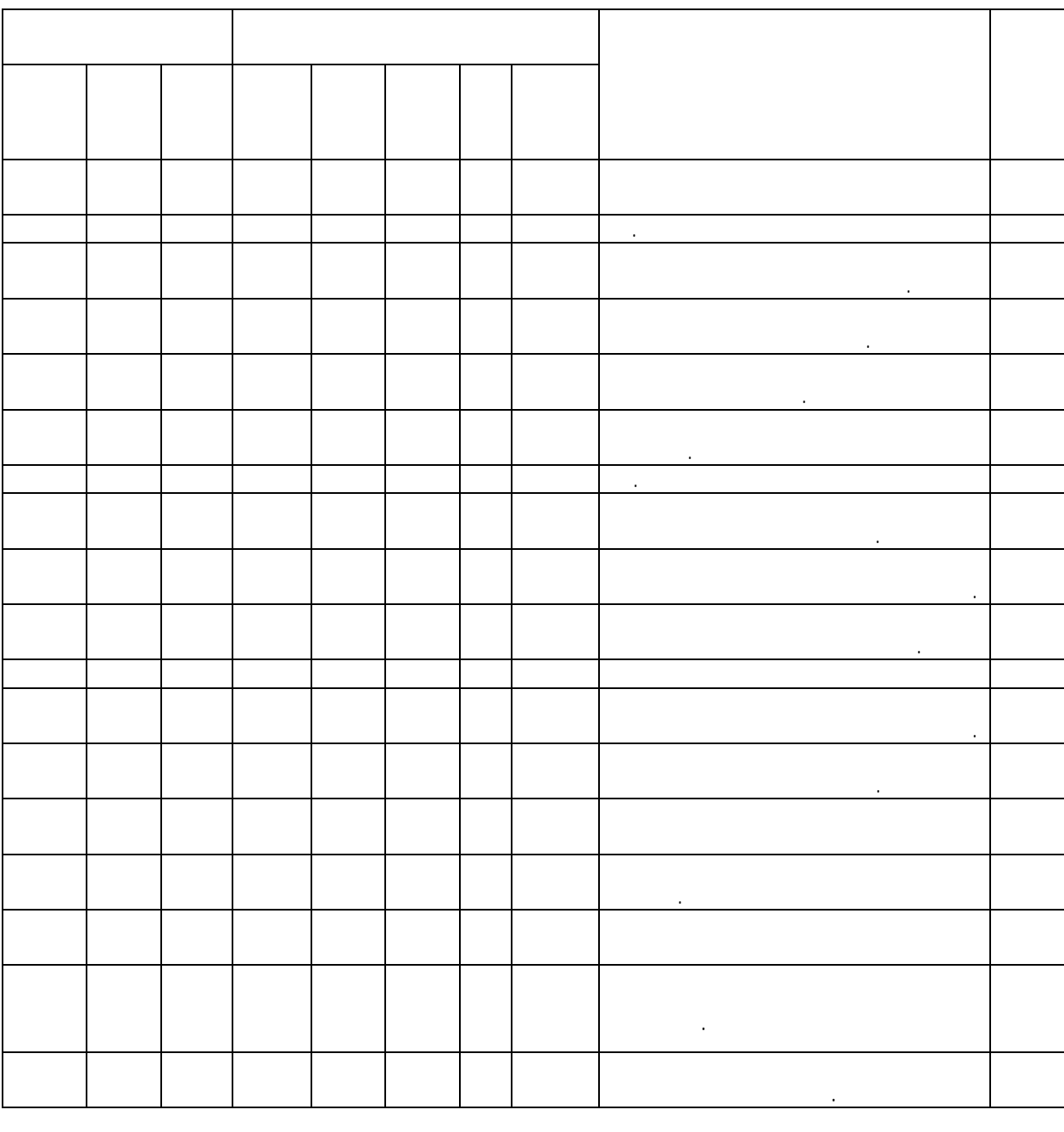

 $($ 

بدرجة رأي المحكم مناسبة تعديل تحذف

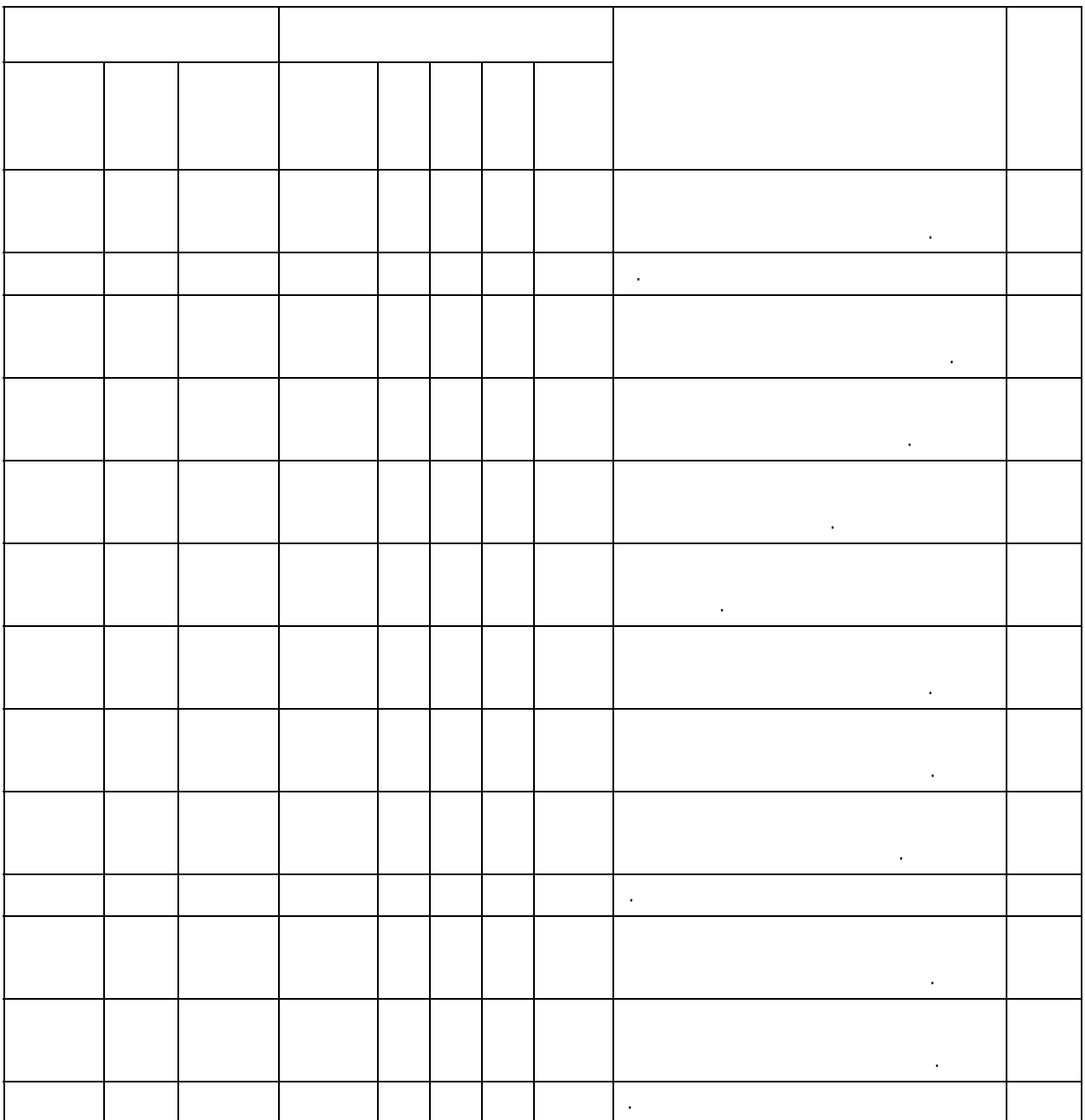

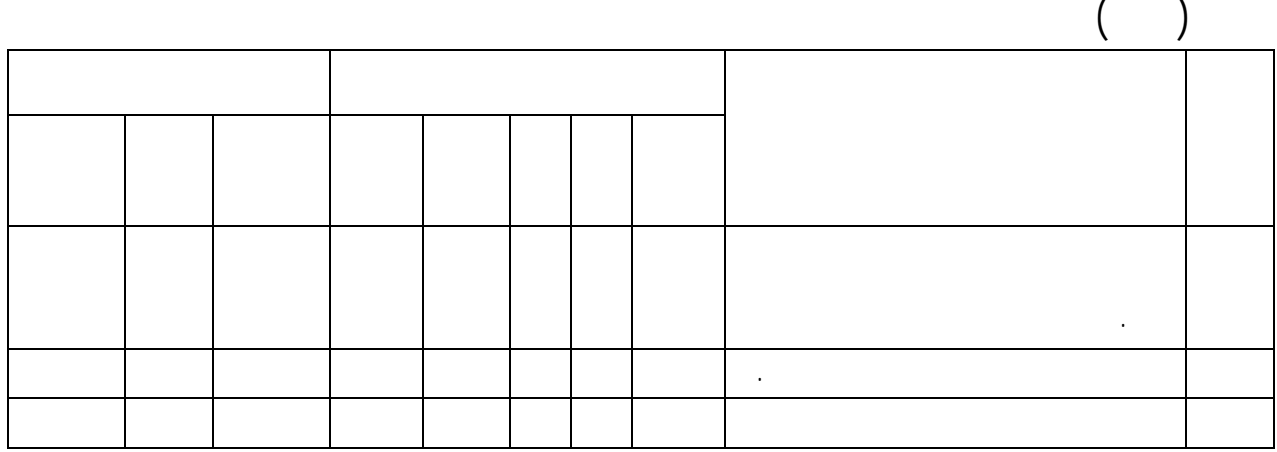

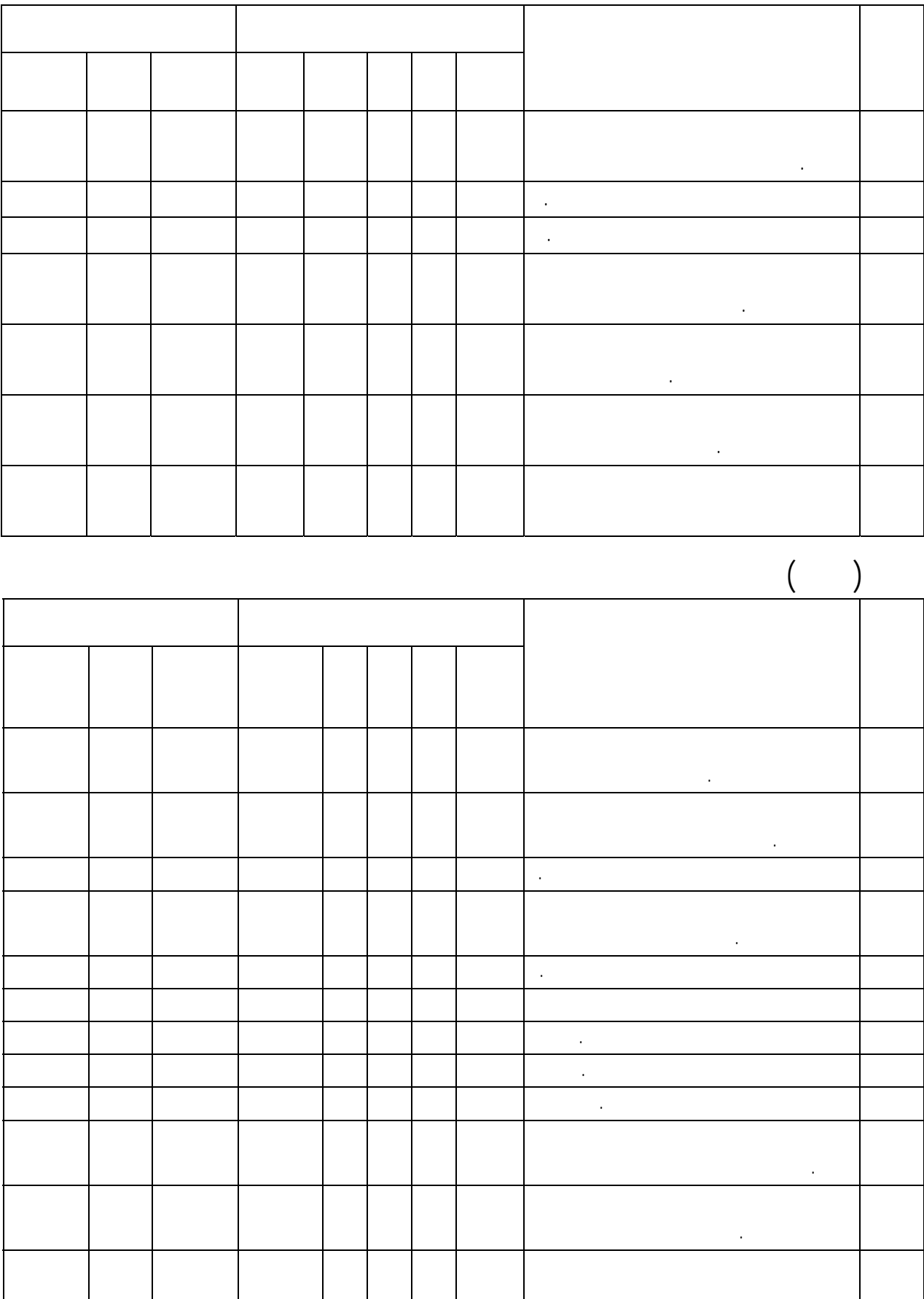

الاتصالات والمعلوما .

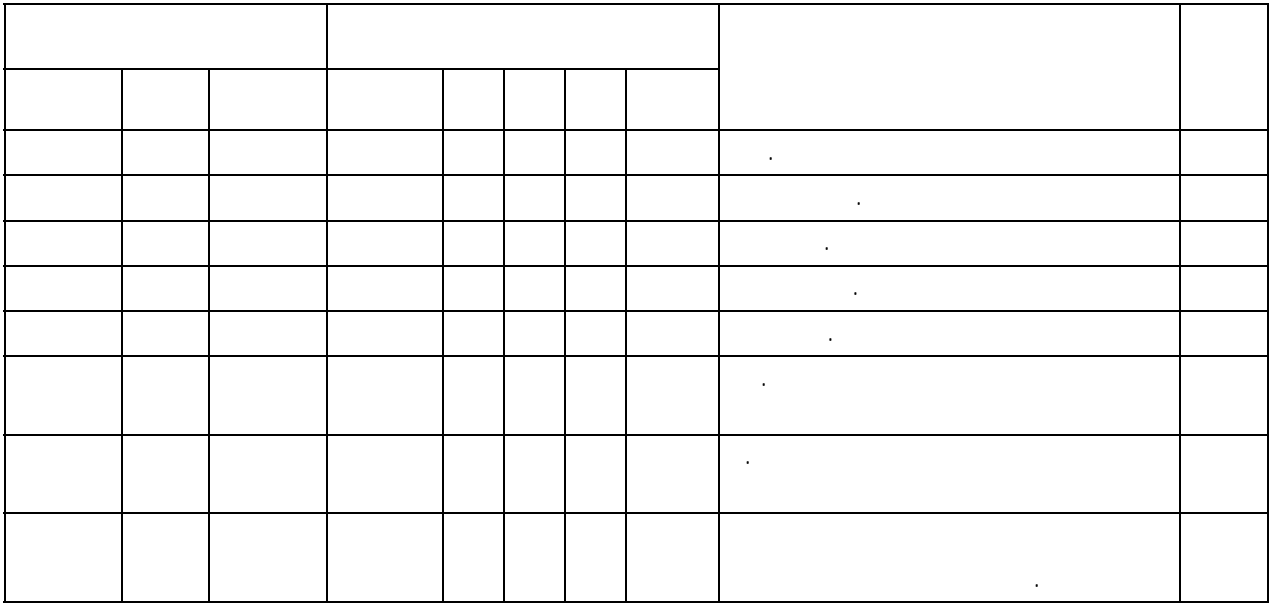

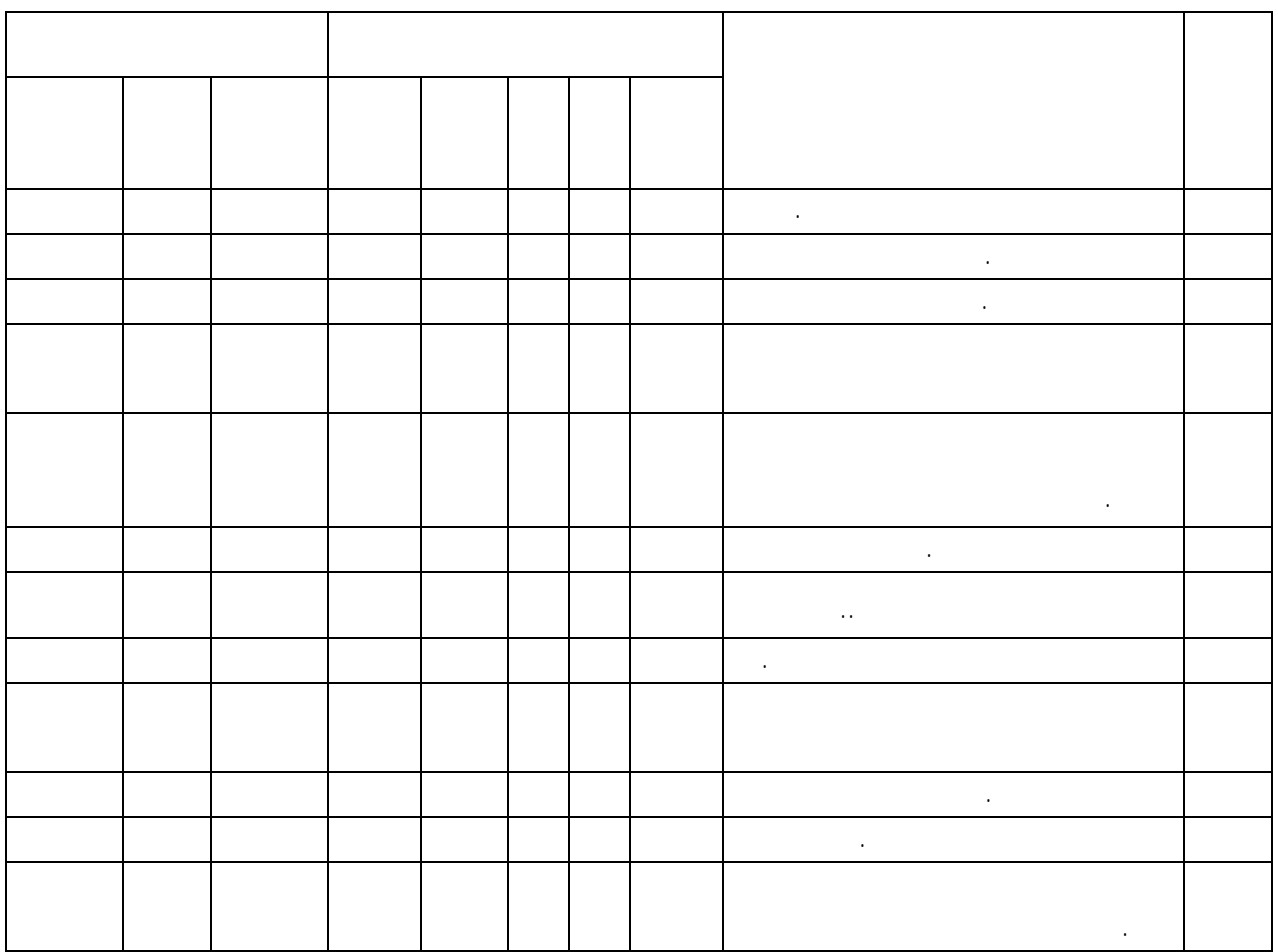

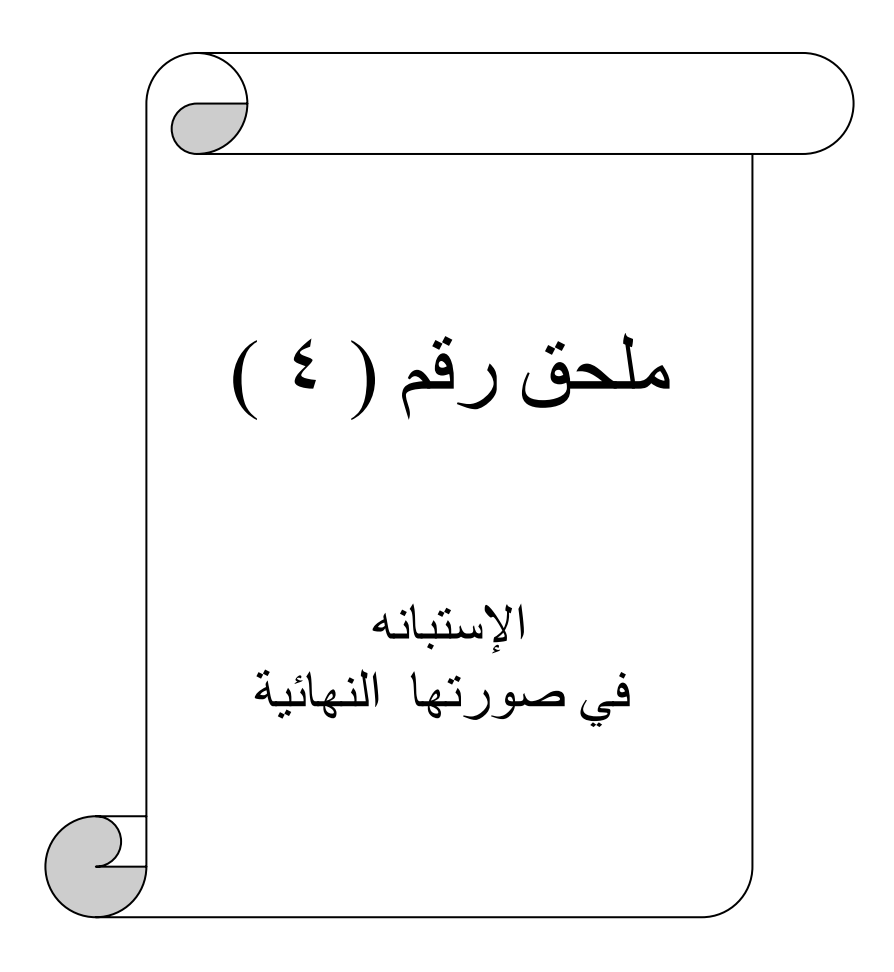

## إستبانة واقع استخدام الماسب الآلي في تطوير العملية التعليمية للصفوف الأولية في المرحلة الابـتدائية بـمدينـة مكة المكرمة

م*ن* وجمة نـظر معلمي ومشرفي الماسب الآلي

إعداد الطالب باسم بن طلحه عبدالرحمن الدوبي

إشراف الدآتور زآريا بن يحي لال أستاذالاتصال التربوي وتكنولوجيا التعليم

١٤٢٨ هـ - ٢٠٠٧ م

 $\overline{a}$  is the set of the set of the set of the set of the set of the set of the set of the set of the set of the set of the set of the set of the set of the set of the set of the set of the set of the set of the set of  $\overline{1}$ الابتدائية بمدينة مكة المكرمة .  $($ الدراسة .

فقط والتي يتوقف نجاحها على مقدار اهتمامك ودقة إجابتك .

 $\hspace{0.1in} (\sqrt{ } )$ 

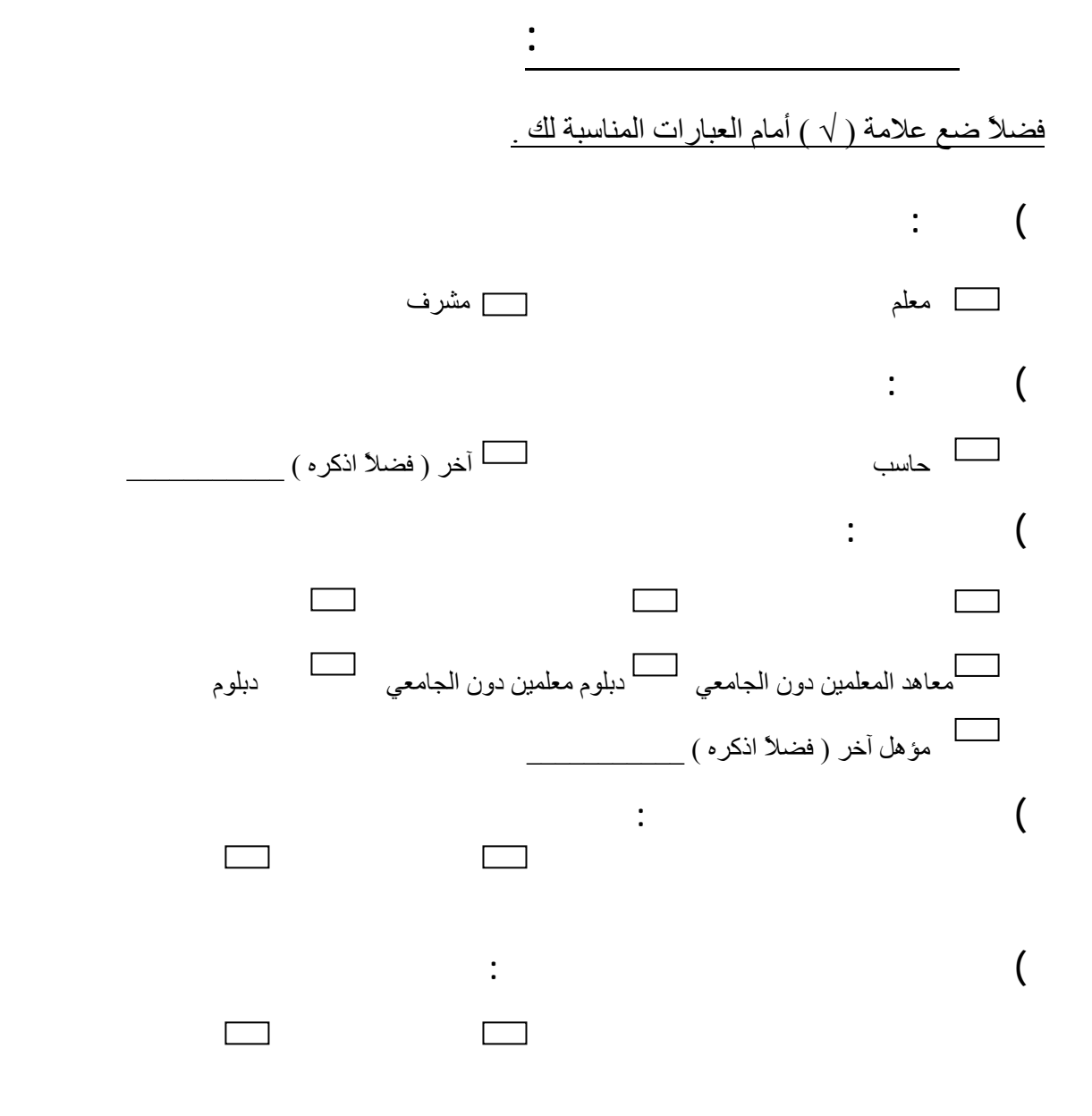

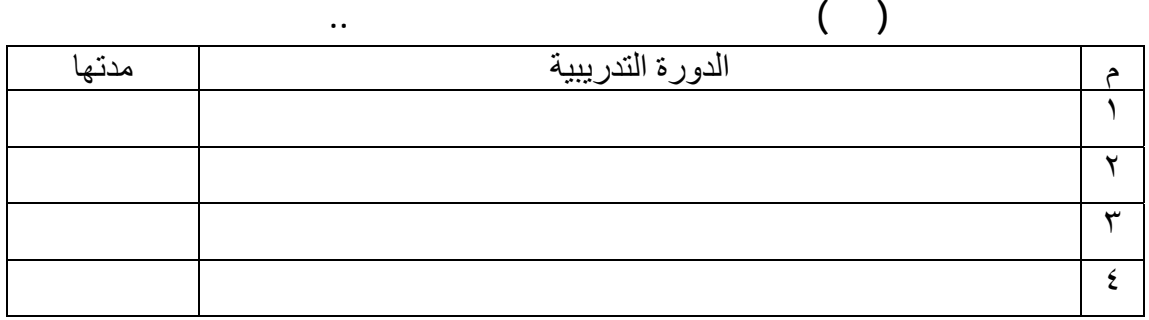

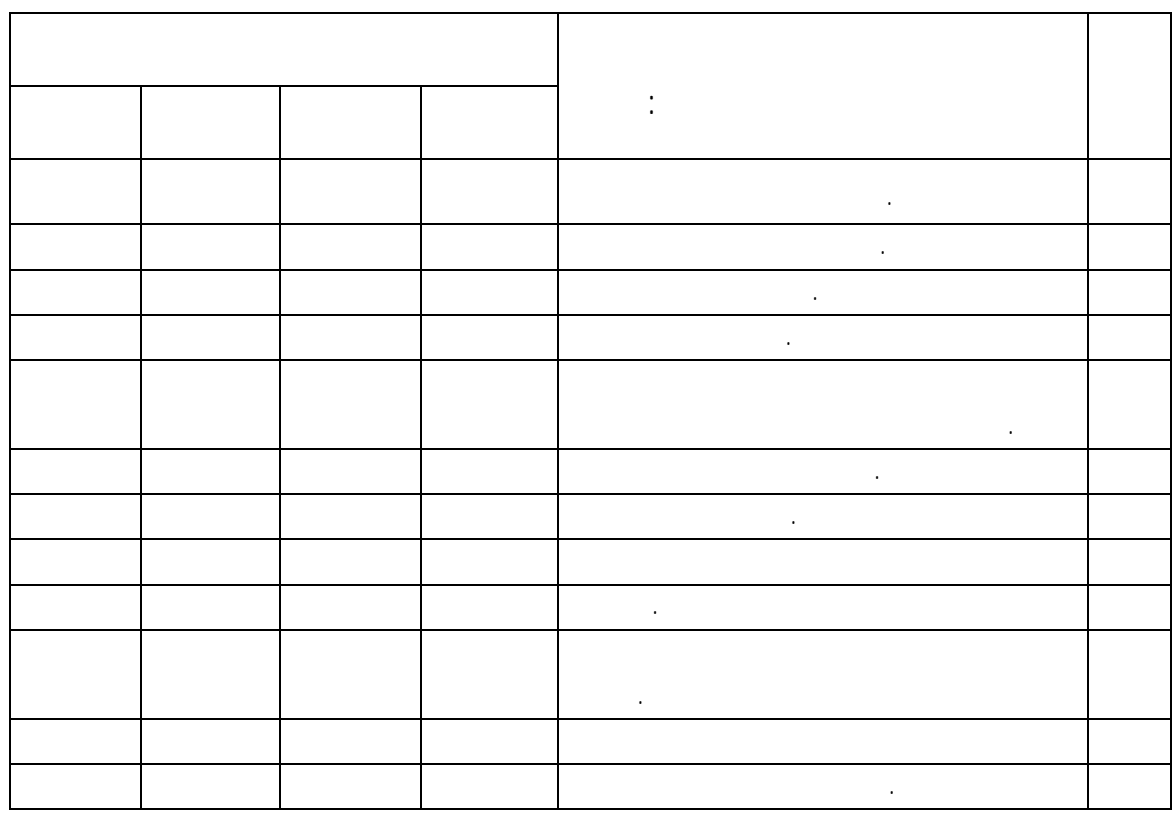

 $\begin{pmatrix} 1 & 1 \end{pmatrix}$ 

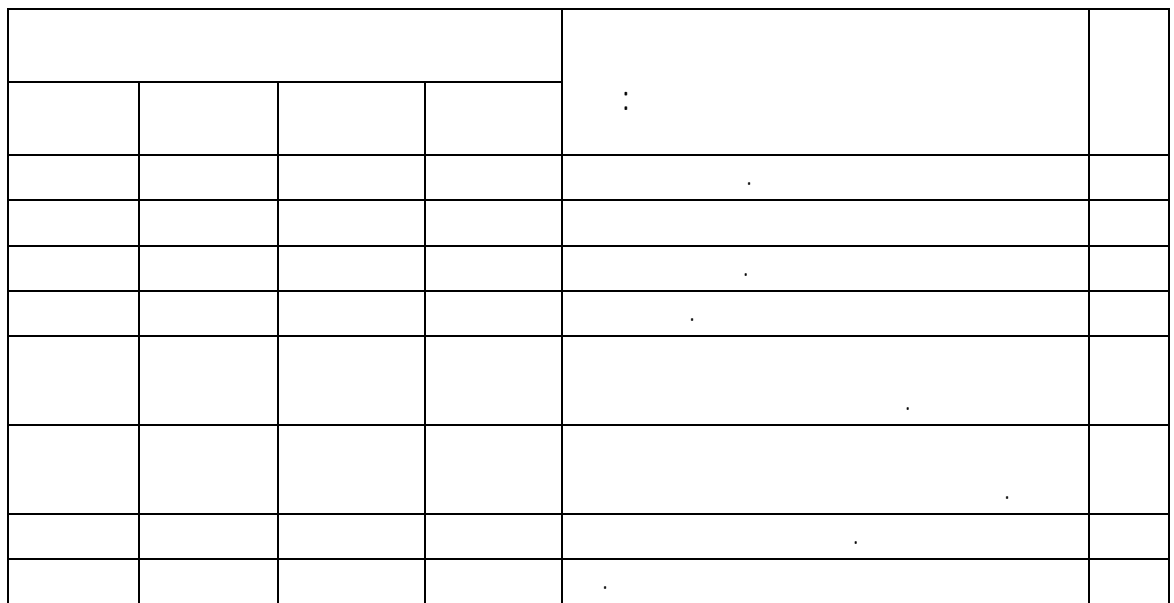

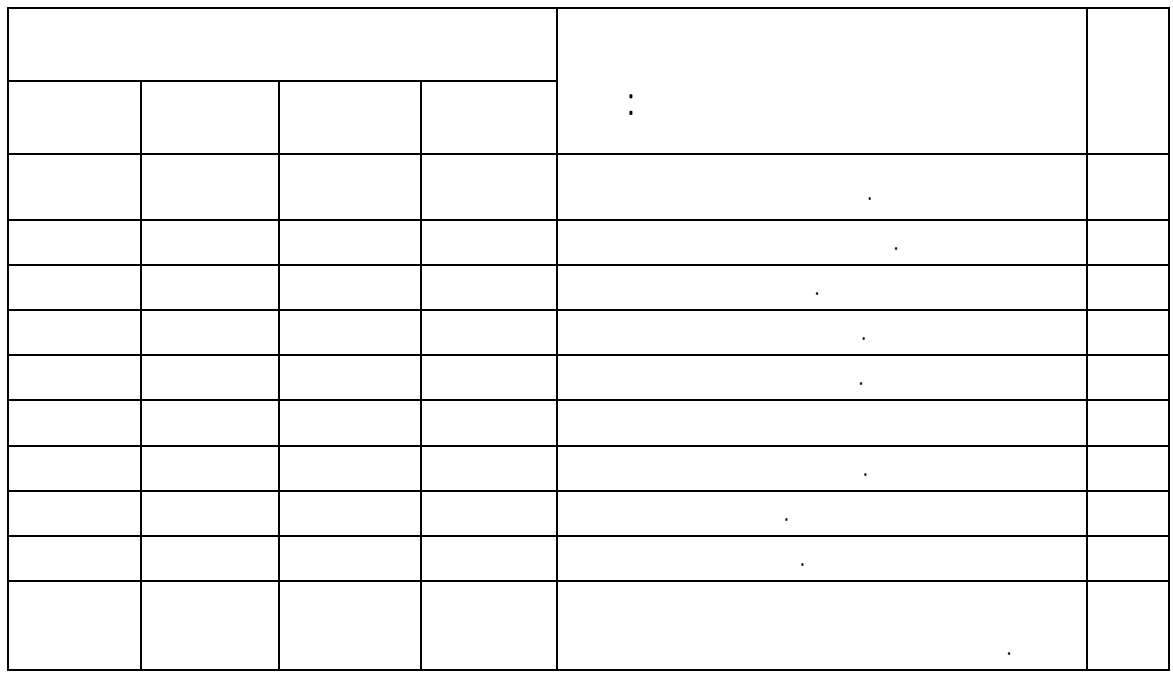

## $($

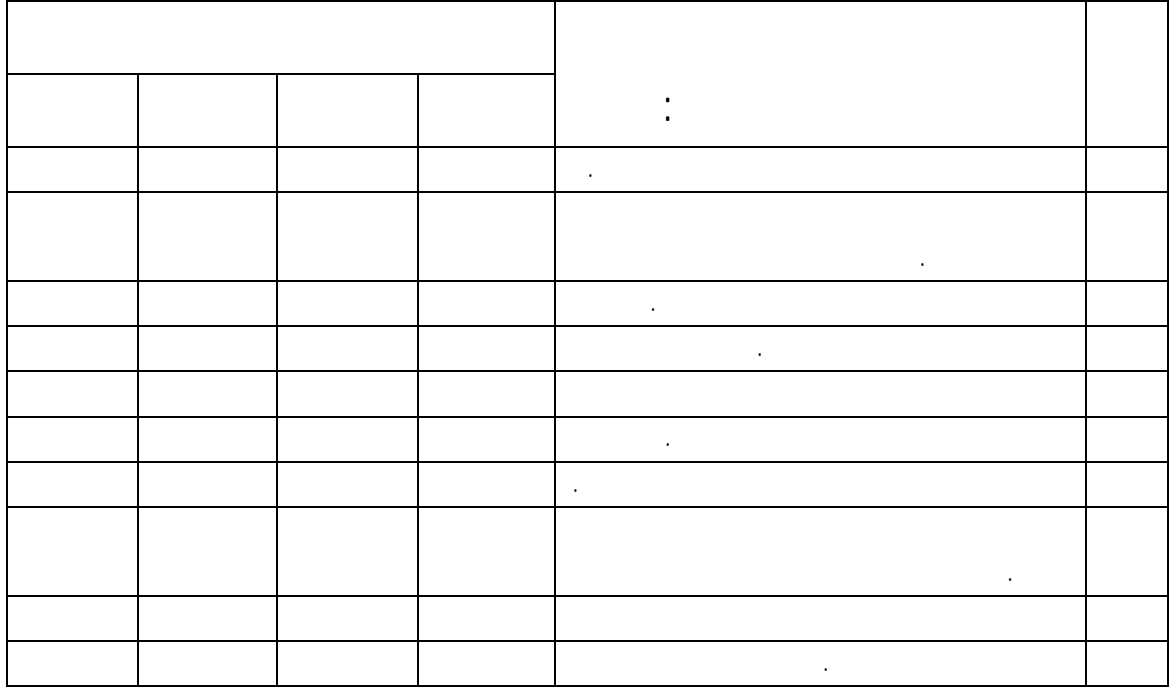

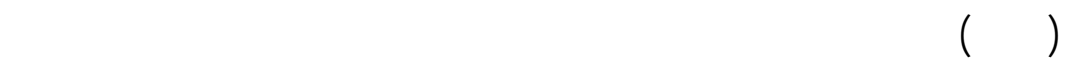

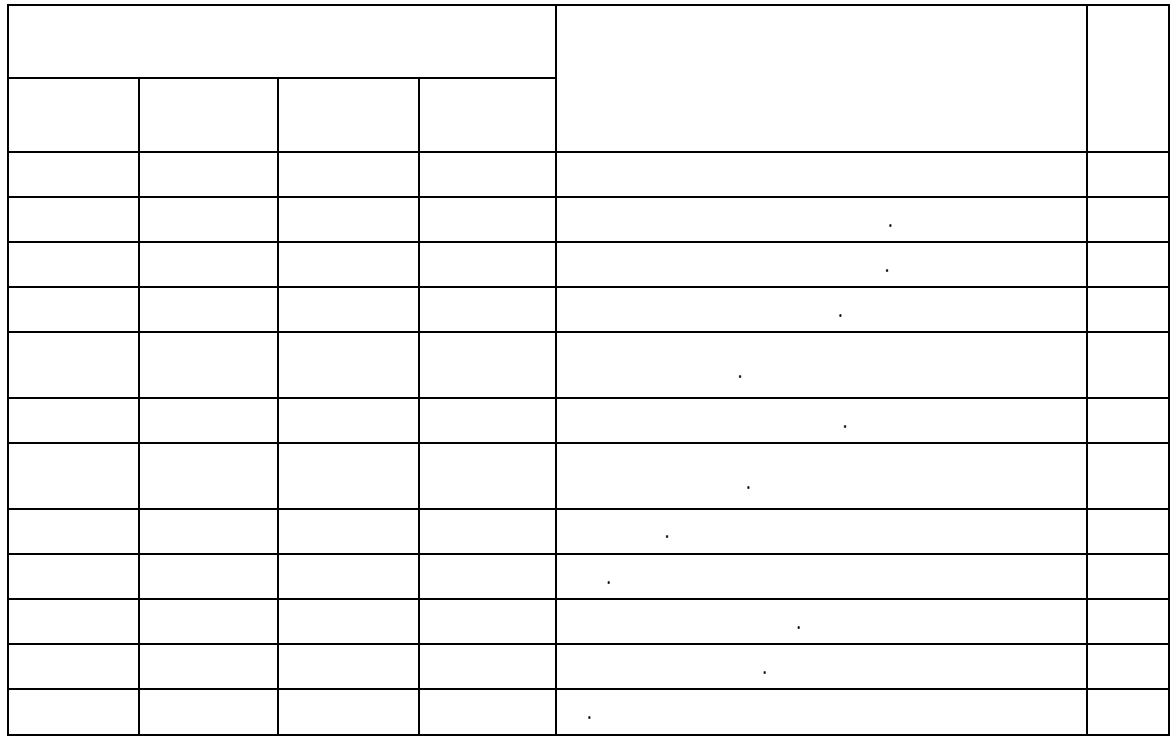

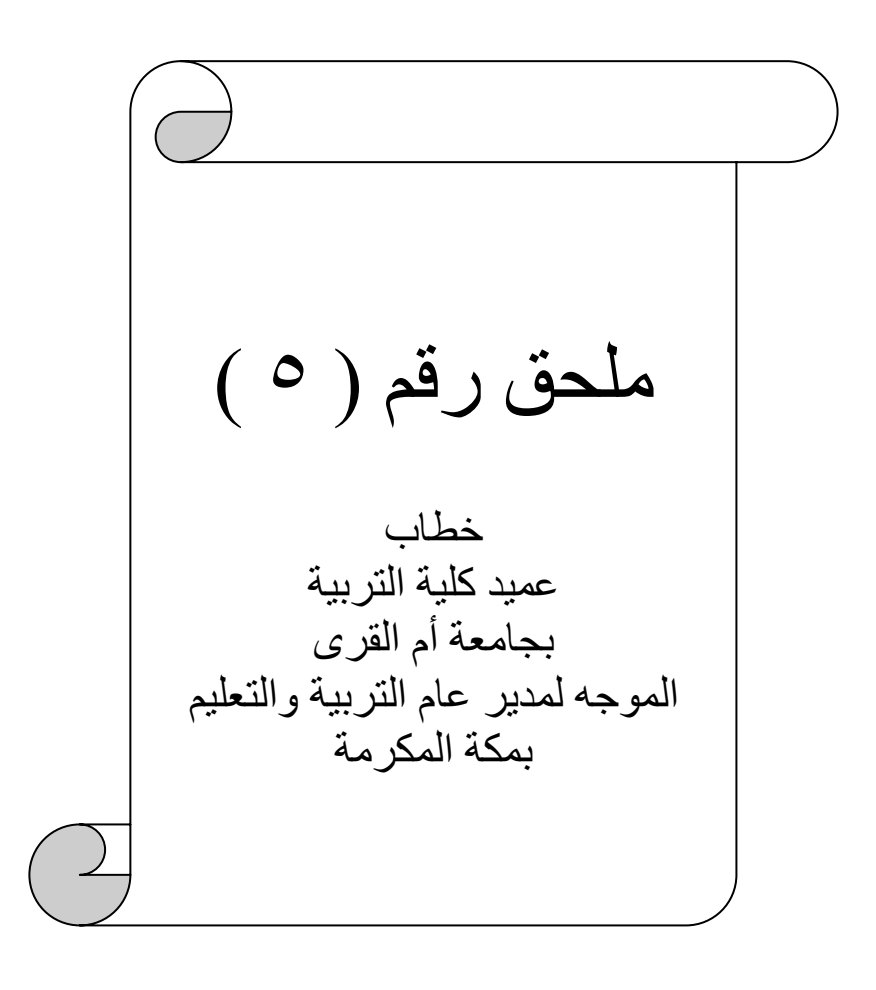

الرقـــــــم :................ 1. C. C. C. C. . التساريخ شروي الممكن الاعتماد والمستقالين المشفوعات : المسين المستكبة المحكم المستقدمة

سعادة مدير التربية والتعليم "" للبنين"" بالعاصمة المقدسة سلمه الله السلام عليكم ورحمة الله وبركاته .. وبعد

نفيد سعادتكم بان الطالب / باسم بن طلحة عبد الرحمن الدوبي ، أحد طـلاب الدراسـات العليـا بمرحلـة الماجـستير بقـسم المنـاهـج وطـرق التـدريس(، ويرغـب الطالـب القيـام بتطبيـق ألأستبانه الخاصة بدراسته. والتي : بعنوان : واهم استخدام الحاسب الآلي في تطوير العملية التعليمية للصفوف الأولية فج المرحلة الابتدائية بمدينة مكة المكرمة من وجهـة نظـر معلمـي ومشرية الحاسب الآلي ).

آمل من سعادتكم التكـرم بتسهيل مهمــة الطالـب لكــي يـتمكن مـن تطبيـق الأسـتبانه الخاصة بدراسته .

شاكرا لكم كريم تعاونكم وحسن استجابتكم.

وتفضلوا بقبول فائق التحية والتقدير ؛؛؛

الملكة العربيسة السعودية

وزارة التعليم العبالي

جامعة إم القري

عميد كلية التربية  $11/8$ د. زهير بن أحمد على الكاظمي

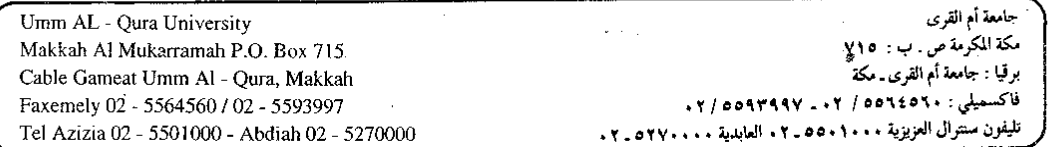

مطابع جامعة أم القرى

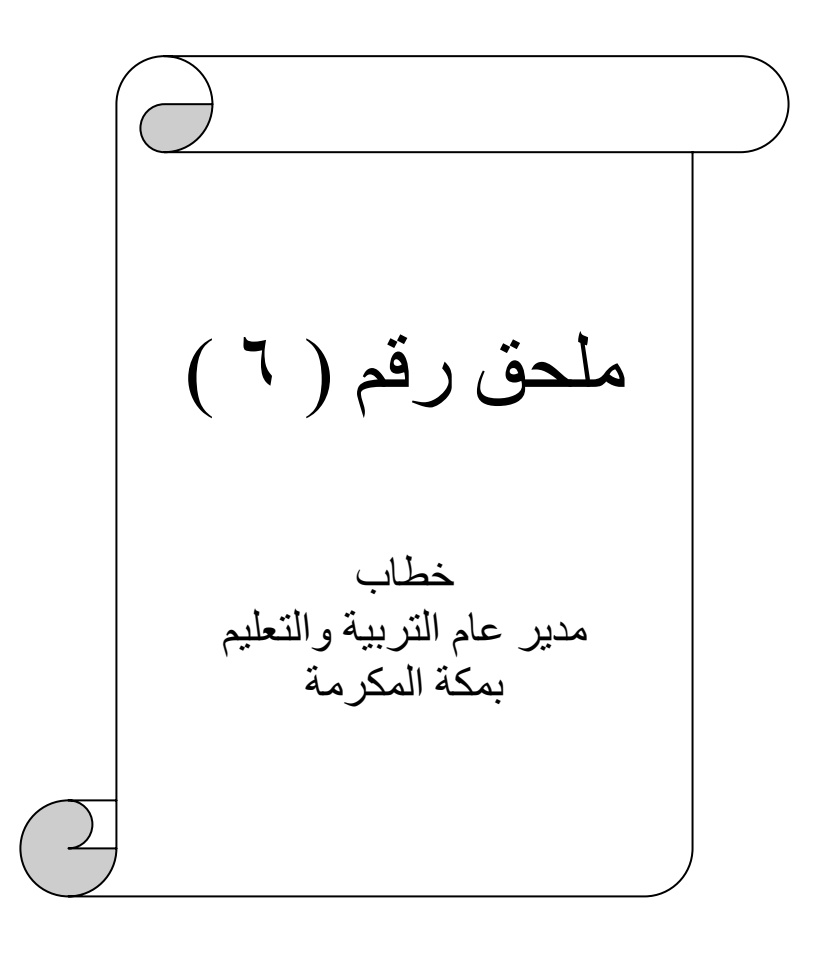

التَّلْكَمَا الِمَسَّلِّينَ الْمُحَمَّدَة

وزارة التربية و النطيم الإدارة العلمة للتربية والتعليم بالعاصمة المقدسة (بنين) وحدة التخطيط والتطوير التربوي

بسم الله الرحمن الرحيم

 $\overline{S}$  $PU_0$ 

الموضوع / الموافقة على إجراء دراسة

## تعميم لبعض الدارس الابتدائية الحكومية

المكرم مدير مدرسة

حفظه الله

 $\cdot$ 

السلام عليكم ورحمه الله وبركاته ....... وبعد

فبنـاءً علـى خطـاب عميـد كليــة التربيــة بجامعــة أم القــرى ذي الــرقم ١/٢٢٢٢وتـاريخ ١٤٢٨/١١/٣ (هــ بـشأن طالـب الدراسـات العليـا / باسـم بـن طلحـة الـدوبي والـذي يعـد رسـالة للحصول على درجة الماجستير بقسم المناهج وطرق التدريس بعنوان (واقع استخدام الحاسب الآلي \_2 تطوير العملية التعليمية للصفوف الأولية \_2 المرحلة الابتدائية بمدببة مكة المكرمة من وجهة نظر معلمي ومشرية الحاسب الآلي). وحيث إن الدراسة تتطلب تعبئه الاستبانة المرفقة من قبل معلم الحاسب الآلي بمدرستكم . لـذا نأمـل حثـه علـى تعبئتهـا بدقـة ومـن ثـم إعادتهـا إلى الباحـث شخـصيا ، شـاكـرين لكـم كـريم تعاونكم خدمة للبحث العلمي .  $\mathcal{H}_{\text{int}}$ 

وتقبلوا تحياتى،،،،

ر<br>کر مدیر عام التربية والتعليم بالعاصمة المقدسة<br>مستقل التحرير<br>كم التحرير

بكر بن إبراهيم بصفر

ص / للتخطيط والنطوير التربوي ص/ للباحث ص / للاتصالات الإدارية

 $\bar{a}$ 

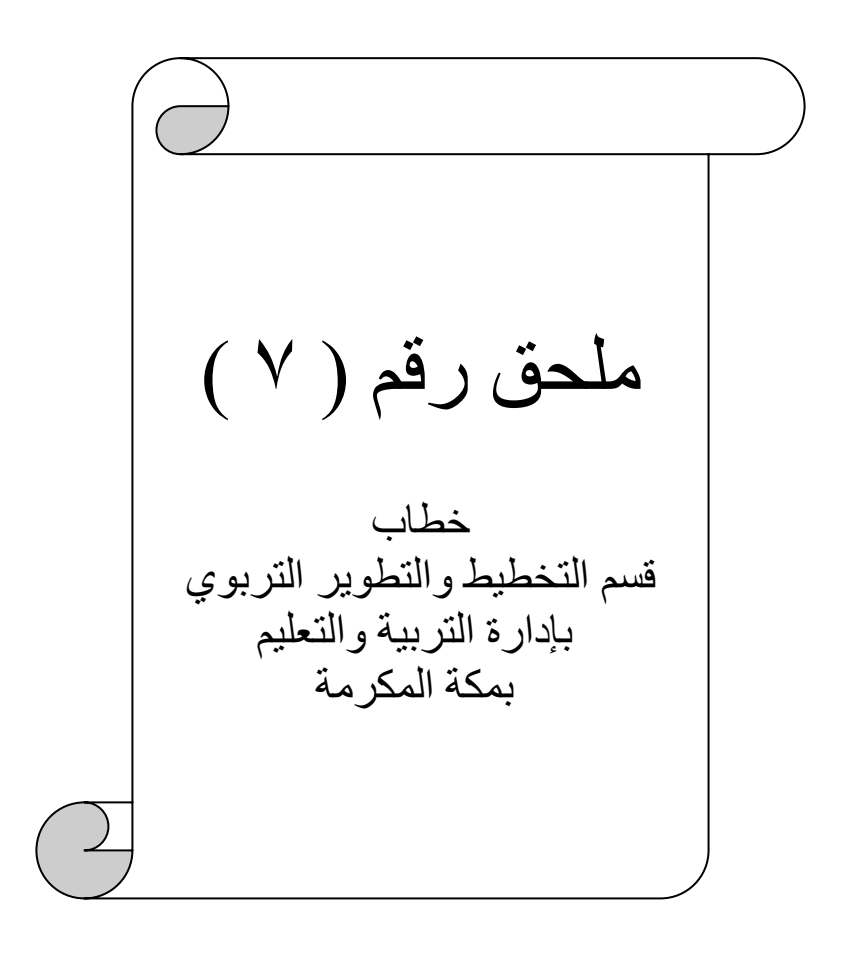

ASSESSING

وزارة التربية و التعليم الإدارة العامة للتربية والتعليم بالعاصمة المقدسة (بنين) وحدة التخطيط والتطوير التربوي

بسم الله الرحمن الرحيم

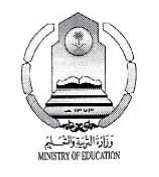

الموضوع / الموافقة على إجراء دراسة

المكرم مدير الإشراف التربوي

حفظه الله

السلام عليكم ورحمه الله وبركاته ....... وبعد فبنـاءً علـى خطـاب عميـد كليـة التربيـة بجامعـة أم القـرى ذي الـرقم ١/٢٢٢٢وتـاريخ ١٤٢٨/١١/٣هـ بشأن طالب الدراسـات العليـا / باسـم بـن طلحـة الـدوبي والـذي يعـد رسـالة للحصول على درجة الماجستير. بقسم المناهج وطرق التدريس بعنوان (واقع استخدام الحاسب الآلي في تطوير العملية التعليمية للصفوف الأولية في المرحلة الابتدائية بمدببة مكة المكرمة من وجهة نظر معلمي ومشرية الحاسب الآلي). وحيث إن الدراسة تتطلب تعبِئه الاستبانة المرفقة من قبل مشرية الحاسب الآلي . لذا نأمل حثهم على تعبئتها بدفة و إعادتها ۖ إلى الباحث شخصيا ، شاكرين لكم كـريم تعـاونكم خدمة للبحث العلمي .

وتقبلوا تحياتى،،،،

مدير التخطيط والتطوير التربوي

 $\mathcal{A}$ 

د/صالح بن عطية الغامدي  $Q$  {cn/11/2

ص / للتخطيط والتطوير التربوي